## République Algérienne Démocratique et Populaire

Ministère de l'Enseignement Supérieur et de la Recherche Scientifique

## ECOLE NATIONALE POLYTECHNIQUE

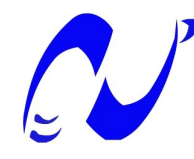

# DÉPARTEMENT D'ÉLECTRONIQUE

Projet de fin d'études

En vue de l'obtention du diplôme d'Ingénieur d'État en Électronique Thème :

## Implémentation d'une commande ANN SHE PWM sur DSP destinée à un véhicule électrique

Encadré par :

Pr : LARBES Cherif Mr :KAHLANE Abd El Wahid Hamza

Réalisé par :

SLIMANI Mohamed BOUZIDI Mohamed Yacine

الملخص :

ان تقنية تغير عر ض النبض"MLI" المبر مجة التي وضعها كل من باتل و هوفت تعبّر حلا ممتاز ا للتحكم في سر عة المحرك الامتزامن. غير انها صعبة التطبيق على ارض الواقع. و ذالك لصعوبة حساب زوايا التبديل وقتَّ اشتغال المحرك. الهدف الاول لهذا المشروع هو بر مجة تقنية في مر حلة التطوير على بطاقة DSP لحل مشكلة ز من الحساب • هذه التَقنية تعتمد على الشبكة العصبية · حيث انها تسمح بحساب أوقات التبديل و المحرك مشتغل روقة جد قريبة من تقنية باتل و هوفت. هذه الدقة تسمح بحذف المركبات التوافقية الغير مر غوب فيها · كذالك ضبط المركبة الاساسية. اما الهدف الثاني فيتمثل تصميم و انجاز مغير السر عة من اجل استعماله على محرك سيارة كهربائية.

كلمات مفتّاهية: بطاقة DSP · محرك لاتزامني·سيارة كهربائية مغير السرعة· الشبكة العصبية· ANN DSP TMS 320F2812 .SHEPWM

#### Résumé

L'objectif de ce projet de fin d'études est l'étude, la conception et la réalisation d'un variateur de vitesse pour un moteur asynchrone triphasé destiné à un véhicule électrique. En vue d'optimiser les performances de ce variateur et de répondre aux exigences temps réel, une commande MLI neuronale On-Line à élimination sélective des harmoniques et asservissement du fondamental a été implémentée sur le DSP TMS 320F2812. C'est une commande scalaire avec V/f constant, qui permet d'obtenir un couple maximal et constant, et de donner un bon spectre à la sortie de l'onduleur en éliminant les harmoniques indésirables.

Les différentes étapes de la conception et de la réalisation de ce variateur sont décrites dans ce mémoire. Des essais pratiques pour examiner le bon fonctionnement de la commande et du variateur de vitesse sont accomplis et présentés.

Mots Clés : Modulation en Largeur d'Impulsions (MLI), Elimination Sélective des Harmoniques (ESH), Réseaux de Neurones Artificiels (RNA), DSP TMS 320F2812, Onduleur triphasé, Moteur asynchrone triphasé, Véhicule électrique (VE).

#### Abstract

The objective of this final year project is the study, design and implementation of a three-phase asynchronous motor based variable speed drive for an electric vehicle. In order to optimize the performance of this drive and respond to real-time requirements, On-line neuronal PWM control with selective elimination of harmonics and fundamental control was implemented on the DSP TMS 320F2812. This is a scalar control with V / f constant, allowing for maximum and constant torque, and which gives as well a good spectrum to the inverter output by removing all the unwanted harmonics. The different stages of the design and implementation of this drive are described in this report. Practical tests to examine the performance of the control and the variable speed drive are performed and presented.

Keywords : Pulse Width Modulation (PWM) Selective Harmonic Elimination (SHE), Artificial Neural Networks (ANN), DSP TMS 320F2812, three-phase inverter, threephase asynchronous motor, Electric Vehicle (EV).

## Remerciements

On tiens à remercier " ALLAH " de nous avoir donné la force et patience de terminer ce travail.

On remercie vivement notre Promoteur, Monsieur "LARBES", pour ses précieux conseils, son suivi, sa disponibilité et son aide. ET on remercie le co-promoteur Mr "KAHLANE" pour son suivi et son aide. Un grand remercie pour Mr "GELLAL" et Mr "BOUJET" qui nous ont beaucoup aidé dans ce travail.

On tiens à adresser nos sincères remerciements à tous les membres du Jury chargé d'examiner la soutenance de notre projet de fin d'étude.

On ne saurai oublier de remercier toute personne qui, d'une manière ou d'une autre, nous a aidé dans l'élaboration de ce travail.

Et n'oublions pas à remercier nos familles pour leurs encouragements et leurs patiences.

## Dédicaces

*Je dédie ce travail à :*

*Ma mère et mes grands parents,*

*Mon frère et ma sœur,*

*Toute ma famille, ainsi que tous mes amies.*

### *SLIMANI Mohamed*

*Je dédie ce travail à :*

*Mes parents et ma grand Mère,*

*Mon frère et mes sœurs,*

*Toute ma famille, ainsi que tous mes amies*

*BOUZIDI Mohamed Yacine*

# Table des matières

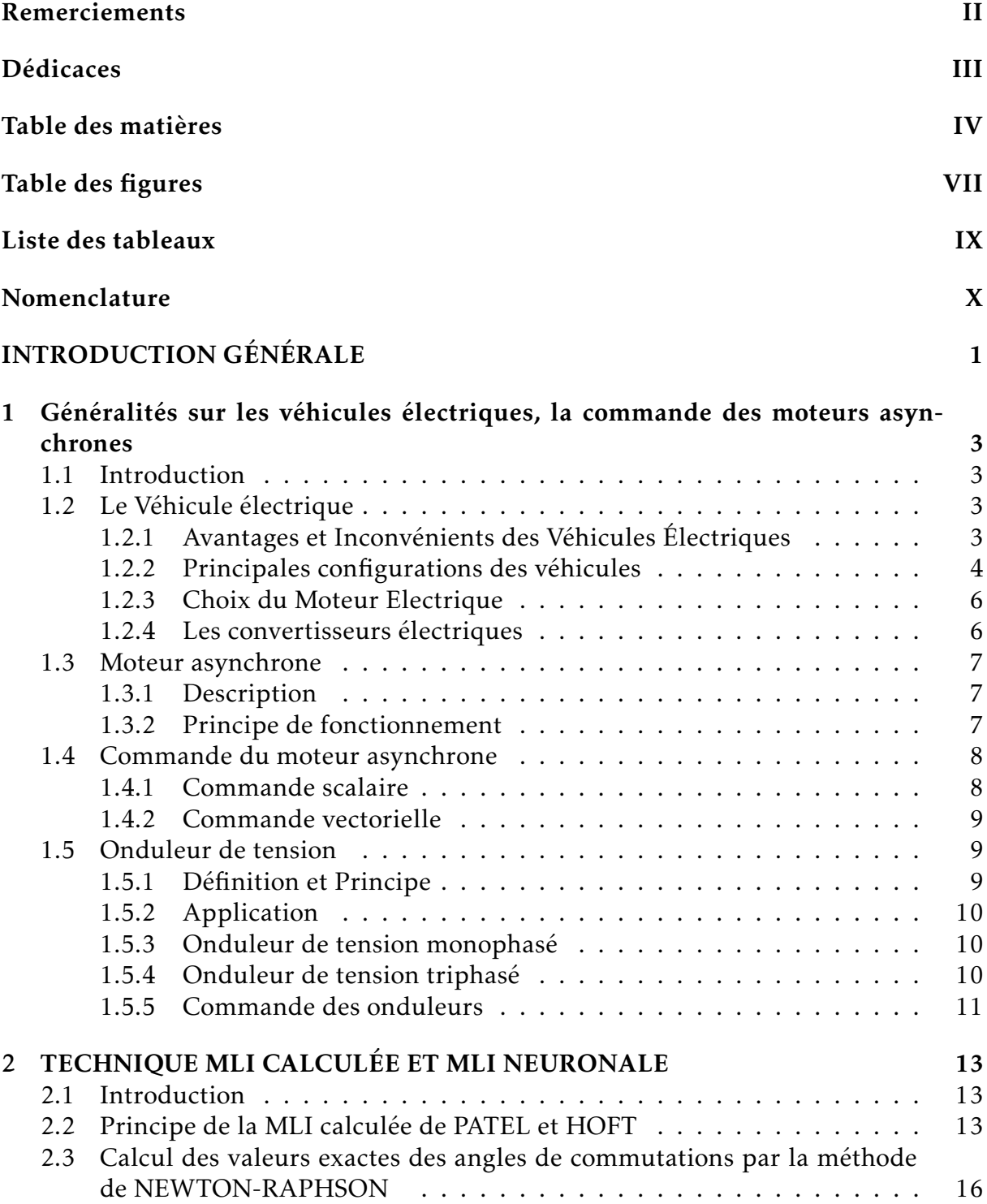

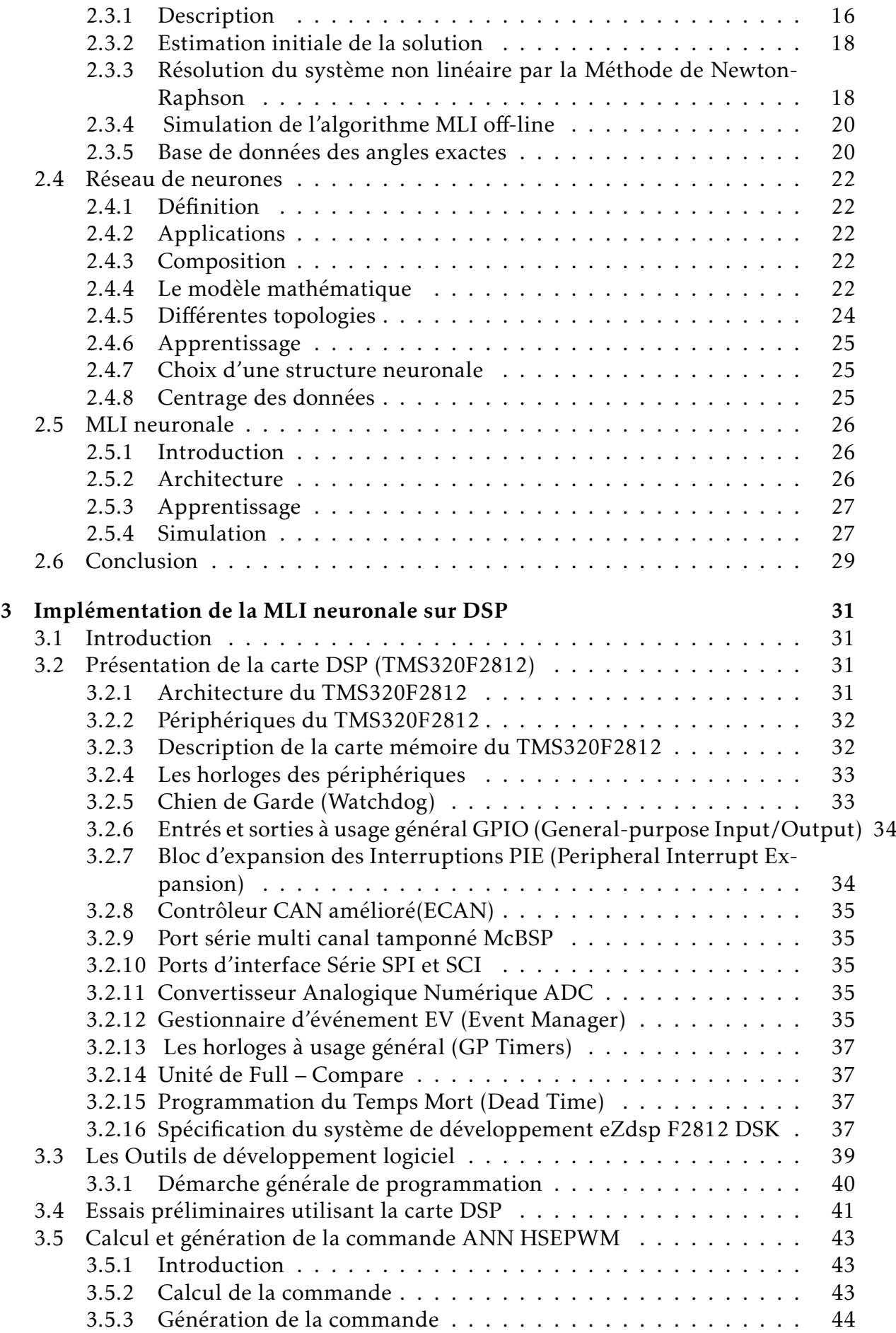

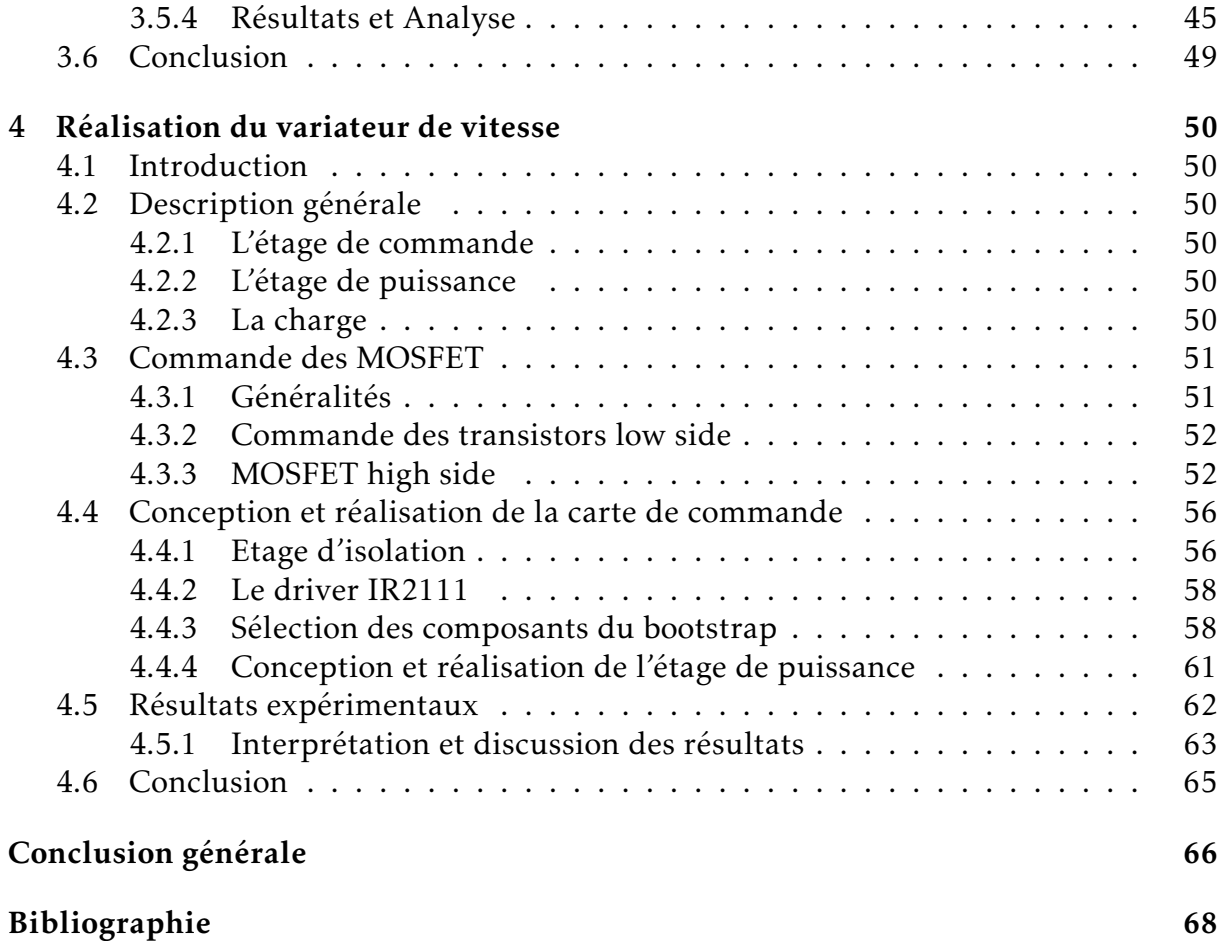

# Table des figures

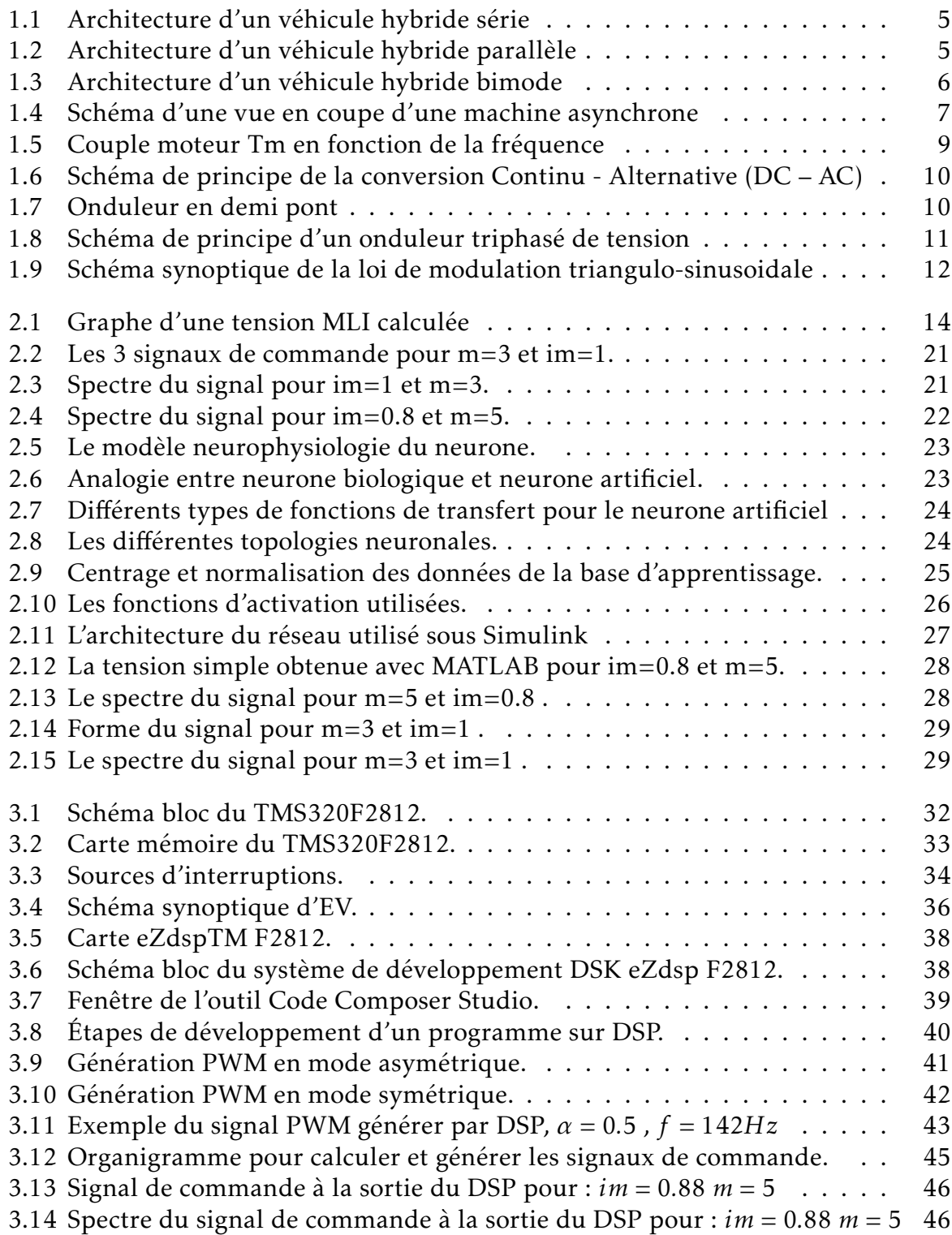

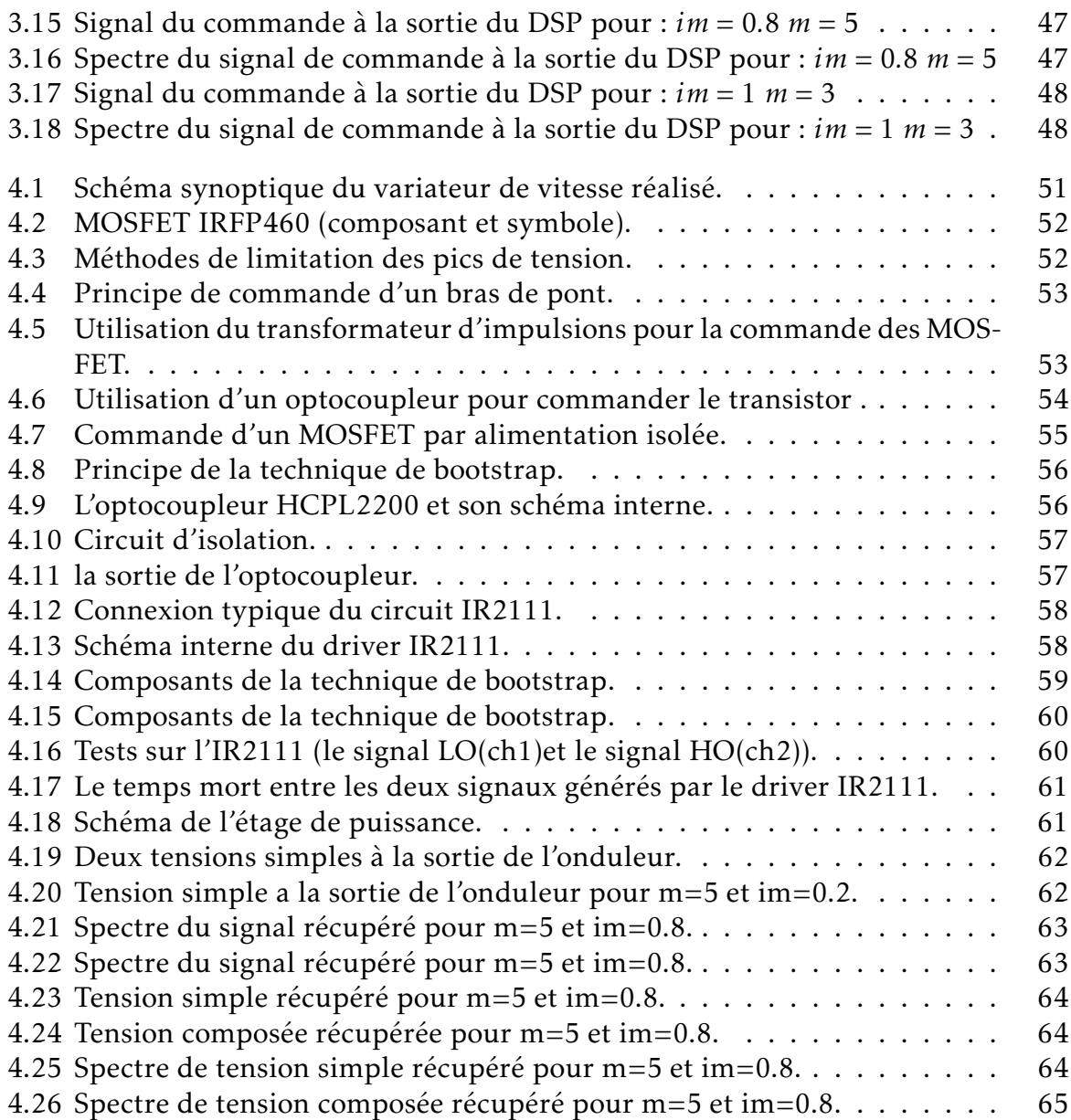

# Liste des tableaux

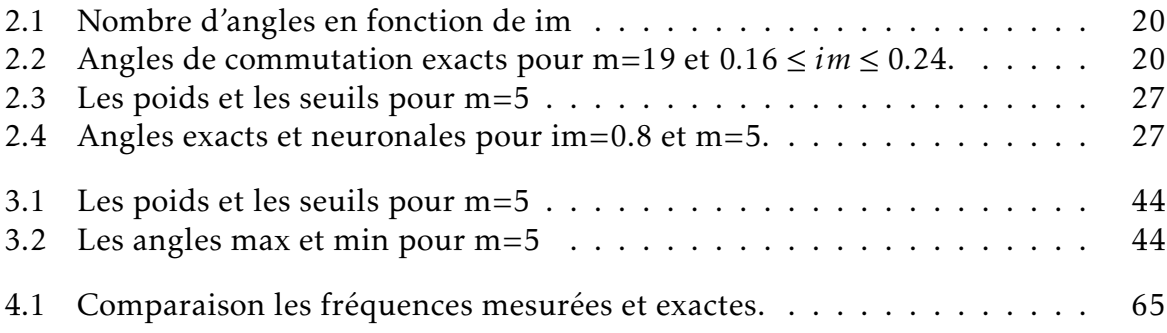

## Nomenclature

- HEV : VEH Véhicule Électrique Hybrid.
- $\Omega$  : Vitesse angulaire synchrone(vitesse du stator).
- Ω' :Vitesse du rotor.
- p :Nombre de paire de pole.
- g :Glissement.
- *ω* :Pulsation.
- N :Nombre de tours par seconde du stator
- N' :Nombre de tours par seconde du rotor
- V:Tension
- f :Fréquence de la tension d'alimentation
- *Tmax* :Couple maximum
- *L<sup>s</sup>* :Inductance du stator
- *Lre* :Inductance du rotor
- *R<sup>s</sup>* :lRésistance dxu stator
- *U<sup>s</sup>* :Courant d'entré du onduleur continue
- *I<sup>s</sup>* :Courants d'entré du onduleur continue
- v(t) : Tension du sotie de l'onduleur alternative
- i :Tension du sotie de l'onduleur alternative
- *f<sup>r</sup>* :Fréquence du signale de sortie de la commande MLI
- *f<sup>p</sup>* :Fréquence du signale de la porteuse du signale MLI
- *f* (*α*) ou V(t) :Tension de sortie de la MLI calculée
- *a<sup>i</sup>* et les *b<sup>i</sup>* : Coefficients de la série de Fourier
- $V_{a0}(t)$  ou  $f(\omega t)$ : Amplitude de l'harmonique
- im : Indice de modulation
- m :Nombre de commutation par quart d'onde
- *α<sup>i</sup>* :Angles de commutation
- *E k* :Matrice des dérivés premières
- *E k ij* :Dérivés premières
- $\bullet$  Δα<sup>*k*</sup><sub>*i*</sub> *j* : Vecteur erreur
- $\bullet$   $F_i^k$ *i* :Matrice produit du le vecteur erreur et la matrices des dérivés premières
- $\bullet$   $\overrightarrow{X}_i$  :Sortie du neurone artificiel
- *Wij* :Poids élémentaires correspondent au réseau de neurone.
- MLP :les réseaux de neurone multicouche
- P :Entrée de notre réseau im
- *a<sup>i</sup>* : Sortie de notre réseau
- *b<sup>i</sup>* :Matrice qui contient les seuils entre la couche d'entrée et la couche cachée ou bien entre la couche cachée et la couche de sortie
- l *ωi,j* :Matrice qui contient les poids entre la couche d'entrée et la couche cachée ou bien entre la couche cachée et la couche de sortie.
- EZdsp F2812 :la carte DSP utilisé dans ce projet
- IR2111 :référence du Driver utilisé dans le circuit de commande
- IRFP460 :référence du MOSFET utilisé dans le circuit de puissance
- 1N4001-4005 : La Diode de roue libre
- RC : Snubber :utilisé pour limiter les pics causés par les inductances
- HCPL314J (Agilent) :référence d'un optocoupleur pas utiliser dans notre projet juste on site son application d'isolation spécifique
- $V_{DD}$  et  $GND_{HI}$  :Potentiels électriques dont on trouve entre eux l'alimentation flottante du MOSFET high side.
- $D_B$ : Diode de Bootstrap
- $\bullet$  *C<sub>B</sub>* : Capacité bootstrap
- *t<sup>r</sup>* (rise time) : Temps de monté du signale de sortie de l'optocoupleur
- *t<sup>f</sup>* (fall time) : Temps de décroissance de sortie de l'optocoupleur
- $t_c$  (cross-over time) :
- *H<sup>O</sup>* :Sortie high du driver
- *L<sup>O</sup>* :Sortie low du driver
- *I<sup>D</sup>* :Courant du Drain du MOSFET IRFP460
- *VDSS* :Tension de Breakdown entre le drain et la source
- *RDSON* : Résistance entre la source et le drain du MOSFET IRFP460
- *R<sup>G</sup>* :Résistance du gate du MOSFET IRFP460

# INTRODUCTION GÉNÉRALE

Les énergies fossiles utilisées actuellement sont très polluantes et ont un coût d'exploitation excessivement élevé. Le secteur du transport, occupant une place prépondérante dans notre société, est parmi les secteurs les plus énergivores et polluants actuellement dans le monde. Ceci est dû principalement à la forte consommation d'énergie par les véhicules à moteur à combustion interne classiques, à l'épuisement des ressources fossiles, aux nuisances sonores et les effets néfastes sur l'environnement des émissions des gaz à effet de serre.

Le véhicule électrique (VE) est l'une des solutions préconisée aux problèmes ci-dessus. En effet, les VE offrent une solution efficace pour améliorer la qualité de l'environnement et réduire la dépendance aux énergies fossiles. De plus, les VE présentent de nombreux avantages : silencieux, sans pollution environnementale locale, sans consommation à l'arrêt et un bon rendement énergétique global [10]. Dans ce contexte, les VE ont attiré de nombreux chercheurs et constructeurs automobiles pour développer des systèmes de traction électrique hautement efficaces et fiables. L'avenir de l'automobile dans les prochaines années est donc un sujet de recherche actuel.

Plusieurs types de moteurs sont utilisés dans les VE électriques. Parmi ceux-là on trouve le moteur asynchrone triphasé qui se caractérise par sa robustesse, son coût réduit, sa construction facile, son entretien réduit, un encombrement faible et par son utilisation dans des conditions spécifiques. Cependant, la variation de sa vitesse nécessite une source d'alimentation alternative variable en amplitude et en fréquence. Pour cela des convertisseurs statiques, des onduleurs principalement, sont utilisés dans la commande. L'un des principaux problèmes liés aux convertisseurs statiques, qui dépend de la stratégie de commande utilisée, est celui de la présence inévitable des harmoniques dans le signal de sortie. Ces harmoniques ont des effets néfastes sur le moteur, ils provoquent un échauffement excessif, des pulsations du couple et une saturation du circuit magnétique [22].

Les commandes en Modulation de Largeur d'impulsions (MLI) permettent d'éliminer les harmoniques indésirables et de donner un bon spectre à la sortie, et par conséquence contribuer au bon fonctionnement de l'association convertisseur-machine [11]. Pour éliminer correctement les harmoniques la MLI à élimination sélective des harmoniques (ESH) est recommandée actuellement. Le problème avec cette stratégie réside dans le calcul des angles de commutation du signal MLI qui doit se faire avec une très grande précision. Pour cela, on doit résoudre des systèmes d'équations non linéaires par des méthodes numériques qui demandent un temps de calcul important. De ce fait, ces commandes ne peuvent être utilisées en temps réel et dans des systèmes embarqués.

Ainsi, le premier objectif de notre mémoire est d'implémenter sur un DSP TMS320F2812, une commande MLI 'on – line' avec asservissement du fondamental et élimination sélective des harmoniques. Le principe de cette commande est inspiré de la technique de Patel et Hoft, mais les angles de commutation sont calculés en se basant sur le principe

des réseaux de neurones. Le deuxième objectif de ce mémoire est de réaliser un variateur de vitesse basé sur l'algorithme MLI ESH *on*−*line* proposé, pour la commande en temps réel d'un moteur asynchrone triphasé.

Notre mémoire est organisé en quatre chapitres :

Le premier chapitre introduit des généralités. Il présente une vue d'ensemble sur les véhicules électriques, la machine asynchrone, les onduleurs de tension et les techniques de commande MLI. Le deuxième chapitre est consacré à l'étude et à l'élaboration d'un algorithme MLI calculé On-Line, avec élimination sélective des harmoniques et asservissement du fondamental, et avec un rapport tension/fréquence constant, afin de garder un couple électromagnétique maximal et constant. Le troisième chapitre concerne l'implémentation de l'algorithme élaboré sur le DSP TMS320F2812.

Le quatrième chapitre décrit la réalisation du variateur de vitesse. Ce dernier est constitué d'un étage de puissance, d'un circuit d'isolation, d'un circuit de conditionnement et d'adaptation des signaux de commande. Des essais et résultats ainsi que leurs interprétations terminent ce chapitre.

## Chapitre 1

# Généralités sur les véhicules électriques, la commande des moteurs asynchrones

## 1.1 Introduction

Le véhicule électrique existe il y a plus de cent ans. L'automobile occupe notre univers quotidien. C'est une invention très originale qui a su au fil des ans, se faire une place en tant que moyenne de transport, objet de haute technologie, bien de consommation et de représentation de notre comportement social. L'idée d'utiliser l'énergie électrique pour la motorisation des véhicules n'est pas nouvelle, les premières voitures sans chevaux ont été propulsées en grande partie par des moteurs électriques. Ainsi, à la fin du XIXème siècle, on compte une centaine de prototypes plus ou moins rudimentaires, alimentés par des accumulateurs, qui parcourent les autodromes d'Europe et des États-Unis.

Les machines électriques jouent un rôle fondamental dans les différentes branches de l'industrie. Elles sont utilisées dans les entraînements réglés et principalement comme actionneur dans la grande majorité des servomécanismes. Il est connu, pour ce qui est de la partie technologique, que la productivité et la qualité du produit fini sont en partie dépendantes de la conduite des machines électriques intervenant dans le processus. Le moteur asynchrone présente de nombreux avantages par rapport au moteur à courant continu. L'absence du système balais collecteur permet d'accroître sa fiabilité, et de limiter son coût de fabrication et d'entretien. Par ailleurs, les progrès réalisés en matière de commande et les développements technologiques, tant dans le domaine de l'électronique de puissance que celui de la micro électronique, ont rendu possible l'usage de commandes performantes faisant du moteur asynchrone un concurrent potentiel dans les domaines de la vitesse variable[6].

## 1.2 Le Véhicule électrique

#### 1.2.1 Avantages et Inconvénients des Véhicules Électriques

Depuis les premières réalisations de véhicules terrestres électriques, dans les années 1830, le frein essentiel à leur développement a été, et reste encore aujourd'hui, lié aux faibles performances des accumulateurs électriques dont l'énergie massique est comprise entre 30 et 120 Wh/kg, alors que les carburants pétroliers atteignent 12000Wh/kg, soit cent fois plus que les meilleurs accumulateurs électrochimiques actuels. Parmi les principaux freins à la présence significative des VE dans le trafic urbain, citons une autonomie limitée, l'absence d'infrastructures de recharge et un coût d'achat élevé. Ainsi, deux inconvénients notables du VE liés à son système de stockage d'énergie, apparaissent : d'une part, une masse trop élevée d'accumulateurs ou une faible autonomie, d'autre part, une longue durée de recharge ou une puissance excessive de charge (conditionnée par l'acceptabilité de l'accumulateur et par le coût d'infrastructure). En revanche, ses deux principaux atouts sont l'absence de pollution atmosphérique locale et le faible bruit acoustique. Notons également qu'une telle chaîne de conversion est réversible et qu'elle peut permettre la récupération d'énergie dans les descentes ou lors des freinages. Ainsi, pour pallier à cette faiblesse des accumulateurs électrochimiques, il est intéressant de réaliser des systèmes hybrides produisant de l'électricité à bord du véhicule. Les solutions qui semblent les plus avancées sur le plan industriel combinent un moteur thermique à combustion interne brûlant un combustible (fossile, méthanol, voire hydrogène), un alternateur et un moteur électrique associé à une petite quantité de batteries[10].

### 1.2.2 Principales configurations des véhicules

Selon le type d'énergie embarqué on distingue deux grandes familles des véhicules électriques :

Le véhicule tout électrique et le véhicule hybride.

#### 1.2.2.1 Véhicule hybride

Les véhicules hybrides (HEV) utilisent des sources d'énergie différentes pour fournir la force motrice. Généralement, ils combinent un moteur à combustion interne et une ou plusieurs machines électriques (moteur/générateur) associées à un système de stockage. En comparaison avec un véhicule électrique de même dimension et de même puissance, un véhicule hybride est plus spacieux, plus léger et offre plus d'autonomie. Par rapport aux véhicules conventionnels, les véhicules hybrides consomment moins de carburant et émettent donc moins de polluants.

#### 1.2.2.2 Hybride série

C'est configuration la plus simple des structures des HEV. La sortie mécanique du moteur à combustion est convertie en électricité par un alternateur. Cette énergie produite peut alimenter le moteur électrique ou recharger la batterie.

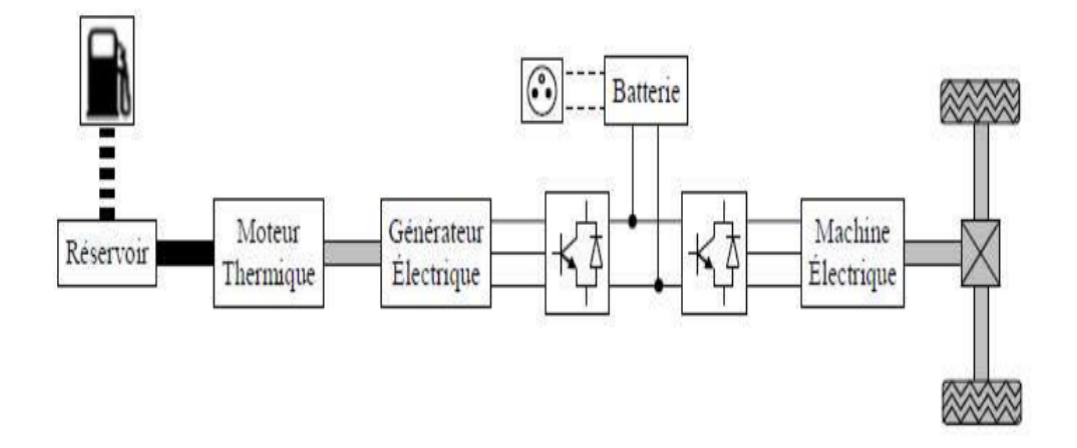

Figure 1.1 – Architecture d'un véhicule hybride série

#### 1.2.2.3 Hybride parallèle

Dans cette configuration, le moteur à combustion et le moteur électrique sont couplés au système de transmission, de sorte qu'ils peuvent travailler séparément.

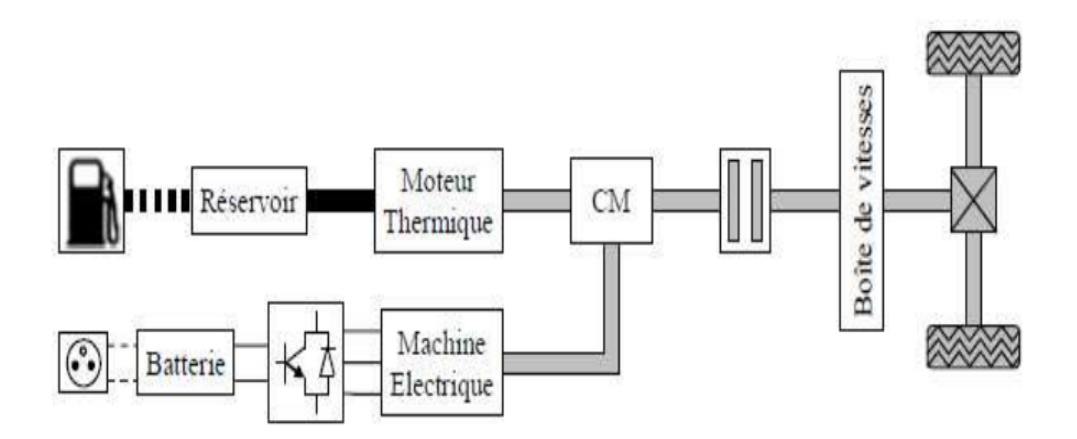

Figure 1.2 – Architecture d'un véhicule hybride parallèle

#### 1.2.2.4 L'hybride mixte

Dans cette configuration, un générateur est ajouté entre le moteur et le convertisseur de puissance. La méthode de contrôle dans cette configuration est plus compliquée que dans les configurations précédentes. Le mode de fonctionnement dans cette configuration est divisé en deux groupes, électrique lourd où le moteur électrique est plus actif et moteur lourd lorsque le Moteur thermique à combustion est plus actif dans l'opération.

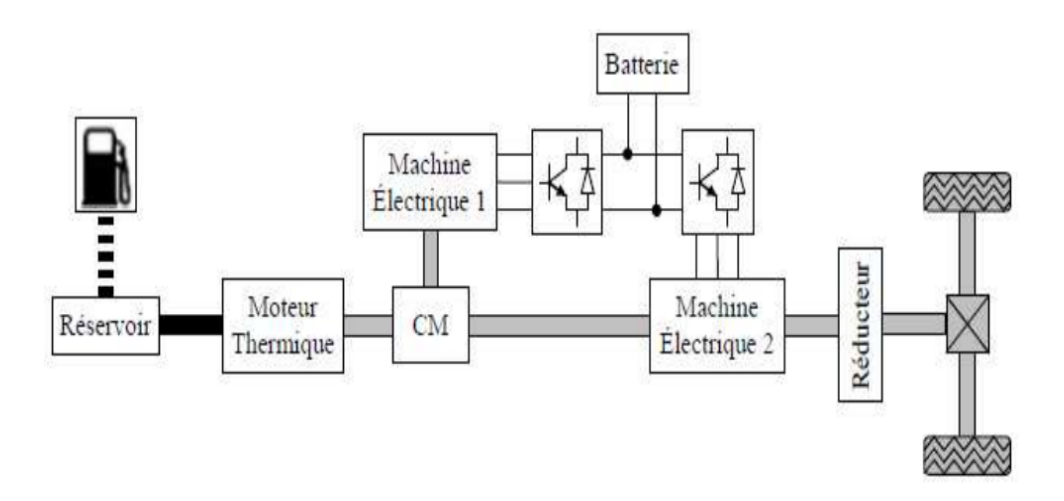

Figure 1.3 – Architecture d'un véhicule hybride bimode

#### 1.2.3 Choix du Moteur Electrique

Le choix du moteur influe directement sur les performances du véhicule électrique. A ce stade trois grandes catégories de moteurs sont disponibles : le moteur à courant continu, le moteur asynchrone (MAS) et le moteur synchrone. La solution de référence a été pendant longtemps la motorisation à courant continu, Mais l'utilisation de ce type de moteur électrique pose plusieurs problèmes :

- rendement limité (90).
- vitesse de rotation élevée.
- pertes thermiques situées au rotor, donc difficiles à évacuer ,sachant que l'échauffement fait encore diminuer le rendement.
- usure des balais.

Les problèmes cités précédemment et l'évolution de l'électronique de puissance et des matériaux tels que les aimants permanents ont conduit aujourd'hui à s'orienter vers des solutions plus performantes telles que les motorisations synchrones ou asynchrone. Le moteur synchrone a l'avantage d'avoir un très bon rendement ,pas de glissement mais il est plus délicat à piloter et potentiellement moins robuste. Le MAS est le candidat le plus adapté pour propulser les véhicules électriques . Car il est très fiable et robuste (aucun entretien), facile à produire en particulier le moteur asynchrone à cage d'écureuil qui est facilement industrialisable. Et a aussi une puissance massique assez élevée, ce qui conduit à un bon rendement pour la chaîne de traction[3] [5] .

#### 1.2.4 Les convertisseurs électriques

L'utilisation d'une chaîne de traction électrique dans les véhicules routiers autonomes sous entend la présence à leur bord d'une source d'énergie électrique qui peutêtre : une batterie d'accumulateur de capacité appropriée à l'autonomie souhaitée du véhicule dans le cas d'un véhicule tout électrique, une batterie d'accumulateur de plus faible capacité, associée à un groupe thermoélectrique (association d'un moteur thermique et d'un alternateur) ou à une pile à combustible dans le cas d'un véhicule électrique hybride. Dans la plupart des véhicules électriques, on se trouve confronté à la compatibilité des sources d'énergie à courant continu et à courant alternatif et à l'intérieur d'une même catégorie à des compatibilités entre les tensions des sources et des récepteurs. Ce problème de compatibilité sous-entend la présence à bord des véhicules

électriques de convertisseurs électroniques dont le rôle est de lever les incompatibilités de fonctionnement. De ce fait on pourra trouver à bord des véhicules :

- Des convertisseurs (AC-DC), que l'on appelle redresseurs.
- Des convertisseurs (DC-DC) hacheurs.
- Des convertisseurs (DC-AC) onduleurs

## 1.3 Moteur asynchrone

#### 1.3.1 Description

Le moteur asynchrone se présente sous la forme d'un carter entourant le circuit magnétique qui accueille dans des encoches l'enroulement statorique généralement triphasé bobiné en fil de cuivre isolé. comme il est présenté dans la figure 1.4, le moteur asynchrone est constituée d'un stator, d'un rotor et d'entrefer.

Le stator est un cylindre creux, constitué d'une multitude de tôles feuilletées, et qui porte un enroulement (ou bobinage) triphasé, réparti régulièrement dans des encoches. Cet enroulement est alimenté, soit par le réseau, soit par une alimentation adaptée selon les performances désirées.

Le rotor est un cylindre plein, constitué également de tôles feuilletées, et porte soit des faisceaux de conducteurs logés dans les encoches (rotor bobiné), soit des barres métalliques directement coulées dans le fer (rotor à cage). Dans ce dernier cas les barres métalliques sont reliées à leurs extrémités par des anneaux conducteurs. Même si le rotor est bobiné, celui-ci n'est pas destiné à être alimenté (sauf applications spéciales) mais court-circuité.

L'entrefer qui est l'intervalle d'air aménagé afin de permettre la rotation du rotor. Celui-ci devra être le plus petit possible pour éviter une trop grande consommation réactive de la machine.

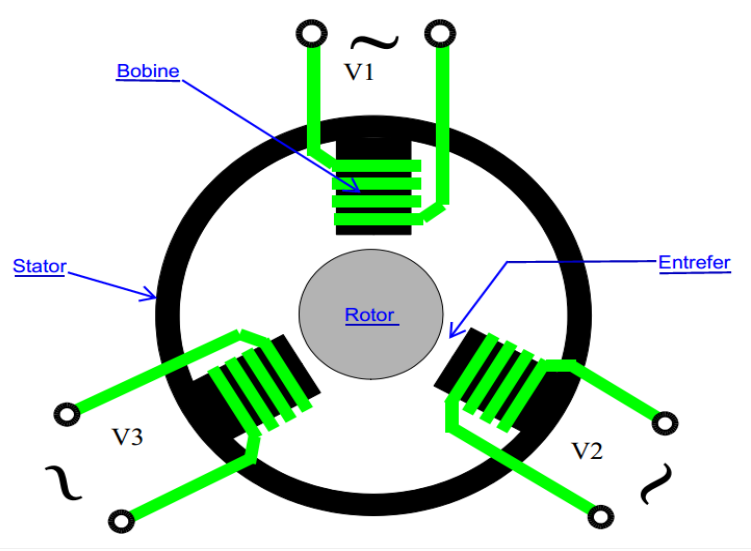

Figure 1.4 – Schéma d'une vue en coupe d'une machine asynchrone

#### 1.3.2 Principe de fonctionnement

Le stator crée un flux tournant à la vitesse angulaire synchrone :

$$
\Omega = \omega/p \tag{1.1}
$$

Ce flux tournant balaye les enroulements du rotor et y induit des courants. L'interaction entre le flux statorique et les courants induits rotoriques crée le couple de rotation du rotor. Si le rotor tournait à la même vitesse que le flux tournant, le flux à travers les enroulements du rotor ne variant plus, il n'y aurait plus de courants induits dans le rotor, donc il n'y aurait pas de couple.

Le rotor tourne à une vitesse  $Ω'$  plus petite que  $Ω$ . L'écart entre  $Ω'$ et  $Ω$  augmente lorsque le couple résistant sur l'arbre du rotor augmente. On appelle glissement l'écart des vitesses angulaires synchrone  $Ω$  et réelle  $Ω'$  rapporté à la vitesse synchrone  $Ω$  :

$$
g = (\Omega - \Omega^{'})/\Omega = (\omega - \omega^{'})/\omega = (N - N^{'})/N
$$
\n(1.2)

avec :

$$
N = \Omega/2\pi \quad et \quad N^{'} = \Omega^{'}/2\pi \qquad (t/s)
$$
\n(1.3)

### 1.4 Commande du moteur asynchrone

On distingue deux types de commandes, les commandes scalaires et les commandes vectorielles.

La commande scalaire est basée sur le modèle en régime permanent, elle est simple à implanter avec une dynamique lente. Elle contrôle les grandeurs en amplitude.

la commande vectorielle basée sur le modèle transitoire, précise et rapide elle permet le contrôle du couple à l'arrêt ; chère (encodeur incrémental ou estimateur de vitesse, DSP...). Elle contrôle les grandeurs en amplitude et en phase [4].

#### 1.4.1 Commande scalaire

Plusieurs commandes scalaires existent selon que l'on agisse sur le courant ou sur la tension. Elles dépendent surtout de la topologie de l'actionneur utilisé (onduleur de tension ou de courant). L'onduleur de tension étant maintenant le plus utilisé en petite et moyenne puissance, c'est la commande en V/f qui est la plus utilisée [7].

#### 1.4.1.1 Contrôle en V/F de la machine asynchrone

Son principe est de maintenir V/f=Constant ce qui signifie garder le flux maximal constant. Le contrôle du couple se fait par l'action sur le glissement. En effet, d'après le modèle établi en régime permanent, le couple maximum s'écrit :

$$
T_{Max} = \frac{3pV^2}{4\pi f(Rs + \sqrt{Rs^2 + [2\pi f(Ls + Lre)]^2})}
$$
(1.4)

Avec Rs et Ls la résistance et l'inductance du stator, Lre l'inductance du rotor ramenée au stator, p le nombre de paires de pôles, V : la tension efficace d'entrée du moteur (d'une phase), f est la fréquence de la tension d'alimentation.

On remarque que le couple est directement proportionnel au carré du rapport de la tension sur la fréquence statorique.

En maintenant ce rapport constant et en agissant sur la fréquence statorique, on déplace la courbe du couple électromagnétique (en régime quasi-statique) de la machine asynchrone. En fait, garder le rapport constant revient à garder le flux constant. Quand la tension atteint sa valeur maximale, on commence alors à décroître ce rapport ce qui provoque une diminution du couple que peut produire la machine figure 1.5. On est

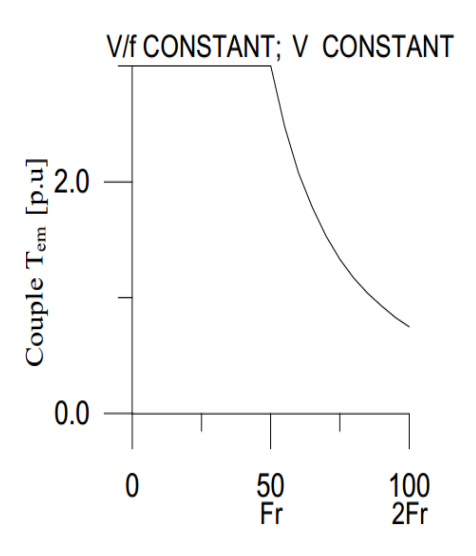

Figure 1.5 – Couple moteur Tm en fonction de la fréquence

en régime de "défluxage". Ce régime permet de dépasser la vitesse nominale de la machine, on l'appelle,donc aussi régime de survitesse. A basse vitesse, la chute de tension ohmique ne peut pas être négligée. On compense alors en ajoutant un terme de tension V0 [7].

#### 1.4.1.2 Contrôle scalaire du courant

La différence avec la commande précédente, c'est qu'un onduleur (commutateur) de courant est utilisé. On impose directement des courants dans les phases de la machine. La valeur du courant Id (courant continu) est égale à une constante près à la valeur efficace du courant imposé Is. Elle est imposée par régulation à l'aide d'un pont redresseur contrôlé [2].

#### 1.4.2 Commande vectorielle

La commande vectorielle a été introduite il y a longtemps. Cependant, elle n'a pu être implantée et utilisée réellement qu'avec les avancées en micro-électronique. En effet, elle nécessite des calculs de la transformée de Park, une évaluation de fonctions trigonométriques, des intégrations, des régulations ce qui ne pouvait pas se faire en pure analogique.

Le contrôle de la machine asynchrone requiert le contrôle du couple, de la vitesse ou même de la position [2].

## 1.5 Onduleur de tension

#### 1.5.1 Définition et Principe

L'onduleur de tension (alimenté par une source de tension continue) est un convertisseur statique assure la conversion d'énergie électrique de la forme continue (DC) à la forme alternative (AC)(figure 1.6). En fait, cette conversion d'énergie est satisfaite au moyen d'un dispositif de commande (semi-conducteurs). Il permet d'obtenir aux bornes du récepteur une tension alternative réglable en fréquence et en valeur efficace [1].

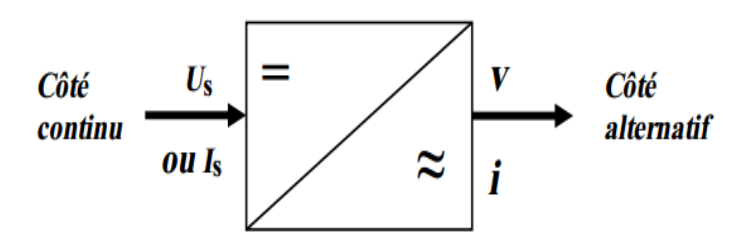

Figure 1.6 – Schéma de principe de la conversion Continu - Alternative (DC – AC)

### 1.5.2 Application

L'onduleur à plusieurs applications comme l'alimentation de secours ou bien le transfert d'énergie entre deux réseaux de fréquences différentes. mais l'application qui nous intéresse dans ce travail est le réglage de la vitesse de rotation d'un moteur synchrone .

#### 1.5.3 Onduleur de tension monophasé

La figure 1.7 montre la structure d'un onduleur monophasé en demi-pont et les formes des différentes grandeurs, Ce type d'onduleurs est destiné à alimenter des charges alternatives monophasées.

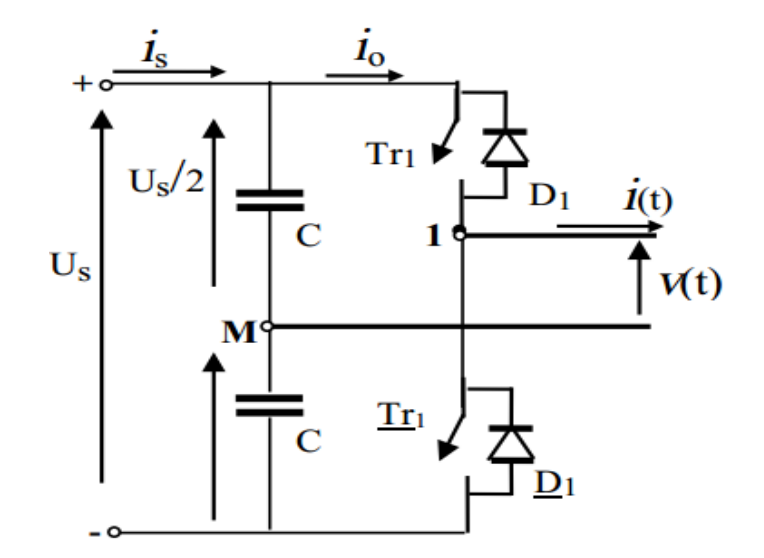

Figure 1.7 – Onduleur en demi pont

#### 1.5.4 Onduleur de tension triphasé

On peut réaliser un onduleur triphasé en regroupant, en parallèle, trois onduleurs monophasés (en pont ou en demi-pont) comme le montre la figure 1.8 et commander les interrupteurs de chacun pour obtenir à la sortie trois phases décalées de 120°. En fait, en regroupant trois demi ponts monophasés, on obtient un onduleur en pont triphasée à six interrupteurs.

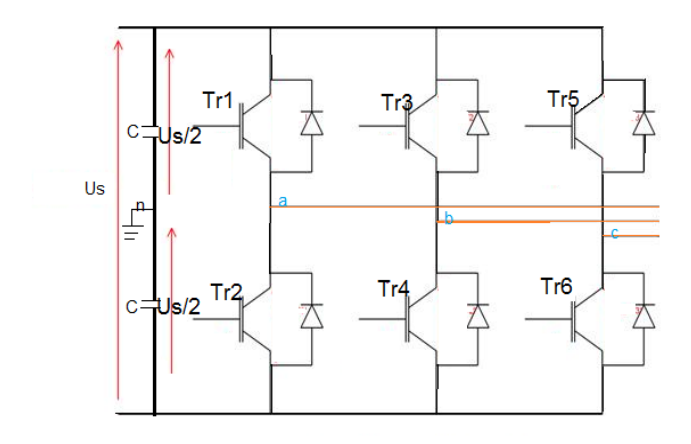

Figure 1.8 – Schéma de principe d'un onduleur triphasé de tension

#### 1.5.5 Commande des onduleurs

#### 1.5.5.1 Introduction

Les tensions obtenues aux bornes du récepteur (la charge) pour les onduleurs triphasés conventionnels présentent plusieurs harmoniques, il est donc nécessaire de chercher à se rapprocher d'une forme d'onde sinusoïdale. Pour ce la on fait appel à la technique de modulation de largeur d'impulsion (MLI).

#### 1.5.5.2 La commande MLI

La commande MLI consiste à adopter une fréquence de commutation supérieure à la fréquence des grandeurs de sortie, et à former chaque alternance de la tension de sortie d'une succession de créneaux de largeurs convenables. La manipulation de nombre des impulsions formant chacune des alternances d'une tension de sortie d'un onduleur à MLI présente deux avantages importantes à savoir :

• Repousser vers des fréquences élevées les harmoniques d'ordres inférieurs de la tension de sortie, ce que facilite le filtrage au niveau de la charge.

• Elle permet de faire varier la valeur fondamentale de la tension désirée.

#### 1.5.5.3 Technique MLI engendrée

Dans ce type de commande on compare entre un signale de référence image du signale désiré en sortie et de fréquence fr , un une porteuse dent de scie de fréquence *fp* . Les points d'intersection entre la modulante et la porteuse engendre l'enclenchement/déclenchement constituant ainsi des impulsion de durées variables.

#### 1.5.5.4 Technique MLI calculée

Cette technique consiste à calculer les instants de commutation des interrupteurs (séquences de fonctionnement) de manière à répondre à certains critères portant sur le spectre fréquentiel de l'onde délivrée par l'onduleur. Ces séquences de fonctionnement sont alors mémorisées et restituées cycliquement pour assurer la commande des interrupteurs.

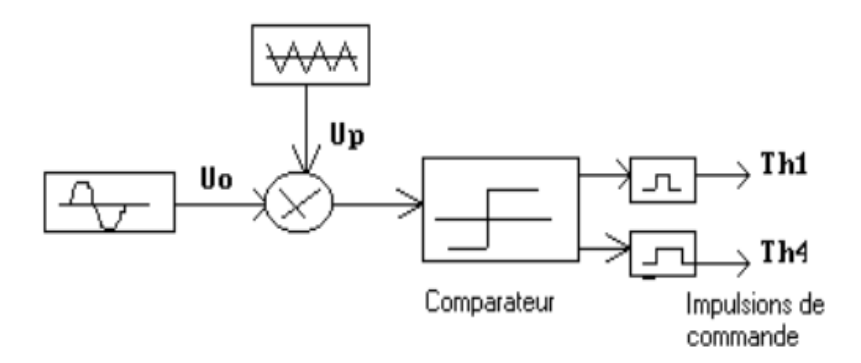

Figure 1.9 – Schéma synoptique de la loi de modulation triangulo-sinusoidale

## Conclusion

Nous avons présenté dans ce chapitre le véhicule électrique, le moteur asynchrone, l'onduleur ainsi un briefe de sa commande. La partie commande des onduleurs de tension permet de modifier et améliorer la qualité des signaux de sortie. La technique MLI programmée présente plusieurs avantages par rapport a la MLI engendrée dont l'espace mémoire et le temps de réponse, ce qui fait qu'en va la développer dans le chapitre suivant.

## Chapitre 2

# TECHNIQUE MLI CALCULÉE ET MLI NEURONALE

## 2.1 Introduction

La qualité et les performances des onduleurs de tension dépendent largement de la stratégie de commande utilisée. Les différentes stratégies MLI se divisent en deux grandes catégories : la MLI engendrée (triangulo-sinusoïdale) et la MLI calculée ou programmée [19].

La technique MLI calculée est développé avec l'avancement dans le domaine de l'électronique numérique, avec un calculateur on génère des impulsions de largeurs variables et contrôlables qui vont nous donner la forme périodique de notre onde de la sortie désirer selon notre application . Plusieurs avantages sont mis en jeux comme :

- Une réduction des pertes de commutations.
- Un gain élevé en tension dû à la sur-modulation possible grâce à l'asservissement du fondamentale.
- La MLI calculée permet d'obtenir un bon spectre dans les grandeurs de sortie.

## 2.2 Principe de la MLI calculée de PATEL et HOFT

Soit la tension de sortie à deux états de l'onduleur demi-pont de la Figure 2.1. Les angles de commutation impairs α<sub>1</sub>,α<sub>3</sub> ,... définissent des transitions négatives, tandis que les angles de commutation pairs *α*<sup>2</sup> *,α*<sup>4</sup> ,... définissent des transitions positives. On suppose la tension de sortie périodique d'amplitude unité. Dans ce cas, la tension de sortie *f* (*α*) ou *V* (*t*) peut s'écrire en série de Fourier :

$$
f(\alpha) = a_0 + \sum_{n=1}^{\infty} (a_n \sin(n\alpha) + b_n \cos(n\alpha))
$$
 (2.1)

Les coefficients  $a_0$ ,  $a_n$  et  $b_n$  sont définis par :

$$
a_0 = \frac{1}{2\pi} \int_0^{2\pi} f(\alpha) d\alpha \tag{2.2}
$$

$$
a_n = \frac{1}{\pi} \int_0^{2\pi} f(\alpha) \sin(n\alpha) d\alpha \qquad (2.3)
$$

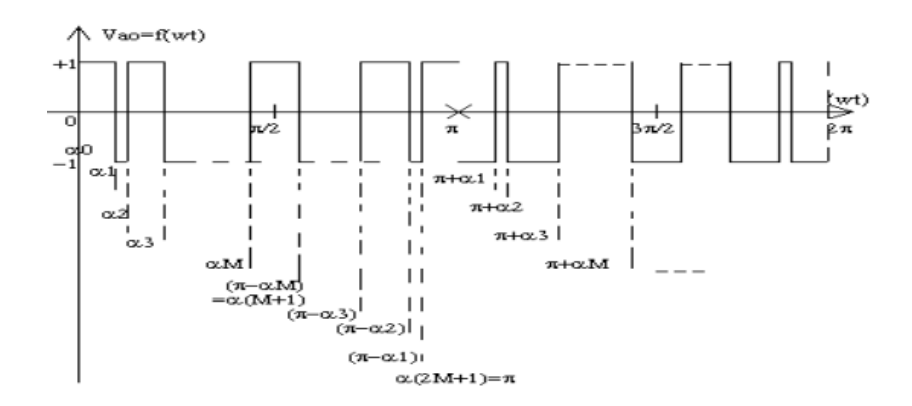

Figure 2.1 – Graphe d'une tension MLI calculée

$$
b_n = \frac{1}{\pi} \int_0^{2\pi} f(\alpha) \cos(n\alpha) d\alpha \tag{2.4}
$$

## Calcul des coefficients  $a_0$ ,  $a_n$  et  $b_n$

Comme  $f(\alpha)$  présente une symétrie demi-onde  $f(\alpha + \pi) = -f(\alpha)$ , la valeur moyenne *a*<sup>0</sup> est nulle et seulement les harmoniques impairs existent, ce qui implique l'indice n prend les valeurs impaires 1,3,5,7,9,...

$$
a_0 = 0
$$
  
\n
$$
a_n = \frac{2}{\pi} \int_0^{\pi} f(\alpha) \sin(n\alpha) d\alpha
$$
  
\n
$$
b_n = \frac{2}{\pi} \int_0^{\pi} f(\alpha) \cos(n\alpha) d\alpha
$$
\n(2.5)

Remplaçons *f* (*α*) par sa valeur dans l'équation 2.5 :

$$
a_n = \frac{2}{\pi} \left[ \int_{\alpha_0}^{\alpha_1} (-1)^0 \sin(n\alpha) d\alpha \right] + ... + \frac{2}{\pi} \left[ \int_{\alpha_{2M}}^{\alpha_{2M+1}} (-1)^{2M} \sin(n\alpha) d\alpha \right]
$$
(2.6)

$$
a_n = \frac{2}{\pi} \left[ \sum_{k=0}^{2M} \int_{\alpha_k}^{\alpha_{k+1}} (-1)^k \sin(n\alpha) d\alpha \right]
$$
 (2.7)

$$
a_n = \frac{2}{n\pi} \left[ \sum_{k=0}^{2M} (-1)^k (cos(n\alpha_k) - cos(n\alpha_{k+1})) \right]
$$
 (2.8)

Avec :

 $\alpha_{2M+1} = \pi$  et  $\alpha_0 < \alpha_1 < \alpha_2 < ... < \alpha_{2M+1}$ 

$$
a_n = \frac{2}{n\pi} [cos(n\alpha_0 - cos(n\alpha_{k+1}) + 2\sum_{k=1}^{2M} (-1)^k cos(n\alpha_k)] \tag{2.9}
$$

Comme :

 $\alpha_0 = 0$  et  $\alpha_{2M+1} = \pi$ 

On déduit :

$$
cos(n\alpha_0) = 1 \tag{2.10}
$$

Et

$$
cos(n\alpha_{2M+1}) = \pi \tag{2.11}
$$

D'où :

$$
a_n = \frac{2}{n\pi} \left[ 1 - (1^n) + 2 \sum_{k=0}^{2M} (-1)^k \cos(n\alpha_k) \right]
$$
 (2.12)

De même pour le coefficient bn , on trouve, après simplifications, le résultat suivant :

$$
b_n = \frac{-4}{n\pi} \sum_{k=0}^{2M} (-1)^k \sin(n\alpha_k)
$$
 (2.13)

Comme n doit être impair on peut écrire :

$$
a_n = \frac{4}{n\pi} \left[ 1 + \sum_{k=0}^{2M} (-1)^k \cos(n\alpha_k) \right]
$$
 (2.14)

$$
b_n = \frac{4}{n\pi} \left[ -\sum_{k=0}^{2M} (-1)^k \sin(n\alpha_k) \right]
$$
 (2.15)

La forme d'onde  $f(\omega t) = V a o(t)$  présente une symétrie quart-d'onde ie :

$$
f(\alpha) = f(\pi - \alpha) \tag{2.16}
$$

Et d'après la figure 2.1 on a :

$$
\alpha_k = \pi - \alpha_{2M-k+1} \tag{2.17}
$$

D'où :

$$
sin(n\alpha_k) = sin(n(\pi - \alpha_{2M-k+1}))
$$
\n(2.18)

$$
sin(n\alpha_k) = sin(n\pi)cos(n\alpha_{2M-k+1}) - cos(n\pi)sin(n\alpha_{2M-k+1})
$$
\n(2.19)

Pour n impair on a :<br>  $sin(n\pi) = 0$  cos(  $cos(n\pi) = -1$ 

D'où :

$$
sin(n\alpha_k) = sin(n\alpha_{2M-k+1}) \qquad k = 1, 2, ..., M \qquad (2.20)
$$

Remplaçons (2.20) dans (2.15) :

$$
b_n = \frac{4}{n\pi} \sum_{k=1}^{M} (sin(n\alpha_k) - sin(n\alpha_{2M-k+1})) = 0
$$
 (2.21)

$$
cos(n\alpha_k) = cos(n(\pi - \alpha_{2M-k+1}))
$$
\n(2.22)

$$
cos(n\alpha_k) = cos(n\pi)cos(n\alpha_{2Mk+1}) + sin(n\pi)sin(n\alpha_{2M-k+1})
$$
\n(2.23)

 $D'$ où :

$$
cos(n\alpha_k) = -cos(n\alpha_{2M-k+1})
$$
\n(2.24)

Remplaçons (2.24) dans (2.14), on obtient :

$$
a_n = \frac{4}{n\pi} \left[ 1 + 2 \sum_{k=1}^{M} (-1)^k \cos(n\alpha_k) \right]
$$
 (2.25)

Avec n impair et différent d'un multiple de 3.

On considère une alimentation unité,ie  $E_d/2 = 1$ . Le coefficient  $a_n$  est l'amplitude de l'harmonique de rang n du signal suivant :

$$
V_{a0}(t) = f(\omega t) = \sum_{n=1}^{\infty} a_n \sin(n\omega t)
$$
 (2.26)

Dans le système d'équations (2.25) on a m variables inconnues  $\alpha_1, \alpha_2, \alpha_3,.....,\alpha_m$ . appelées angles de commutation exactes.

Notre objectif est de calculer les valeurs de ces angles, qui permettent :

• d'annuler les amplitudes *a<sup>n</sup>* des (*m* − 1) premiers harmoniques *f<sup>n</sup>* :

$$
f_n(\omega t) = a_n \sin(n\omega t) \tag{2.27}
$$

 $\bullet\,$  d'assigner une valeur déterminée au fondamental  $f_1$  :

$$
f_1(\omega t) = a_1 \sin(\omega t) \tag{2.28}
$$

On utilisera la méthode de NEWTON-RAPHSON pour résoudre ce système de m équations non linéaires à m inconnues.

## 2.3 Calcul des valeurs exactes des angles de commutations par la méthode de NEWTON-RAPHSON

#### 2.3.1 Description

La relation (2.25) est un système de m équations non linéaires à m inconnues *α*1 *,α*<sup>2</sup> *,...,αm*.

On assigne à l'amplitude  $a_1$  du fondamental un indice de modulation de valeur déterminée im, et on annule les amplitudes *a<sup>n</sup>* des (m-1) premiers harmoniques.

On résout ce système par la méthode itérative de NEWTON-RAPHSON . Celle-ci converge bien (quadratiquement) si l'on possède un bon estimé initial de la solution. On va utiliser l'algorithme 'on-line' de Taufik, Mellitt et Goodman [14] pour estimer rapidement les valeurs initiales de la solution du système non linéaire. Pour les montages triphasés, les harmoniques de rang 3 et multiple de 3 sont inopérants, ils ne sont

pas éliminés dans cette étude. On note qu'il faut éliminer deux harmoniques de tension pour éliminer un harmonique de courant. Comme l'amplitude du fondamental doit être fixée à une valeur déterminée, ceci fixe la première valeur de m à 3 (m étant le nombre de commutations par quart d'onde ). Par conséquent, lorsque m augmente successivement par pas égal à 2, le nombre d'harmoniques de courant qui seront éliminés augmente par pas égal à 1 [14].

Finalement on obtient un système de m équations non linéaires de la forme :

$$
a_n = \frac{4}{n\pi} \left[ 1 + 2 \sum_{k=1}^m (-1)^k \cos(n\alpha_k) \right] = C \tag{2.29}
$$

avec n=1,5,7,11,13,...  $m=1,3,5,7,9,11,...$  (m impair). et  $C=1$  pour  $a_1$ et *C* = 0 pour les autres *a<sup>m</sup>*

Par exemple, pour m égal à 3, n prend les valeurs 1,5,7 ; pour m égal à 5, n prend les valeurs 1,5,7,11,13 ; pour m égal à 7, n prend les valeurs 1,5,7,11,13,17,19 etc... Le système (2.29) s'écrit encore comme suit :

$$
a_1 = \frac{4}{n\pi} \left[ 1 + 2\sum_{k=1}^{m} (-1)^k \cos(n\alpha_k) \right] = im \tag{2.30}
$$

$$
a_5 = \frac{4}{n\pi} \left[ 1 + 2\sum_{k=1}^{m} (-1)^k \cos(n\alpha_k) \right] = 0
$$
 (2.31)

$$
a_7 = \frac{4}{n\pi} \left[ 1 + 2 \sum_{k=1}^{m} (-1)^k \cos(n\alpha_k) \right] = 0 \tag{2.32}
$$

$$
a_{11} = \frac{4}{n\pi} \left[ 1 + 2\sum_{k=1}^{m} (-1)^k \cos(n\alpha_k) \right] = 0 \tag{2.33}
$$

$$
a_{13} = \frac{4}{n\pi} \left[ 1 + 2\sum_{k=1}^{m} (-1)^k \cos(n\alpha_k) \right] = 0
$$
 (2.34)

*............................*

 $a_n =$ 4 *nπ*  $[1 + 2 \sum^{m}$ *k*=1  $(-1)^k \cos(n\alpha_k) = 0$  (2.35)

Ces amplitudes sont normalisées i.e la tension d'alimentation continue est supposée égale à l'unité. On doit signaler que la valeur de l'indice de modulation im assignée au fondamental est un indice sans dimension variant de 0 à 1. Pour obtenir la valeur correspondante en volt, il faut multiplier im par Ed/2, la tension d'alimentation continue de l'onduleur demi-pont. D'autre part, la méthode itérative de ne converge pas pour une valeur positive de im, c'est pourquoi on assigne une valeur négative (−*im*) au fondamental,ce qui se traduise en déphasage de *π* du fondamental,Ce déphasage est sans effet sur le moteur.

En résumé, on a un système d'équations non linéaires a résoudre par la méthode itérative de Newton Raphson, il est de forme générale :

$$
f_1(\alpha_1, \alpha_2, \alpha_3, ..., \alpha_m) = \frac{4}{n\pi} [1 + 2 \sum_{k=0}^m (-1)^k \cos(\alpha_k)] + im = 0
$$
  

$$
f_2(\alpha_1, \alpha_2, \alpha_3, ..., \alpha_m) = \frac{4}{n\pi} [1 + 2 \sum_{k=0}^m (-1)^k \cos(5\alpha_k)] = 0
$$
  

$$
f_3(\alpha_1, \alpha_2, \alpha_3, ..., \alpha_m) = \frac{4}{n\pi} [1 + 2 \sum_{k=0}^m (-1)^k \cos(7\alpha_k)] = 0
$$
 (2.36)

$$
f_m(\alpha_1, \alpha_2, \alpha_3, ..., \alpha_m) = \frac{4}{n\pi} [1 + 2 \sum_{k=0}^m (-1)^k \cos(n\alpha_k)] = 0
$$

Pour résoudre ce système avec la méthode itérative de Newton-Raphson, on doit localiser préalablement la solution cherchée.

#### 2.3.2 Estimation initiale de la solution

Pour assurer la convergence de la méthode de Newton-Raphson, on doit obtenir un bon estimé initial de la solution " exacte" recherchée en utilisant l'algorithme de Taufik, Mellitt et Goodman [14].

### 2.3.3 Résolution du système non linéaire par la Méthode de Newton-Raphson

Notons :  $\alpha^* = (\alpha_1^*$ <sup>\*</sup><sub>1</sub>, α<sup>\*</sup><sub>2</sub>, α<sup>\*</sup><sub>3</sub>, ..., α<sup>\*</sup><sub>m</sub>) Le vecteur solution du système non linéaire (2.36) :  $f_i(\alpha) = 0$  *i* = 1*....m* avec :  $\alpha = (\alpha_1, \alpha_2, ..., \alpha_m).$ 

Si chaque fonction *f<sup>i</sup>* est continue et continûment différentiable, alors on peut la développer en série de Taylor dans le voisinage d'un estimé *α*(*k*) (obtenu à la *k me* itération) proche de  $\alpha^*$ .

On obtient :

$$
f_i(\alpha^*) = f_i(\alpha^{(k)} + (\alpha^* - \alpha^{(k)})) = f_i(\alpha_{(k)}) + \sum_{j=1}^m \left[\frac{\partial f_i(\alpha)}{\partial \alpha_j}\right]_{\alpha = \alpha^k} (\alpha_j^* - \alpha_j^{(k)}) + \dots
$$

$$
+\frac{1}{2!} \sum_{j=1}^{m} \sum_{r=1}^{m} (\alpha_j^* - \alpha_j^{(k)}) (\alpha_r^* - \alpha_r^{(k)}) \left[ \frac{\partial^2 f_i(\alpha)}{\partial \alpha_j \partial \alpha_r} \right] + \dots + \dots = 0 \quad \text{Pouri} = 1, \dots, m \tag{2.37}
$$

Si *α k* est un estimé proche de *α* ∗ , les éléments (*α* ∗  $\int_{j}^{*} -\alpha_j^{(k)}$ *j* ) 2 sont négligeables ainsi que les termes de degré supérieur. Le système (2.37) s'écrit donc :

$$
\sum_{r=1}^{m} \frac{\partial f_i}{\partial(\alpha)} (\partial \alpha_j)(\alpha_{j^*} - \alpha_{j^{(k)}}) = f_i(\alpha^{(k)})
$$
\n(2.38)

Avec i= 1,..., m. On définit la matrice des dérivées premières :

$$
E^k = (E_{ij}^k) \tag{2.39}
$$

avec :

$$
E_{ij}^k = \left(\frac{\partial f_i(\alpha)}{\partial \alpha_j}\right) \quad i = 1, \dots, m. \quad j = 1, \dots, m. \tag{2.40}
$$

D'où :  $E^{(K)} = \frac{8}{\pi}$ *π* ∗

$$
\begin{bmatrix}\n\sin(\alpha_1) & -\sin(\alpha_2) & \dots \sin(\alpha_m) \\
\sin(5\alpha_1) & -\sin(5\alpha_2) & \dots \sin(5\alpha_m) \\
\dots \\
\sin(n\alpha_1) & -\sin(n\alpha_2) & \dots \sin(n\alpha_m)\n\end{bmatrix}
$$

On définit le vecteur erreur :

$$
\Delta \alpha^{(k)} = [\Delta \alpha_1^{(k)}, \Delta \alpha_2^{(k)}, ..., \Delta \alpha_m^{(k)}]^t
$$
\n(2.41)

avec :

$$
\Delta \alpha_j^{(k)} = \alpha_j^{(*)} - \alpha_j^{(k)} \tag{2.42}
$$

Soit le vecteur :

$$
F^{(k)} = [F_1^{(k)}, F_2^{(k)}, ..., F_m^{(k)}]
$$
  

$$
F_I^{(k)} = -f_i(\alpha^{(k)})
$$

Alors le système (2.38) s'écrit sous la forme matricielle suivante :

$$
E^{(k)}\Delta \alpha^{(k)} = F^{(k)}\tag{2.43}
$$

Où ∆*α* (*k*) est le vecteur inconnu. Le système (2.43) est un système linéaire que l'on peut résoudre par l'algorithme de Gauss [9].

Après détermination du vecteur ∆*α* (*k*) , on obtient un meilleur estimé *α* (*k*+1)de *α* ∗ par la relation :

*α*<sup>(*k*+1)</sup> = *α*<sup>(*k*)</sup> + Δ*α*<sup>(*k*)</sup> On continue jusqu'à ce que :  $|a^* - a^{(k)}| \mapsto 0$ On arrête les opérations par l'un des tests suivants :

- $k \geq K_{MAX}$ .
- $f_i(\alpha^{(k+1)}) \le E_0$ .
- Avec :
- *E*<sup>0</sup> est une borne supérieure de l'erreur fixée à priori.
- *KMAX* le nombre maximum d'itérations admissibles.

#### 2.3.4 Simulation de l'algorithme MLI off-line

#### 2.3.5 Base de données des angles exactes

Pour construire notre base de données des angles exacts qui sera utilisé dans l'étape apprentissage de notre système neuronal on fait le choix présenté dans le tableau 2.1 où on augmente le nombre d'angles i.e nombre d'harmonique a éliminer quand la fréquence diminue.

Le tableau 2.2 donne les angles de commutations exacts calculés par un programme

| Indice im              | Nombre d'angles m |
|------------------------|-------------------|
| $0 < \text{im} < 0.1$  | 23                |
| 0.1 < im < 0.2         | 19                |
| 0.2 < im < 0.4         | 15                |
| $0.4<\text{im}<0.6$    |                   |
| 0.6 $\lt$ im $\lt$ 0.8 | 5                 |
| $0.8<$ im $<$ 1        |                   |

Table 2.1 – Nombre d'angles en fonction de im

écrit sur MATLAB pour «  $0.1 < im < 0.2$  » et «  $m=19$  ».

| $im*100$       | 16    | 17    | 18    | 19    | 20    | 21     | 22    | 23    | 24    |
|----------------|-------|-------|-------|-------|-------|--------|-------|-------|-------|
| a 1            | 5,58  | 5,56  | 5,53  | 5,51  | 5,48  | 5,46   | 5,43  | 5,40  | 5,38  |
| a <sub>2</sub> | 6,07  | 6,08  | 6,08  | 6,09  | 6,09  | 6,10   | 6,10  | 6,11  | 6,11  |
| a3             | 11,58 | 11,55 | 11,53 | 11,50 | 11,48 | 11,45  | 11,42 | 11,40 | 11,37 |
| a4             | 12,14 | 12,15 | 12,16 | 12,16 | 12,17 | 12,18  | 12,19 | 12,20 | 12,21 |
| a5             | 17,57 | 17,55 | 17,52 | 17,49 | 17,47 | 17,44  | 17,41 | 17,39 | 17,36 |
| a6             | 18,19 | 18,20 | 18,22 | 18,23 | 18,24 | 18,25  | 18,26 | 18,28 | 18,29 |
| a7             | 23,57 | 23,54 | 23,51 | 23,48 | 23,46 | 23,43  | 23,40 | 23,37 | 23,35 |
| a8             | 24,24 | 24,25 | 24,27 | 24,28 | 24,30 | 24,31  | 24,33 | 24,34 | 24,36 |
| a9             | 29,56 | 29,53 | 29,50 | 29,48 | 29,45 | 29,42  | 29,39 | 29,37 | 29,34 |
| a 10           | 30,28 | 30,30 | 30,32 | 30,33 | 30,35 | 30,37  | 30,39 | 30,40 | 30,42 |
| a 11           | 35,56 | 35,53 | 35,50 | 35,47 | 35,44 | 35,42  | 35,39 | 35,36 | 35,33 |
| a 12           | 36,32 | 36,34 | 36,36 | 36,38 | 36,40 | 36,422 | 36,44 | 36,45 | 36,47 |
| a 13           | 41,56 | 41,53 | 41,50 | 41,47 | 41,44 | 41,42  | 41,39 | 41,36 | 41,33 |
| a 14           | 42,35 | 42,37 | 42,39 | 42,41 | 42,44 | 42,46  | 42,48 | 42,50 | 42,52 |
| a15            | 47,56 | 47,53 | 47,50 | 47,48 | 47,45 | 47,42  | 47,39 | 47,37 | 47,34 |
| a 16           | 48,37 | 48,40 | 48,42 | 48,44 | 48,47 | 48,49  | 48,51 | 48,54 | 48,56 |
| a17            | 53,57 | 53,54 | 53,51 | 53,49 | 53,46 | 53,43  | 53,40 | 53,38 | 53,35 |
| a 18           | 54,40 | 54,42 | 54,45 | 54,47 | 54,50 | 54,52  | 54,54 | 54,57 | 54,59 |
| a 19           | 59,58 | 59,55 | 59,53 | 59,50 | 59,47 | 59,45  | 59,42 | 59,40 | 59,37 |

TABLE 2.2 – Angles de commutation exacts pour m=19 et  $0.16 \leq im \leq 0.24$ .

On utilise les angles, trouvés par la résolution numérique du système(2.36), pour simuler une MLI-off line, les figures suivantes montrent les résultats obtenus.

La figure 2.2 montre trois signaux, pour les trois phases, simulés pour m=3 et im=1(i.e  $f = 50Hz$ ,

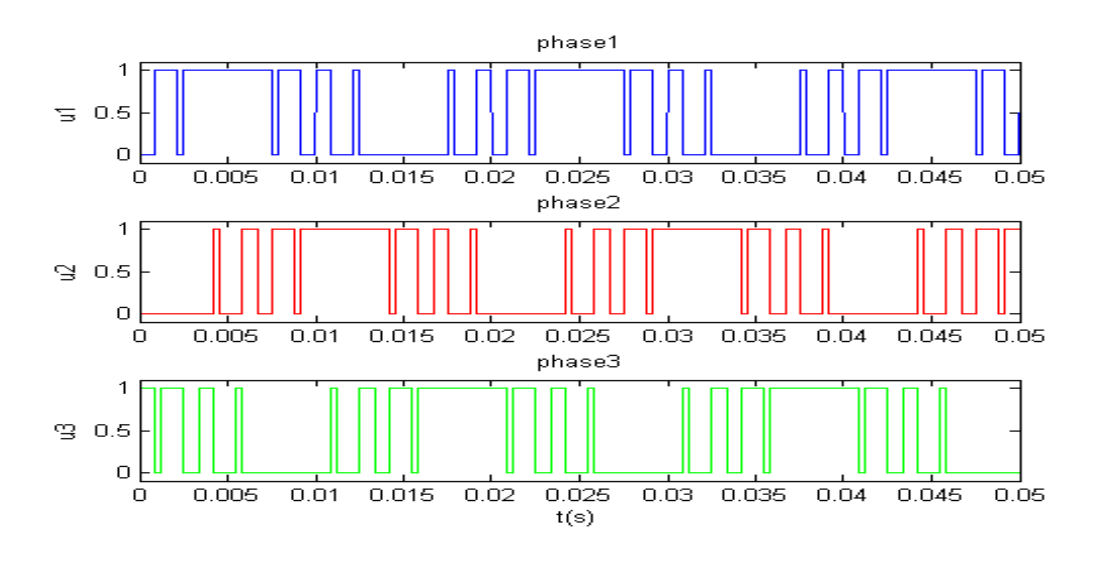

Figure 2.2 – Les 3 signaux de commande pour m=3 et im=1.

la figure 2.3 donne le spectre du signal précédent, on constate clairement que les deux harmoniques 5(i.d *f* = 250*Hz*) et 7 (i.d *f* = 350*Hz*) sont éliminés,et il ne reste que le fondamental, les harmoniques de rang 3 et multiples de 3, et les harmoniques supérieurs à l'harmonique 17.

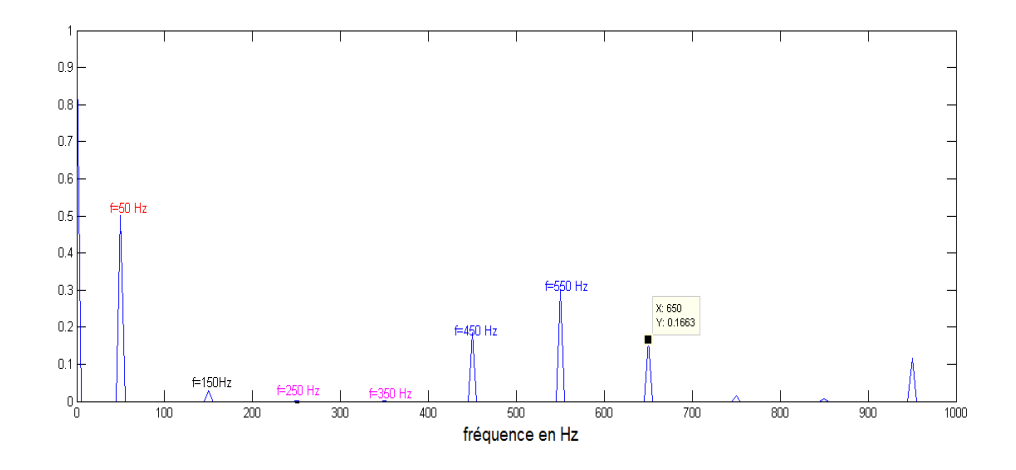

FIGURE  $2.3$  – Spectre du signal pour im=1 et m=3.

la figure 2.4 montre le spectre d'un signal pour m=5 et im=0.8.

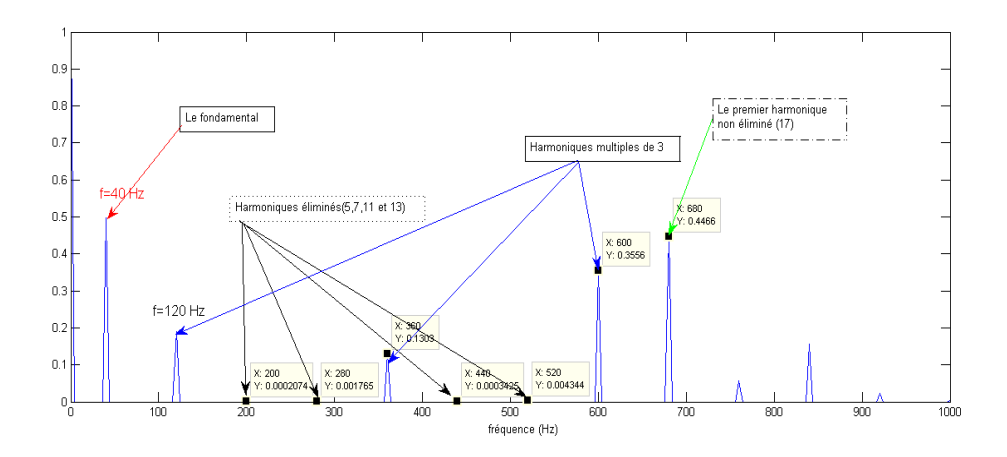

Figure 2.4 – Spectre du signal pour im=0.8 et m=5.

## 2.4 Réseau de neurones

#### 2.4.1 Définition

Les réseaux de neurones artificiels sont des réseaux fortement connectés de processeurs élémentaires fonctionnant en parallèle. Chaque processeur élémentaire calcule une sortie unique sur la base des informations qu'il reçoit.

#### 2.4.2 Applications

Les réseaux de neurones sont utilisés aujourd'hui dans plusieurs applications et divers domaines.Ils servent en statistique pour l'analyse des données et la prévision, comme ils servent pour le contrôle et le guidage de robots et de véhicules autonomes.Aussi on trouve les réseaux de neurones dans l'imagerie pour la reconnaissance de formes et aussi en traitement de signal.

#### 2.4.3 Composition

Le neurone est une cellule composée d'un corps cellulaire et d'un noyau. Le corps cellulaire se ramifie pour former ce que l'on nomme les dendrites. C'est par les dendrites que l'information est acheminée de l'extérieur vers le soma. L'information traitée par le neurone chemine ensuite le long de l'axone pour être transmise aux autres neurones.La jonction entre deux neurones est appelée la synapse figure 2.5.

#### 2.4.4 Le modèle mathématique

#### 2.4.4.1 Structure

La figure 2.6 montre la similitude entre un neurone artificiel et un neurone biologique qui est l'objet d'inspiration de la structure artificielle. Comme il est illustré sur la structure artificielle, chaque neurone est un processeur élémentaire. Il reçoit un nombre variable d'entrées en provenance des neurones amont (afférents). A chacune de ces entrées est associée un poids W abréviation de weight (poids en anglais)

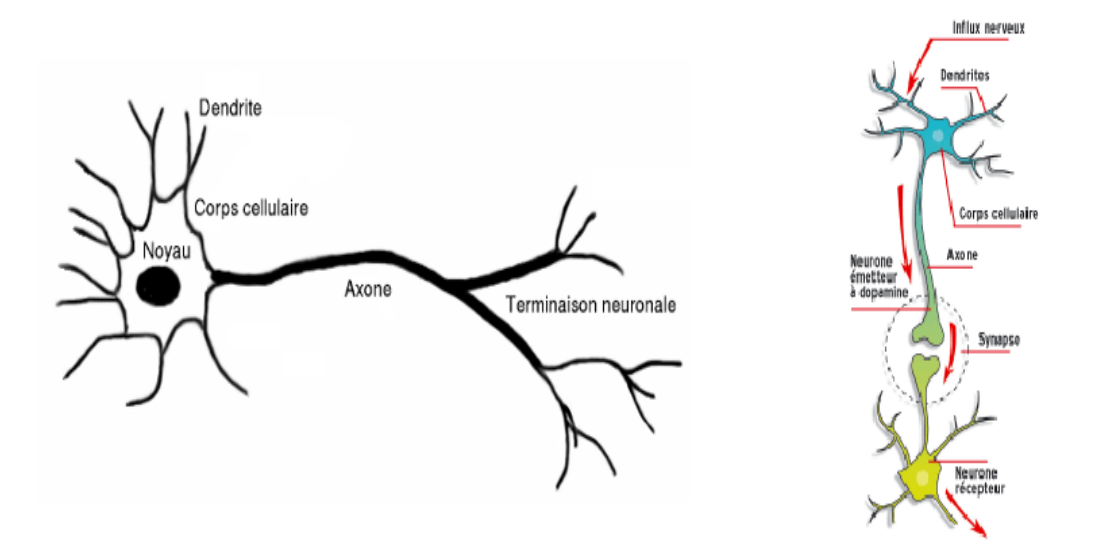

Figure 2.5 – Le modèle neurophysiologie du neurone.

représentatif de la force (ou bien de la pondération) de la connexion. Chaque processeur élémentaire est doté d'une sortie unique, qui se ramifie ensuite pour alimenter un nombre variable de neurones avals (efférents).

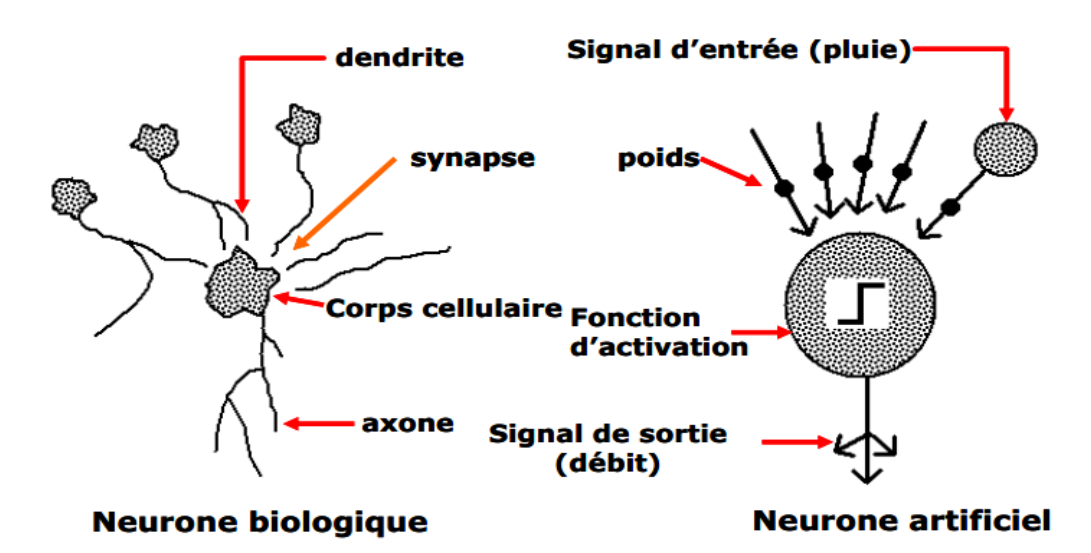

Figure 2.6 – Analogie entre neurone biologique et neurone artificiel.

#### 2.4.4.2 Comportement

On distingue deux phases, la première est habituellement le calcul de la somme pondérée des entrées, où le neurone i reçoit des signaux de N neurones selon l'expression suivante :

$$
a_i = \sum_{j=1}^{N} W_{ij} . X_j
$$
 (2.44)

La sortie du neurone sera évaluée par une fonction de transfert(d'activation)qui donne :

$$
X_i = f(a_i) \tag{2.45}
$$

Dans la littérature on dénombre un ensemble de fonctions d'activations. Les plus courantes sont présentées à la figure 2.7. La plupart des fonctions de transfert sont continues, offrant une infinité de valeurs possibles appartenant à l'intervalle [0, +1] ou [-1, +1].

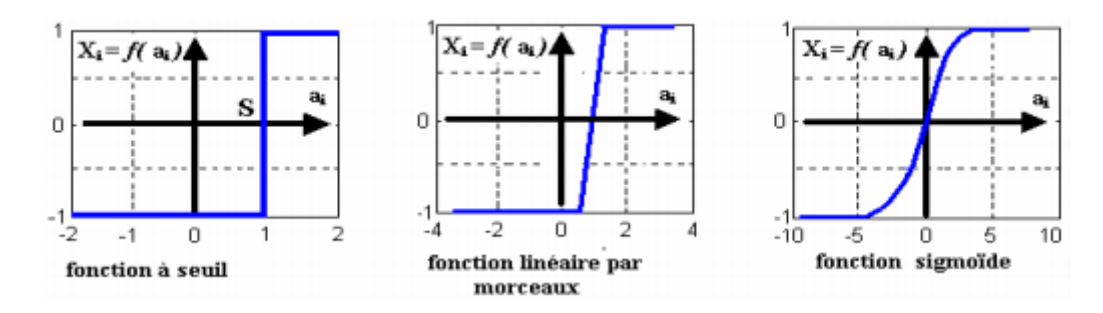

Figure 2.7 – Différents types de fonctions de transfert pour le neurone artificiel

Il se trouve que pour résoudre des problèmes complexes, en utilisant les réseaux de neurones, il est très important d'introduire des non-linéarités au niveau du fonctionnement du réseau. Cette caractéristique du réseau ne peut être obtenue que par l'utilisation d'une fonction d'activation qui est à la fois continue, différentiable par rapport aux paramètres du réseau et bornée. On trouve la fonction sigmoïde, au premier rang des fonctions les plus utilisées dans la phase d'apprentissage.

#### 2.4.5 Différentes topologies

On distingue plusieurs topologies de réseaux de neurones (figure 2.8), parmi cellesci le réseau multicouche (MLP) où la connexion est faite de tel sorte que chaque neurone est connecté aux neurones de la couche avale, et pas a ceux de la même couche, On appelle couche d'entrée l'ensemble des neurones d'entrée, couche de sortie l'ensemble des neurones de sortie et les couches intermédiaires n'ayant aucun contact avec l'extérieur sont appelées couches cachées. On ajoute le réseau à connexions locales, tel que chaque neurone entretient des relations avec un nombre réduit et localisé de neurones de la couche avale, dont le nombre de connexions est moins que dans le cas de MLP. Le réseau à connexions récurrentes où les connexions ramènent l'information en arrière par rapport au sens de sa propagation. Ces réseaux évoluent dans le temps car la sortie actuelle *y*(*t*) de ces réseaux dépend aussi des valeurs de sorties précédentes *y*(*t* − 1) ce sont des réseaux dynamiques. Le réseau à connexion complète qui est caractérisé par sa structure d'interconnexion générale dont chaque neurone est connecté à tous les neurones du réseau et à lui-même. Ce réseaux est appelé le modèle de Hopfield. Il fut présenté en 1982 [2].

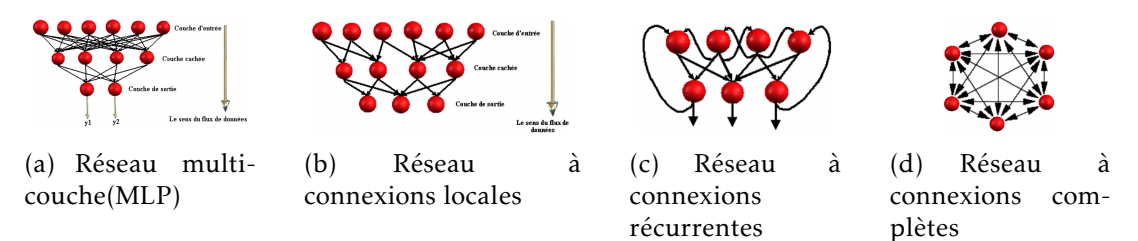

Figure 2.8 – Les différentes topologies neuronales.
## 2.4.6 Apprentissage

L'apprentissage est vraisemblablement la propriété la plus intéressante des réseaux neuronaux. La plupart d'entre eux font appel à des règles d'apprentissage sur des données pour ajuster les poids des connexions synaptiques. En d'autres termes les réseaux de neurones sont généralement élaborés à partir d'un exemple. Durant cette phase d'apprentissage, l'état du réseau de neurones évolue suivant une loi de minimisation du coût de sa sortie, jusqu'à l'obtention du comportement désiré [26]. En conséquence, le but de l'apprentissage est l'estimation des poids synaptiques, pour remplir au mieux la tâche à laquelle le réseau est destiné [15].

#### 2.4.7 Choix d'une structure neuronale

Un problème qu'on doit impérativement résoudre avant d'utiliser un réseau de neurones est la définition de sa structure. Pour une topologie multicouche (MLP), le nombre de neurones d'entrée/sortie du réseau de neurones est imposé par la structure de fonctionnement globale où il sera inséré, tandis que le nombre de couches cachées ainsi que leurs nombres de neurones correspondant à chaque couche, ne sont pas limités. L'objectif final étant une réalisation matérielle embarquée, alors pour diminuer le temps de calculs, il est nécessaire de développer une architecture neuronale aussi petite que possible.

#### 2.4.8 Centrage des données

Avant tout apprentissage, il est indispensable de normaliser et de centrer toutes les données de la base d'apprentissage, afin qu'elles soient actives, en moyenne sur la partie linéaire de la fonction sigmoïde figure 2.9.

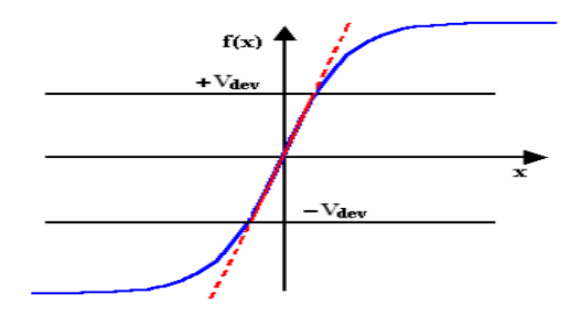

Figure 2.9 – Centrage et normalisation des données de la base d'apprentissage.

En effet, si des entrées ont des grandeurs très différentes, celles qui sont « petites » n'ont pas d'influence sur l'apprentissage. En pratique, il est donc recommandé, d'appliquer pour chaque vecteur d'entrée V la normalisation suivante : Soit : *Vmin* ,*Vmax* et *Vmoy* respectivement le minimum, le maximum et la moyenne de la variable V considérée. On définit :

$$
V_{dev} = \max(V_{moy} - V_{min}, V_{max} - V_{moy})
$$
\n(2.46)

Les variables V sont alors centrées et réduites par la relation :

$$
V = \frac{(V - V_{moy})}{2 \times V_{dev}} \tag{2.47}
$$

## 2.5 MLI neuronale

#### 2.5.1 Introduction

Notre objectif est de trouver un réseau multicouche qui permet de calculer les angles de commutation d'un signal MLI proches des angles exactes de notre base de données. Ce réseau sera implémenté sur un DSP pour générer les signaux de commande de l'onduleur triphasé. Ce réseau est composé d'une couche d'entrée, une couche cachée et une couche de sortie. On a choisi la fonction « tansig » entre la couche d'entrée et la couche cachée, et une fonction linéaire entre la couche cachée et la couche de sortie comme fonctions d'activation (figure 2.10 ).

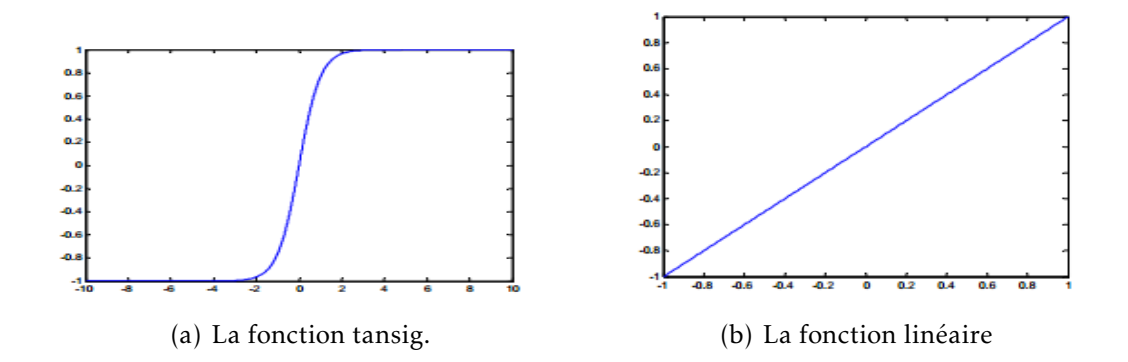

Figure 2.10 – Les fonctions d'activation utilisées.

#### 2.5.2 Architecture

L'entrée de notre réseau est l'indice im qui varie de 0 à 1. Le nombre d'angles de commutation par quart de période m dépend de im selon le tableau 2.1.

D'après le tableau, il y a six valeurs de m, pour chaque m on va construire un réseau. Pour créer ces réseaux sur MATLAB on utilise la fonction « newff », la figure 2.11 montre l'architecture de notre réseau.

tel que :

p : représente l'entrée de notre réseau im.

*lω*1*,*<sup>1</sup> : une matrice qui contient les poids entre la couche d'entrée et la couche cachée.

*lω*2*,*<sup>1</sup> : une matrice qui contient les poids entre la couche cachée et la couche de sortie.

*b*1 :une matrice qui contient les seuils entre la couche d'entrée et la couche cachée

*b*2 :une matrice qui contient les seuils entre la couche cachée et la couche de sortie.

*a*2 :représente la sortie de notre réseau.

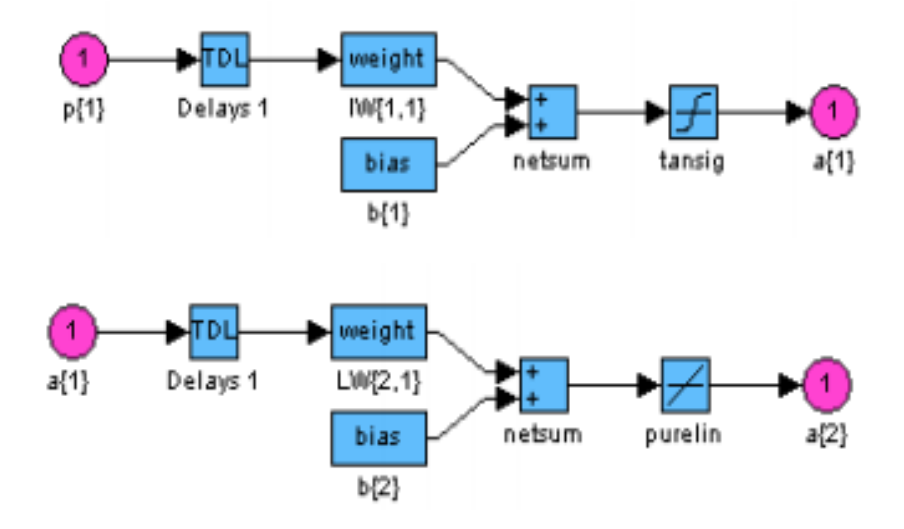

Figure 2.11 – L'architecture du réseau utilisé sous Simulink

#### 2.5.3 Apprentissage

Cette étape permet de calculer les paramètres de nos six réseaux qui sont les poids (weights) et les seuils (bias). Pour lancer l'apprentissage sous MATLAB on utilise la fonction « train ». Le tableau 2.3 donne un exemple des poids et seuils calculés par le programme pour m=15.

| w1             | W <sub>2</sub> | b1          | h2          |
|----------------|----------------|-------------|-------------|
| $-1,229714016$ | 0,879841093    | 0,670173736 | 0,462379259 |
|                | $-0,841331883$ |             | 0,664053606 |
|                | 0,879089185    |             | 0,470999845 |
|                | $-0,882201695$ |             | 0,568836602 |
|                | 0,878138423    |             | 0,47148104  |

TABLE  $2.3$  – Les poids et les seuils pour m=5

#### 2.5.4 Simulation

Avant l'implémentation de notre commande sur DSP on la simule sur MATLAB, des résultats de simulation sont présentés par le tableau 2.4 et les figures suivantes.

| Angles neuronales | Angles exacts | Erreur         |
|-------------------|---------------|----------------|
| 12.5567           | 12,53713378   | 0,019566215    |
| 23.1735           | 23,17891972   | $-0,005419722$ |
| 31.9481           | 31,92734209   | 0,020757914    |
| 45.5837           | 45,59833215   | $-0,014632149$ |
| 52.5558           | 52.53702154   | 0.018778458    |

Table 2.4 – Angles exacts et neuronales pour im=0.8 et m=5.

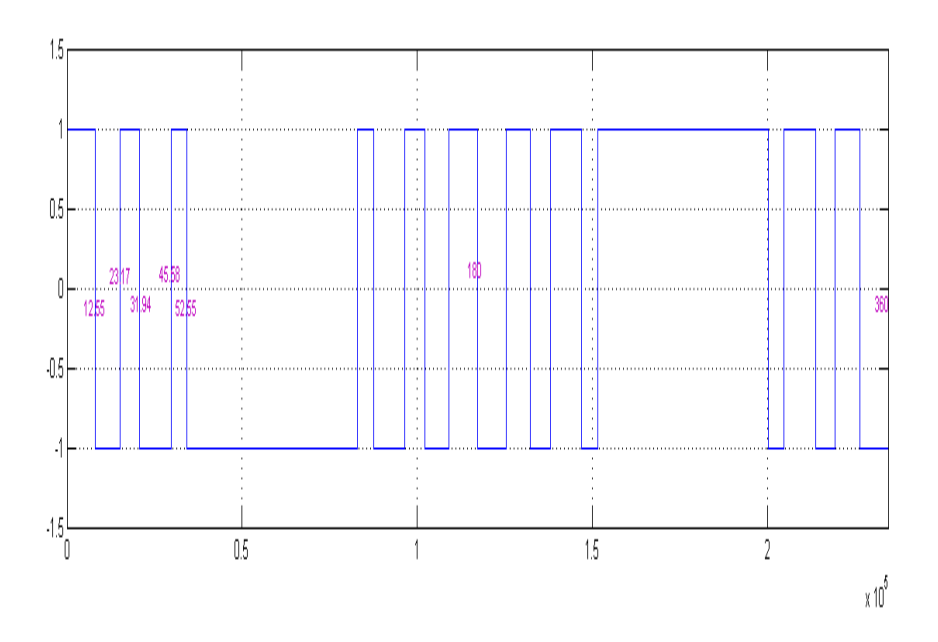

Figure 2.12 – La tension simple obtenue avec MATLAB pour im=0.8 et m=5.

La figure 2.12 présente un signal simule avec MATLAB, les cinq angles de commutation par quart d'onde sont représentés sur cette figure. La figure 2.13 montre le spectre du signal précédent, ce spectre ne contient que la fréquence du fondamentale, les fréquences multiples de trois et les harmoniques de rangs supérieurs à quinze.

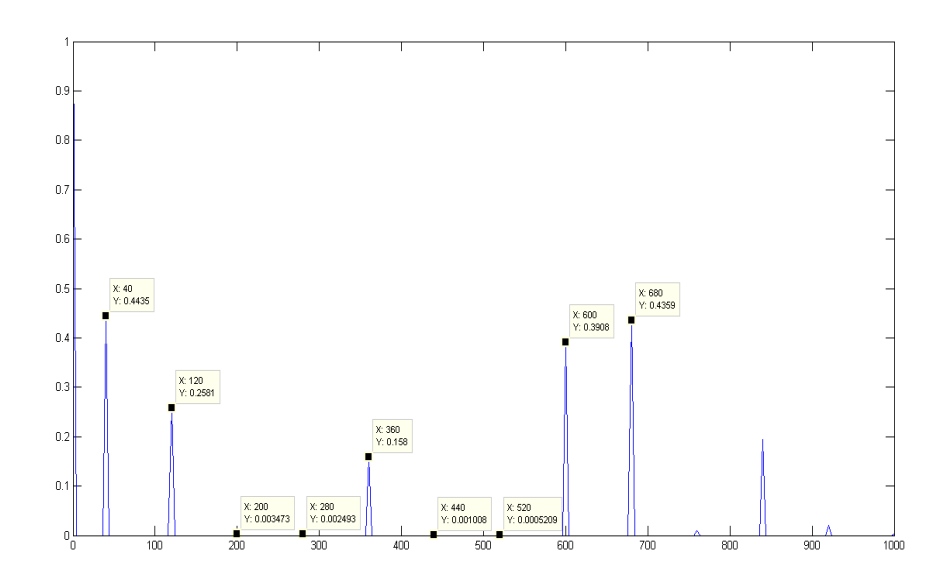

Figure 2.13 – Le spectre du signal pour m=5 et im=0.8 .

Les deux figures 2.14 et 2.15 montrent le signal et son spectre pour m=3 et im=1 ;

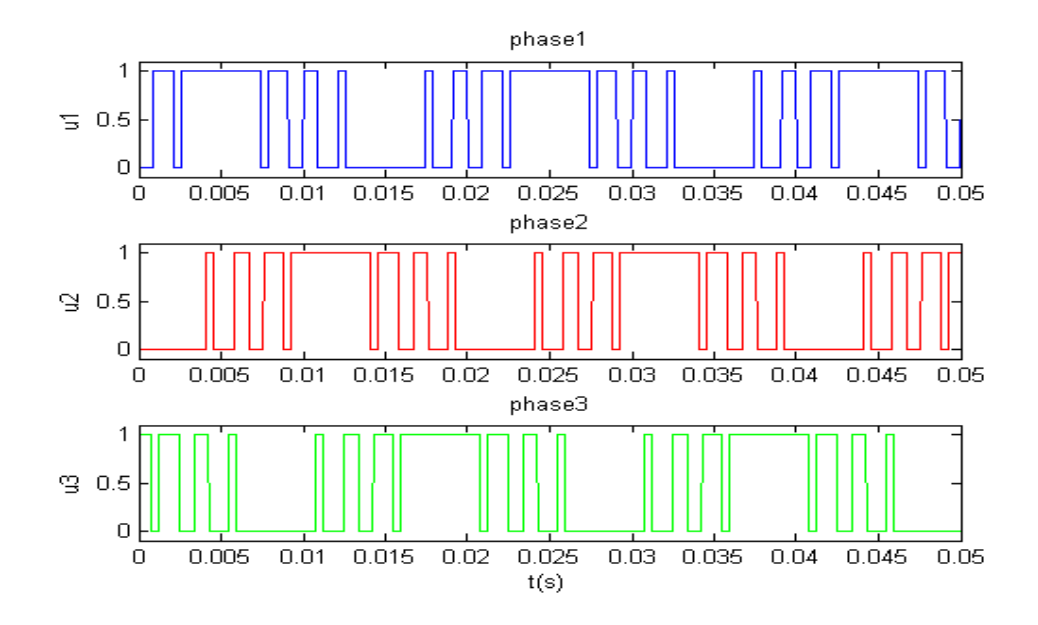

Figure 2.14 – Forme du signal pour m=3 et im=1 .

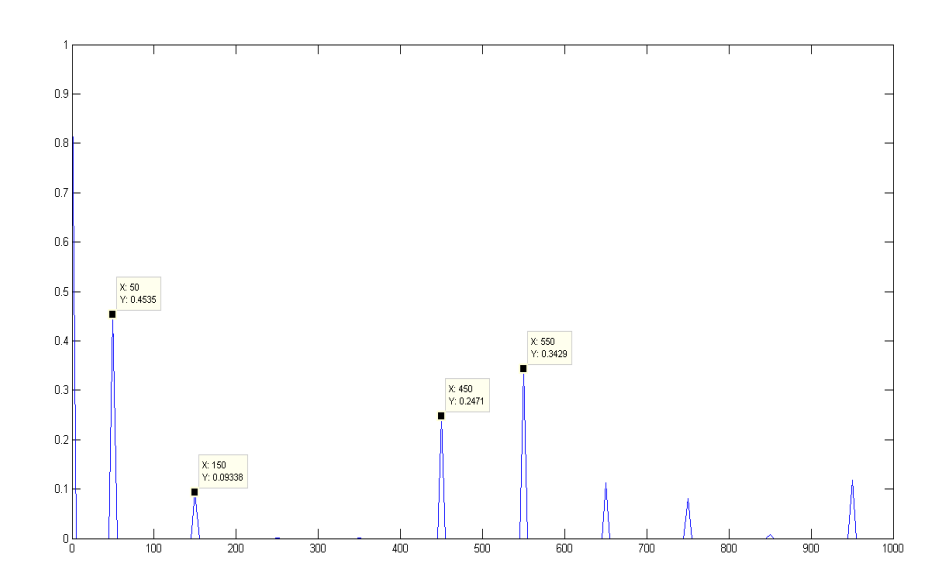

Figure 2.15 – Le spectre du signal pour m=3 et im=1 .

## 2.6 Conclusion

Dans ce chapitre nous avons présenté en détail la technique MLI calculée. Nous avons aussi donné un aperçu sur les réseaux de neurones. Dans la troisième partie du chapitre nous avons présenté la MLI neuronale et on a simulé quelque résultats obtenues par cette méthode.

L'algorithme MLI on-line élaboré présente une grande précision dans le calcul des angles de commutation, il est efficace dans l'élimination des harmoniques voulus et asservissement du fondamental.

En utilisant les avantages des réseaux de neurones, nous avons démontrer, avec l'algorithme proposé, la possibilité de générer en temps réel une MLI avec élimination sélective des harmoniques et asservissement du fondamentale. Pour valider pratiquement l'efficacité de cet algorithme, nous allons l'implémenter sur un DSP, c'est l'objectif du chapitre suivant.

# Chapitre 3

# Implémentation de la MLI neuronale sur DSP

## 3.1 Introduction

Un DSP (Digital Signal Processor) est un composant électronique programmable de type processeur. Il est utilisé dans bon nombre de domaines d'applications qui nécessitent l'utilisation des filtres numériques ou adaptatifs, des FFTs, dans l'instrumentation (analyse transitoire, spectrale), dans le domaine médical (monitoring, échographie, imagerie médicale), dans les applications de contrôle (asservissement, robotique), le multimédia et l'imagerie, le militaire (radar, guidage de missile), les télécommunications (modems radio, cryptage de données, répéteurs de ligne) et le grand public (automobile, électroménager). La principale différence entre un microprocesseur classique et un DSP réside dans le temps de traitement de certains calculs.

Dans la pratique, la plupart des DSP ont un jeu d'instructions spécialisé permettant de lire en mémoire une donnée, d'effectuer une multiplication, puis une addition, et enfin d'écrire en mémoire le résultat, le tout en un seul cycle d'horloge. Ce type d'opération est nommé MAC(Multiply and Accumulate). Une autre caractéristique des DSP est leurs capacités à réaliser plusieurs accès mémoire en un seul cycle. Ceci permet à un DSP de chercher en mémoire une instruction et ses données réalisant un MAC, et simultanément, d'y ranger le résultant du MAC précédent. Le gain de temps est évident. Dans ce chapitre, nous nous intéressons à ce qui fait la spécificité du DSP TMS320F2812 et son système de développement eZdsp de Texas Instrument [17] [23] [28].

## 3.2 Présentation de la carte DSP (TMS320F2812)

#### 3.2.1 Architecture du TMS320F2812

Le DSP TMS320F2812 de Texas Instrument est un processeur destiné à l'implémentation des algorithmes liés à la commande des machines. Son architecture, de type HARVARD, est spécialement conçue pour la commande des moteurs électriques :

- machine à courant continu.
- machine à courant alternatif.
- Moteurs pas à pas.

Le TMS320F2812 est un processeur de signaux en virgule fixe travaillant sur des mots de 32 bits [12].

## 3.2.2 Périphériques du TMS320F2812

Comme le montre la figure 3.1, en plus de son unité arithmétique (DSP core's), le DSP a plusieurs périphériques disponibles :

- Système de contrôle et d'interruption, (System Control and Interrupts).
- Interface externe XINTF (External Interface).
- Contrôleur CAN amélioré (Enhanced Controller Area Network) (eCAN).
- Port série multi canal tamponnée McBSP (Multichannel Buffered Serial Port).
- Périphérique d'interface série SPI (Serial Peripheral Interface).
- Interface de communication série SCI (Serial Communication Interface) .
- Rom de démarrage (Boot Rom) .
- Convertisseur analogique numérique (ADC).
- Gestionnaire d'événement EV(Event Manager).

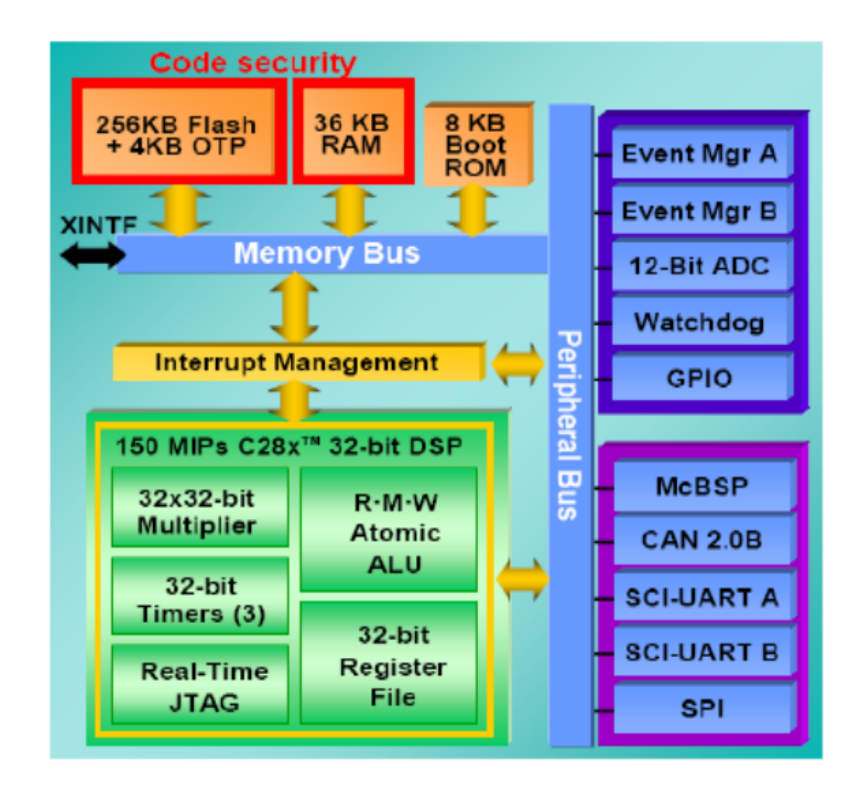

Figure 3.1 – Schéma bloc du TMS320F2812.

## 3.2.3 Description de la carte mémoire du TMS320F2812

Tous les registres des périphériques sont regroupés dans ce qu'on appelle les « Cadres Périphériques » (Peripheral Frames), PFO, PF1 et PF2. Ces cadres sont tout simplement des mémoires de données adressables.

Le cadre périphérique PF0 inclut les ensembles des registres pour contrôler la vitesse interne de la mémoire FLASH, aussi bien que l'accès au calendrier SARAM interne.

SARAM signifie « Single Access RAM », cela veut dire que nous pouvons faire un accès à ce type de mémoire par cycle d'horloge.

Flash interne est la mémoire non-volatile, le plus souvent utilisé pour le stockage du code et de données qui doivent être présents au moment du démarrage.

Le cadre périphérique PF1 contient la plupart des registres des unités périphériques, alors que le cadre PF2 est réservé pour le bloc du registre CAN |[12].

Le contrôleur de réseau CAN (Controller Area Network) est un réseau bien établi largement utilisé à l'intérieur des voitures pour construire un réseau entre unité du contrôle électronique (ECU).

Certaines des zones mémoires sont protégées par mot de passe avec « Code Security Model ». Il s'agit d'une fonctionnalité permettant d'empêcher le " reverse engineering ". Une fois le mot de passe programmé, tout accès aux zones sécurisées est accordé seulement si le bon mot de passe est entré dans une zone spéciale de PF0. La figure ( 3.2), montre le schéma de la carte mémoire.

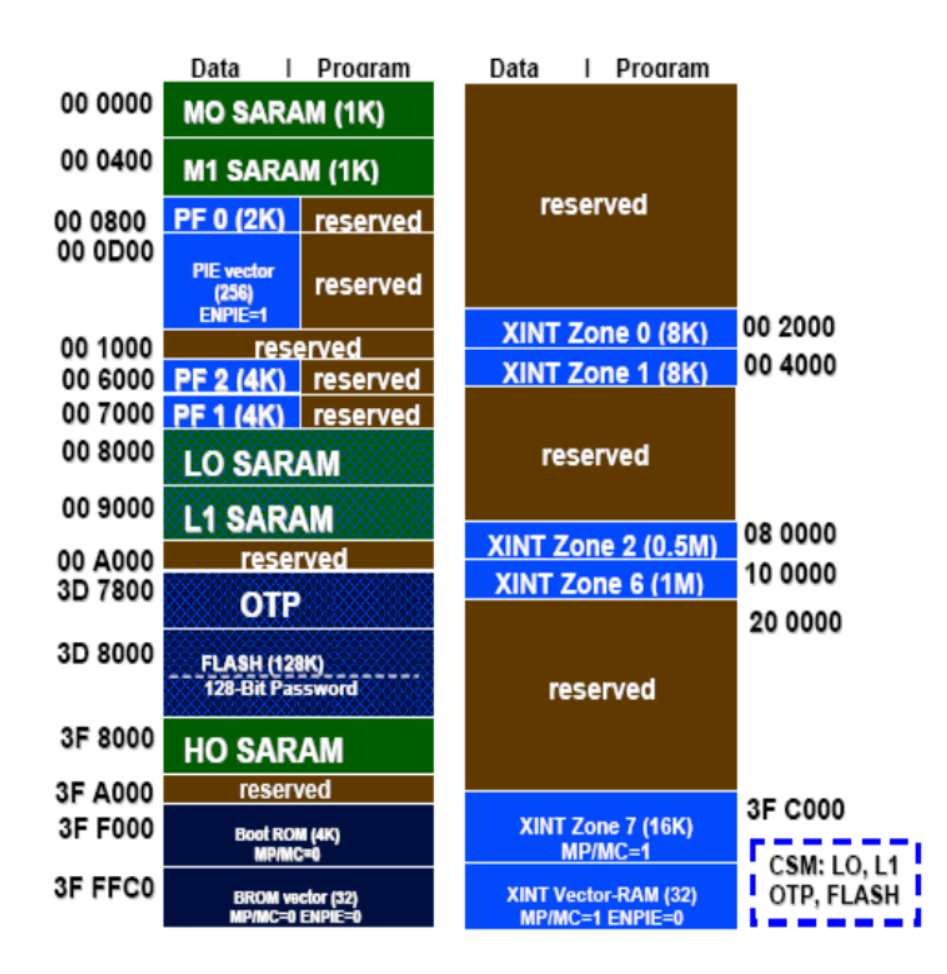

Figure 3.2 – Carte mémoire du TMS320F2812.

## 3.2.4 Les horloges des périphériques

CPU-Timers 0, 1 et 2 sont des horloges identiques de 32-bits avec des pré diviseurs (prescaler) de 16-bits. Les horloges de chaque périphérique peuvent être activées ou désactivées afin de réduire la puissance lorsque la consommation d'un périphérique n'est pas en cours d'utilisation. En outre, les horloges du système pour les ports série et les gestionnaires d'événements EV, les CAP's et QEP peuvent être élargies par rapport à l'horloge du CPU.

## 3.2.5 Chien de Garde (Watchdog)

Le F2812 possède un chien de garde. L'utilisateur doit régulièrement réinitialiser par software le compteur du chien de garde à l'intérieur d'un certain délai ; sinon le chien de garde va générer une réinitialisation du processeur. Le chien de garde peut être désactivé si nécessaire.

## 3.2.6 Entrés et sorties à usage général GPIO (General-purpose Input/Output)

La plupart des signaux sont multiplexés pour un usage général I/O (GPIO). Cela permet d'utiliser un pin comme GPIO si le signal périphérique ou la fonction n'est pas utilisée. A l'initialisation, tous les pins GPIO sont configurés comme des entrées, on peut ensuite programmer individuellement chaque pin GPIO comme mode signal.

## 3.2.7 Bloc d'expansion des Interruptions PIE (Peripheral Interrupt Expansion)

L'interruption est une rupture de séquence asynchrone, qui n'est pas synchronisée avec le déroulement normale du programme. Le bloc multiplexer PIE a de nombreuses sources d'interruptions, il peut prendre en charge jusqu'à 96 interruptions. Sur le F2812, 45 parmi les éventuelles 96 interruptions sont utilisées par les périphériques. La figure 3.3 montre les sources d'interruptions possibles.

Les interruptions sont regroupées en blocs de huit, et chaque groupe est introduit dans

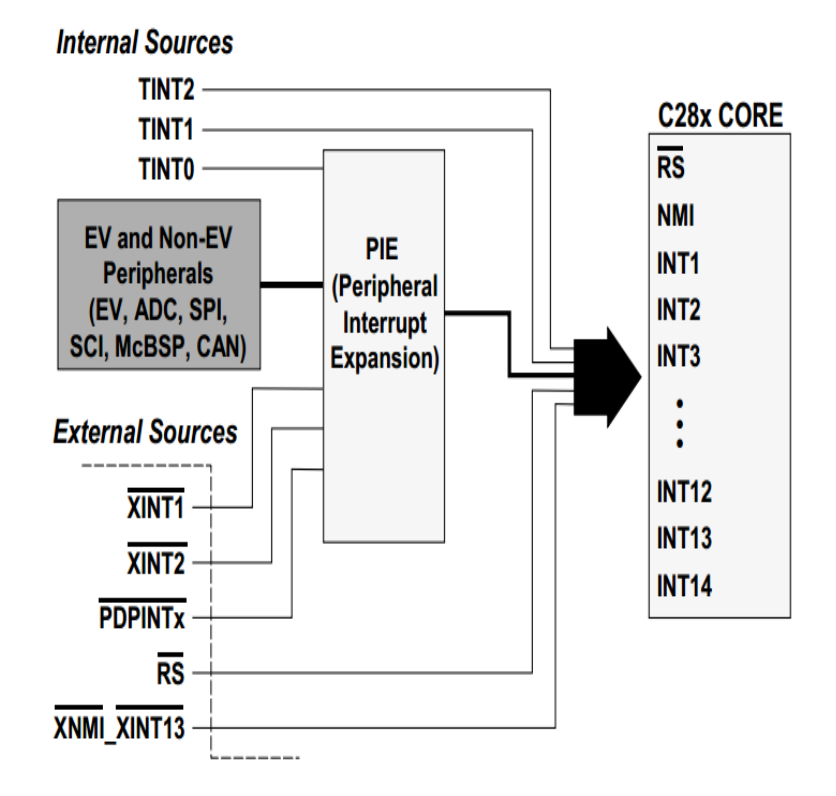

Figure 3.3 – Sources d'interruptions.

l'une des 12 lignes de CPU-Interrupt (INT1 à INT12). Chacune des 96 interruptions est soutenue par son propre vecteur stocké dans une mémoire vive dédiée qui peut être écrasée par l'utilisateur. Le vecteur d'interruption est automatiquement récupéré par le CPU pour le service de routine. Par conséquent, le CPU peut répondre rapidement à des événements d'interruption. La hiérarchisation des interruptions est contrôlée soit par le hardware soit par le software.

### 3.2.8 Contrôleur CAN amélioré(ECAN)

Ceci est la version améliorée du périphérique CAN. Il supporte 32 boites aux lettres, d'horodatage (timestamping) des messages, et il est compatible avec CAN2.0B.

#### 3.2.9 Port série multi canal tamponné McBSP

Le McBSP est utilisé pour se connecter à des lignes E1 / T1, utilisées généralement pour les applications modem de haute résolution ou de qualité audio stéréo DAC. Les McBSP reçoivent et transmettent les informations par le biais des registres de 16 niveaux FIFO. Cela réduit considérablement les frais pour le service de ce périphérique.

### 3.2.10 Ports d'interface Série SPI et SCI

Le SPI a une vitesse élevée, les ports séries synchrones E/S de longueur 16-bit permettent d'échanger des données (16-bit) à l'intérieur comme à l'extérieur de l'appareil. Normalement, le SPI est utilisé pour les communications entre le DSP et les périphériques externes ou avec un autre processeur.

Les applications typiques incluent les E/S externes ou les expansions des périphériques, tels que les registres à décalage, les pilotes d'affichage, et les ADC's. Les communications Multidevice sont soutenues par l'opération Maître/Esclave SPI.

Le SCI est un port série asynchrone bifilaire, communément appelé UART.

Sur le F2812, les deux ports prennent en charge un niveau de 16, ils reçoivent et transmettent les informations par le biais des registres FIFO, cela permet de réduire les services fonctionnels généraux.

#### 3.2.11 Convertisseur Analogique Numérique ADC

Le module ADC est un pipeline de 12-bits analogique numérique ADC. Il contient deux unités échantillonneur- bloqueur (Sample-and-hold) pour l'échantillonnage simultané. Il dispose de 16 canaux, configurables comme deux canaux indépendants de huit, au service des gestionnaires d'événements A et B.

Deux modules indépendants de 8-canaux peuvent être en cascade pour former un module de 16-cannaux. Bien qu'il existe de multiples voies d'entrées et deux séquenceurs. Le module ADC comprend :

- Double échantillonnage simultané ou mode d'échantillonnage séquentiel.
- Entrée analogique (0V à 3V).
- Période d'une simple conversion(200 ns).
- Période d'une conversion en pipeline (60 ns).
- 16 canaux, entrées multiplexées.
- Des registres de 16-bits pour les résultats (individuellement adressables) pour stocker les valeurs de la conversion.
- Pins extérieurs.

## 3.2.12 Gestionnaire d'événement EV (Event Manager)

Le module gestionnaire d'événement (EV), fournit une vaste gamme de fonctions et de caractéristiques qui sont particulièrement utiles dans le domaine du contrôle de mouvement et de la commande des moteurs.

Les modules EV incluent des horloges pour des usages généraux (General-Purpose) GP Timers, des unités de full compare / PWM, aussi des unités de capture CAP, et des circuits de l'encodeur en pulsation quadrature (QEP). Les périphériques des deux gestionnaires d'événement EVA et EVB sont identiques.

La figure 3.4 montre le schéma synoptique d'EV.

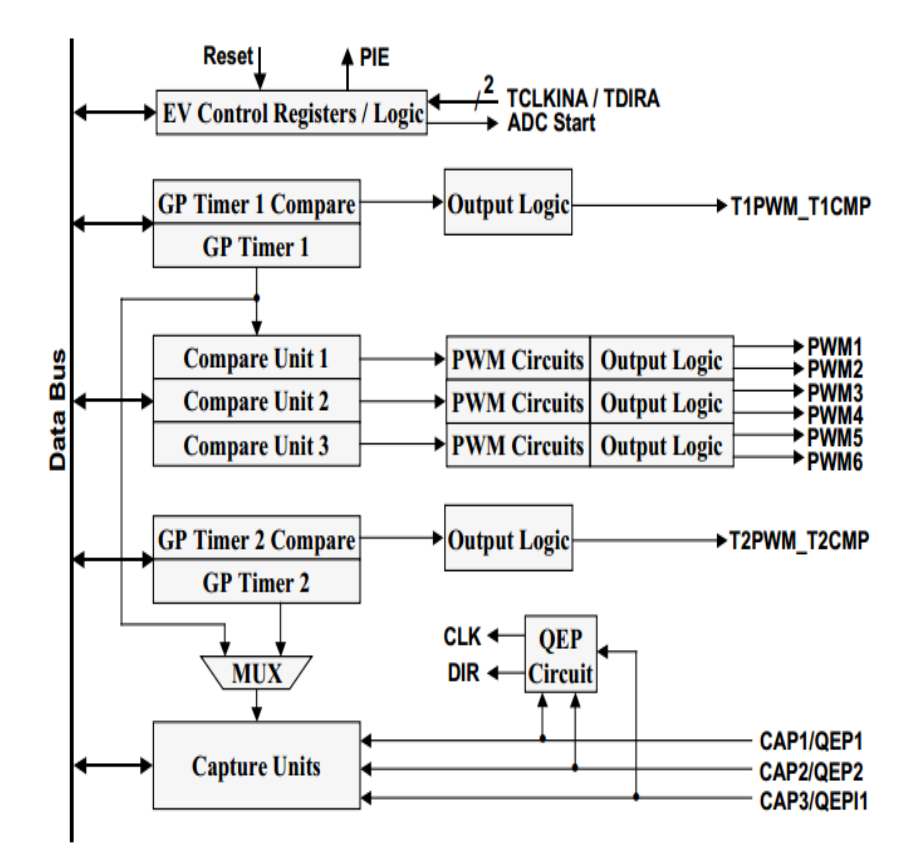

Figure 3.4 – Schéma synoptique d'EV.

## 3.2.13 Les horloges à usage général (GP Timers)

Il y a deux horloges GP, le GP Timer x ( $x = 1$  ou 2 pour EVA,  $x = 3$  ou 4 pour EVB) comprend :

- Un Timer de 16-bits, up-/down-counter(TxCNT).
- Un Timer de 16-bits, timer-compare(TxCMPR).
- Un registre de 16-bits timer-periode(TxPR).
- Un registre de 16-bits timer-control(TxCON).
- Une direction sélectionnable par pin d'entrée (TDIR) (pour compter le nombre d'impulsions de niveau bas, il faut donc sélectionner le mode up-/down-count).

Les GP Timers peuvent être utilisés seuls ou synchronisés les uns avec les autres. Le registre compare associé à chaque GP Timer peut être utilisé pour générer les formes de PWM.

Il existe trois modes de continuité des opérations pour chaque GP Timer, en haut, ou haut / bas et les opérations de comptage. Des entrées internes ou externes, avec des horloges programmables pré diviseur sont utilisées pour chaque GP Timer.

Le GP Timer peut être configuré aussi comme base de temps pour les autres cas des sous modules : GP Timer 1 pour tous les compares et les circuits PWM, GP Timer 2/1 pour les unités de capture et les opérations de pulsation quadrature.

Double Tampon de la période et les registres de compare permet le changement par programmation de la période des PWM ainsi que la longueur d'impulsions en fonction des besoins.

### 3.2.14 Unité de Full – Compare

Il y a trois unités de full compare sur chaque gestionnaire d'événement. Ces unités de compare utilisent GP Timer 1 comme base de temps pour générer six sorties PWM avec temps mort programmable. L'état de chacun des six sorties est configuré indépendamment.

## 3.2.15 Programmation du Temps Mort (Dead Time)

Le circuit générateur de Temps Mort (DeadBand) comporte trois compteurs de 8 bits. la valeur désirée du Deadband peut être programmée dans le registre compare et le résultat sera transféré vers les full-compare.

La génération du Deadband peut être activée, désactivée pour chaque sortie individuellement. Le circuit générateur du Deadband produit deux sorties (avec ou sans zone morte) pour chaque sortie d'unité de compare. Les états de sortie du générateur du Deadband sont configurables et variables selon les besoins par le biais du tampon double ACTRx.

#### 3.2.16 Spécification du système de développement eZdsp F2812 DSK

Le kit de développement eZdsp F2812 DSK, montré par la figure 3.5, intègre toutes les fonctionnalités du processeur TMS320F2812 sont : Les caractéristiques principales du DSK eZdsp F2812 sont :

- TMS320F2812 DSP opérant à 150MHZ.
- 128K words Flash ROM.
- 64K words on-chip-board RAM

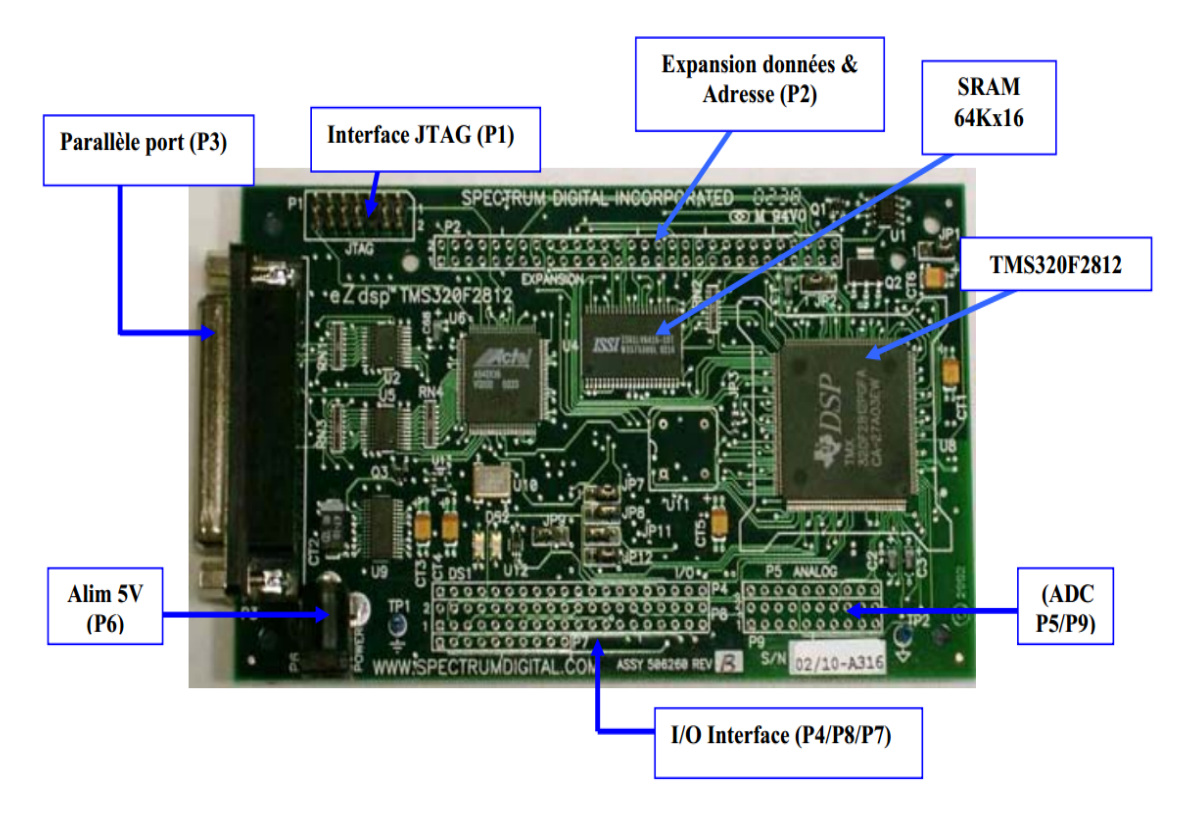

Figure 3.5 – Carte eZdspTM F2812.

- IEEE 1149.1 controller JTAG.
- Alimentation de 5*V* .
- Expansion de connections .
- IEEE 1149.Q JTAG emulator.

La figure 3.6 montre le schéma bloc du DSK eZdsp F2812.

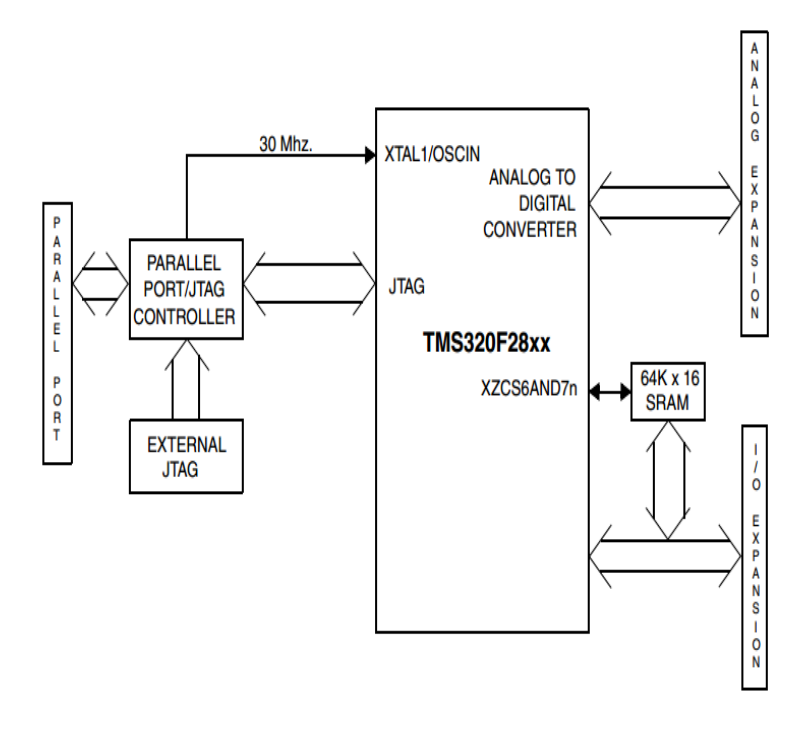

Figure 3.6 – Schéma bloc du système de développement DSK eZdsp F2812.

## 3.3 Les Outils de développement logiciel

#### 3.3.0.1 Code Composer Studio

Code Composer Studio (CCS) est un environnement intégré de développement de code pour les DSP de Texas Instrument. Il est fourni en standard avec le kit de développement pour DSP [13].

Le CCS fournit plusieurs outils pour faciliter la construction et la mise au point des programmes de DSP. Il comprend un éditeur de code source, un compilateur de langage C/C++, un assembleur de code rélocalisation, un éditeur de liens, et un environnement d'exécution qui permet de télécharger un programme exécutable sur une carte cible, de l'exécuter et de le déboguer au besoin. CCS comprend aussi des outils qui permettent l'analyse en temps réel d'un programme en cours d'exécution et des résultats produits. Finalement, il fournit un environnement de gestion de fichiers qui facilite la construction et la mise au point des programmes [13]. La figure 3.7 illustre les fenêtres de l'outil de développement Code Composer Studio.

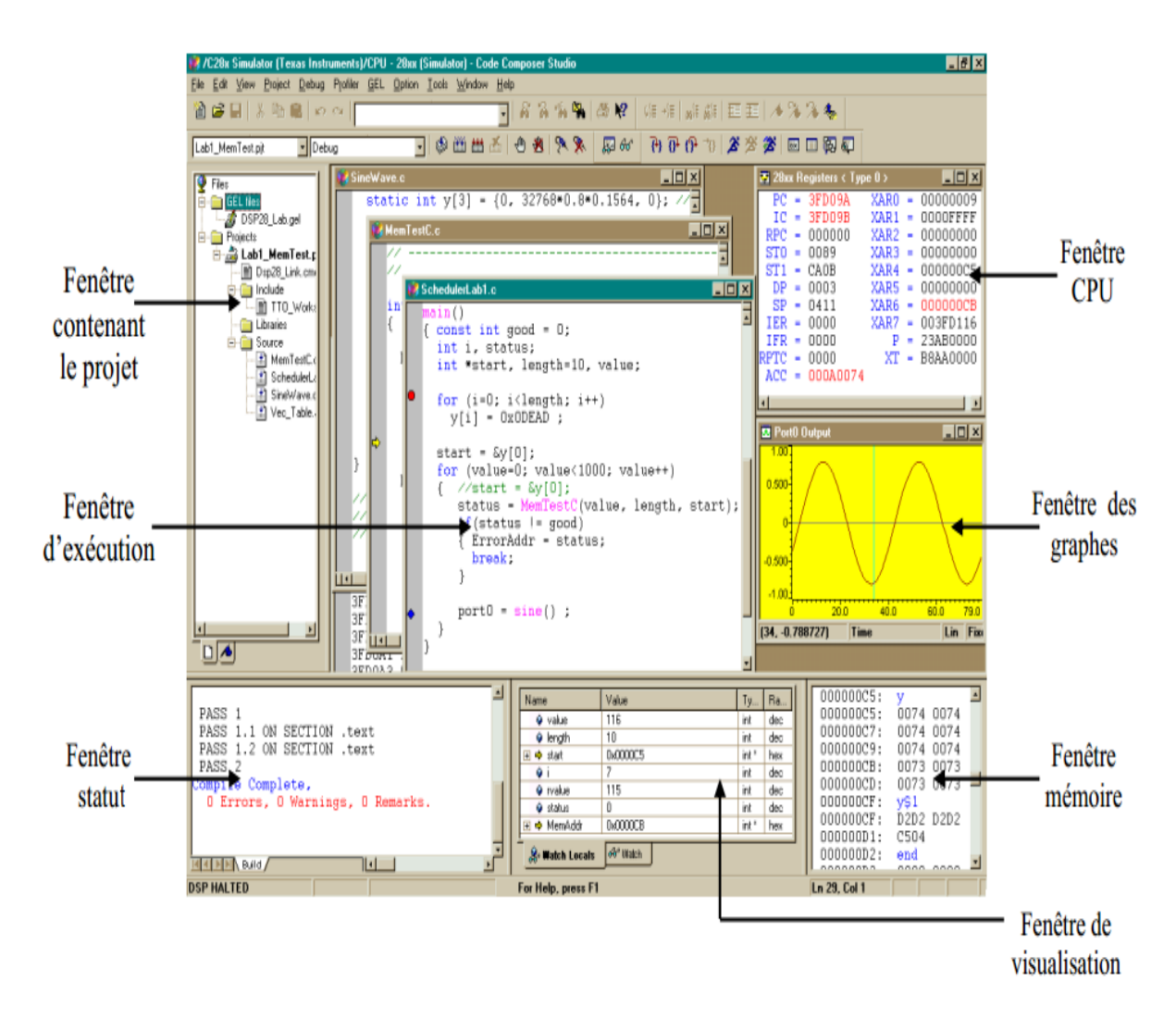

Figure 3.7 – Fenêtre de l'outil Code Composer Studio.

### 3.3.1 Démarche générale de programmation

Le jeu d'instructions qu'il constitue le complément indispensable au fonctionnement du DSP. Il est bien évident hors de question de commenter cette bibliothèque de programme dans le cadre de ce travail. Nous nous contenterons de détailler la démarche générale qui doit être suivie pour écrire, valider et implanter un programme [13].

Tous les modules de l'algorithme de commande sont écrits en langage « C ». Ils sont compilés pour générer le code machine correspondant au processeur. Ce code est ensuite « lié » avec les codes nécessaires à la configuration matérielle du DSP et à la configuration des communications avec l'extérieur. A ce stade, le programme est converti en codes directement exécutables par le DSP.

Ce code est ensuite testé et « débogué ». Le programme est ainsi exécuté instruction par instruction, ce qui permet la visualisation des différentes variables et leur localisation dans les deux mémoires et les registres internes. En cas d'erreur, on retourne par un procédé de conversion inverse au programme d'origine, on corrige et on reprend la phase de test.

La figure 3.8 est un schéma synoptique représentant les étapes du développement d'un programme sur DSP.

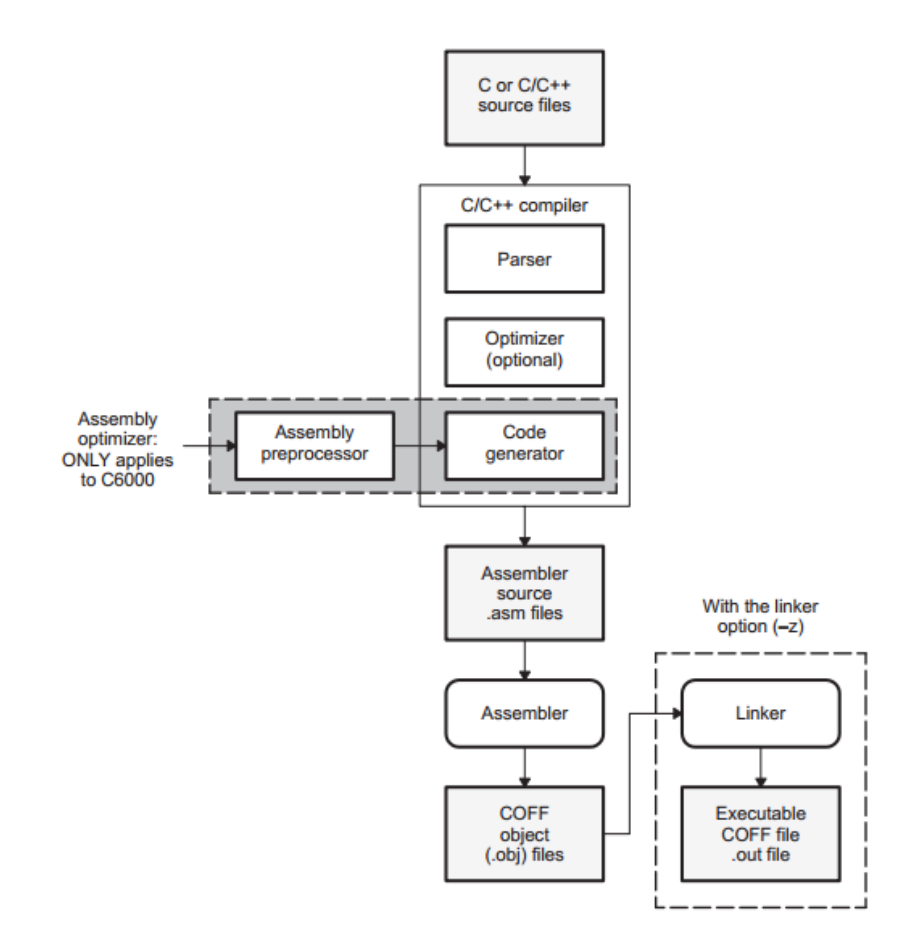

Figure 3.8 – Étapes de développement d'un programme sur DSP.

## 3.4 Essais préliminaires utilisant la carte DSP

Pour le pilotage du moteur nous avons utilisé le module générateur des signaux PWM. L'idée de base est la génération des signaux modulés et de fréquences variables. [12] [24].

Sur le TMS320F2812, huit formes d'onde PWM (sorties) peuvent être générées simultanément par chaque gestionnaire d'événement, trois paires indépendantes (six sorties PWM) par les trois unités de full compare avec DeadBands programmables, et deux PWM indépendants par GP Timers Compare(figure 3.4).

Pour générer un signal PWM, un Timer approprié est nécessaire pour répéter une période de comptage qui est la même période PWM. Un registre compare (TxCMPR) est utilisé pour stocker les valeurs modulants. La valeur mise dans le registre compare est constamment comparée à la valeur du compteur à rebours. Lorsque les valeurs sont égales, une transition (active haut ou active bas) se passe sur la sortie, et lorsque la fin de période du Timer est atteinte, une transition se déclenche sur la sortie.

De cette manière, une sortie d'impulsions est générée dont la durée est proportionnelle à la valeur dans le registre compare. Ce processus est répété pour chaque période du Timer avec différentes valeurs (modulants) dans le registre compare. En conséquence, un signal PWM est généré sur la sortie associée. Parmi les modes de PWM, on trouve le mode asymétrique et le mode symétrique : En mode asymétrique le compteur compte jusqu'à une valeur finale de la période de PWM. puis se remit à zéro instantanément(figure 3.9).

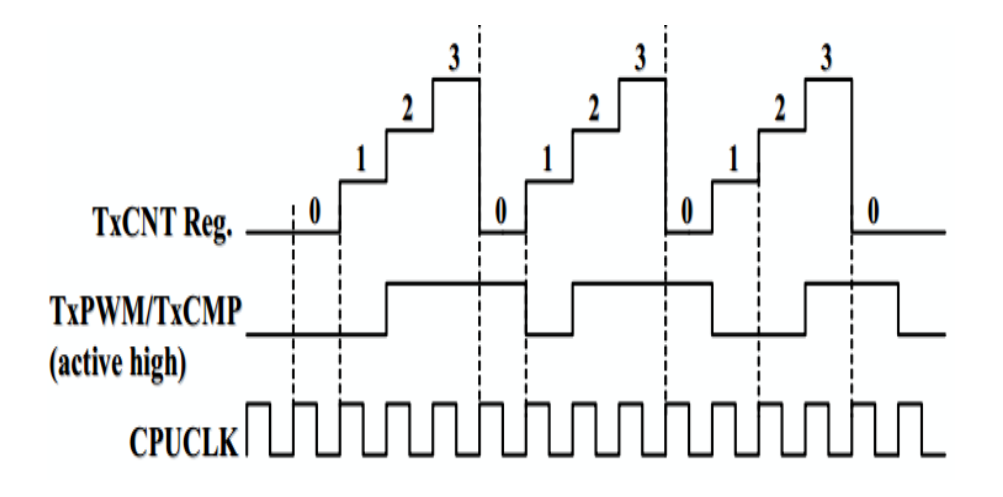

Figure 3.9 – Génération PWM en mode asymétrique.

En mode symétrique le comptage se fait jusqu'à la demi période puis se décompte jusqu'à zéro (figure 3.9). En ce qui nous concerne on va utiliser le mode asymétrique

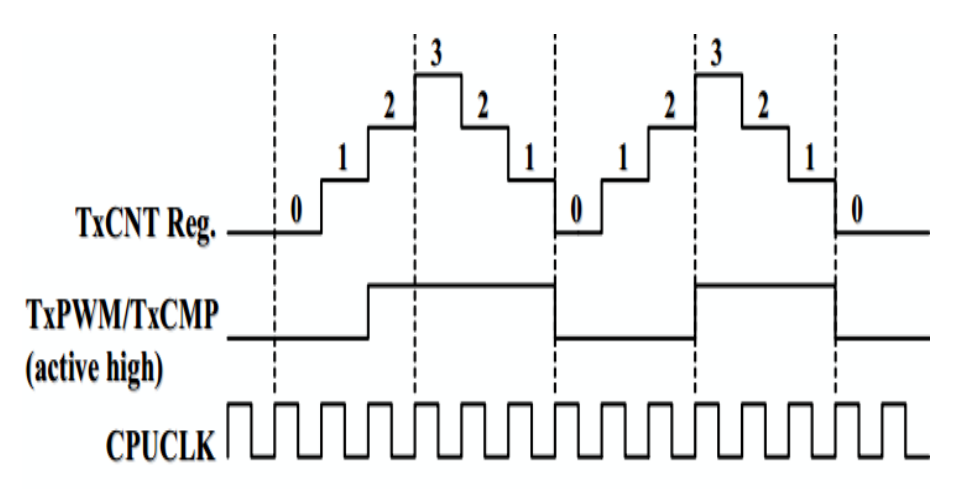

Figure 3.10 – Génération PWM en mode symétrique.

tout le long de ce projet.

Pour la génération d'un signal de sortie PWM utilisant la carte DSP (TMS320F2812), nous devons configurer plusieurs registres. Pour cela, le registre d'un Timer doit être mis en place. Les bits 8 à 10 du registre control TxCON sont les entrées d'horloge pré diviseur (prescaler) qui définit un autre facteur de division d'horloge. Rappelons que la fréquence est dérivée de :

- L'oscillateur externe (30 MHZ) ;
- Le statut interne PLL (PLLCR : multiplier par  $10 / 2 = 150$  MHZ);
- La haute vitesse d'horloge pré diviseur (HSPCLK = diviser par  $2 = 75$  MHZ);
- Le facteur pré diviseur (1 à 128).

Cela nous donne la possibilité de préciser la période souhaitée pour l'horloge. Pour notre cas, configurer un signal PWM asymétrique de période ∆*T* , nous ramène à utiliser ces calculs :

$$
TxPR = \frac{exclockfreq * PLL * \Delta T}{HISPCP * TPS * 2}
$$
\n(3.1)

Par exemple pour im entre 0.91 et 1 on fait le calcul pour chaque période par la formule suivante :

$$
TxPR = \frac{150MHz * 5 * \Delta T}{2 * 8 * 2} = \frac{150MHz * 5 * \Delta T}{64}
$$
 (3.2)

Charger TxPR par le résultat obtenu de l'équation 3.2 pour régler la période du Timer à ∆*T* . Pour avoir un rapport cyclique *α*, il suffit juste de charger le registre TxCMPR avec la valeur *RC* (Rapport cyclique) qui est obtenue par simple calcul de l'équation 3.2 et en remplaçant ∆*T* par*α*∆*T* .

La figure 3.11 , montre la forme PWM générée par la sortie T4CMPR du DSP, avec un rapport cyclique de 50%, de fréquence 142 Hz. Cette figure a été obtenue en prélevant le signal à la sortie T4PWM du DSP.

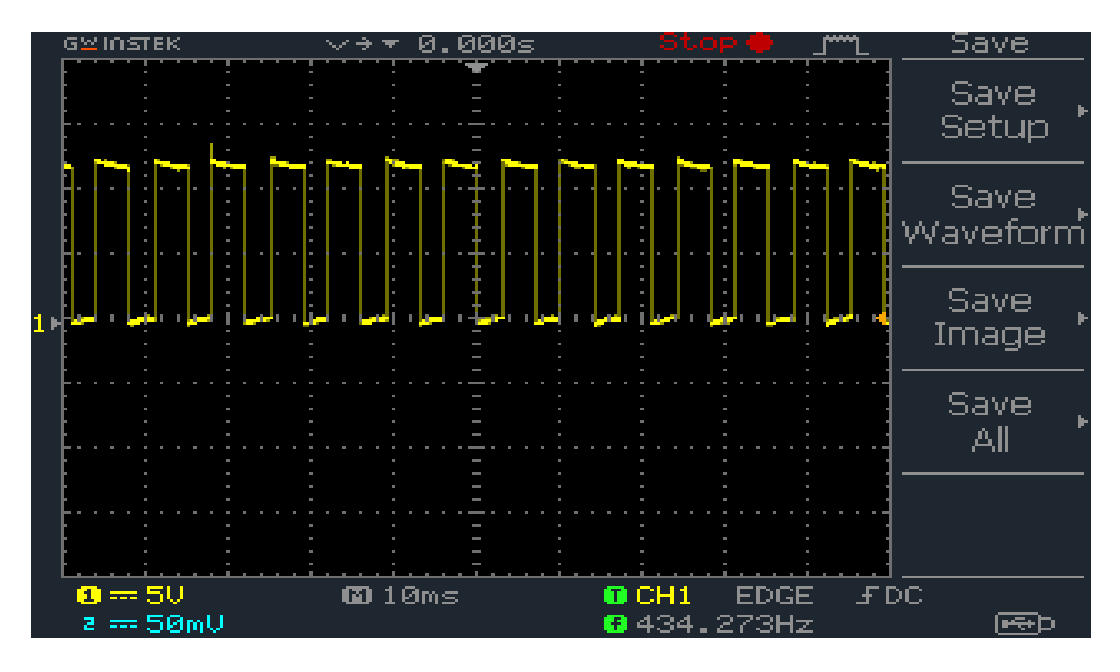

Figure 3.11 – Exemple du signal PWM générer par DSP, *α* = 0*.*5 , *f* = 142*Hz* .

## 3.5 Calcul et génération de la commande ANN HSEPWM

#### 3.5.1 Introduction

Le but de notre projet est d'implémenter la commande MLI on-line neuronale, qui a été décrite dans la partie précédente, sur la carte DSP. Notre algorithme se décompose en deux sous algorithmes. Le premier calcule les angles de commutation selon l'entrée im, et le deuxième consiste a générer les trois signaux de commande.

#### 3.5.2 Calcul de la commande

Le premier algorithme se décompose en six fonctions, chacune consiste à calculer les angles de commutation pour une plage de im, les plage de im sont les suivantes :

- $0 \leq im \leq 0.15$  et  $m = 23$ .
- $0.15 \leq im \leq 0.31$  et  $m = 19$ .
- $0.31 \leq im < 0.55$  et  $m = 15$ .
- $0.55 \leq im \leq 0.75$  et  $m = 7$ .
- $0.75 \leq im < 0.91$  et  $m = 5$ .
- $0.91 \leq im \leq 1$  et  $m = 3$

Pour chaque fonction on utilise les paramètres calculés par le réseau de neurone correspondant à un intervalle de im dont le nombre des angles à calculer est égale à m. les tableaux suivants montrent les paramètres utilisés pour m=5. où w représente le poids et b le seuil.

| w1             | w2             | b1          | h2          |
|----------------|----------------|-------------|-------------|
| $-1,229714016$ | 0,879841093    | 0,670173736 | 0,462379259 |
|                | $-0,841331883$ |             | 0,664053606 |
|                | 0,879089185    |             | 0,470999845 |
|                | $-0,882201695$ |             | 0,568836602 |
|                | 0,878138423    |             | 0,47148104  |

TABLE  $3.1$  – Les poids et les seuils pour m=5

angle max  $\parallel$  angle min 12,94505945 11,37720435 23,31084162 23,08679426 32,41049304 30,47878208 46,18150822 45,35333535 52,96657461 51,24900814

TABLE  $3.2$  – Les angles max et min pour m=5

#### 3.5.3 Génération de la commande

Après le calcul des instants de commutation, on utilise le deuxième algorithme pour générer les signaux de commande. Chaque signal a deux niveaux( un et zéro logique). On va diviser sa période en des périodes PWM ∆*T* de rapport cyclique *α*∗∆*T* . On charge les périodes PWM ∆*T* dans le registre TxPR et leurs rapports cycliques dans le registre TxCMP.

On a trois phases à commander, cela nécessite trois commandes, donc on va utiliser trois registres TxPR et trois registres TxCMP(avec *x* = 1, 2 et 3) pour générer ces trois signaux. La figure 3.12, montre l'organigramme du programme utilisé pour calculer les angles de commutation et générer les signaux de commande.

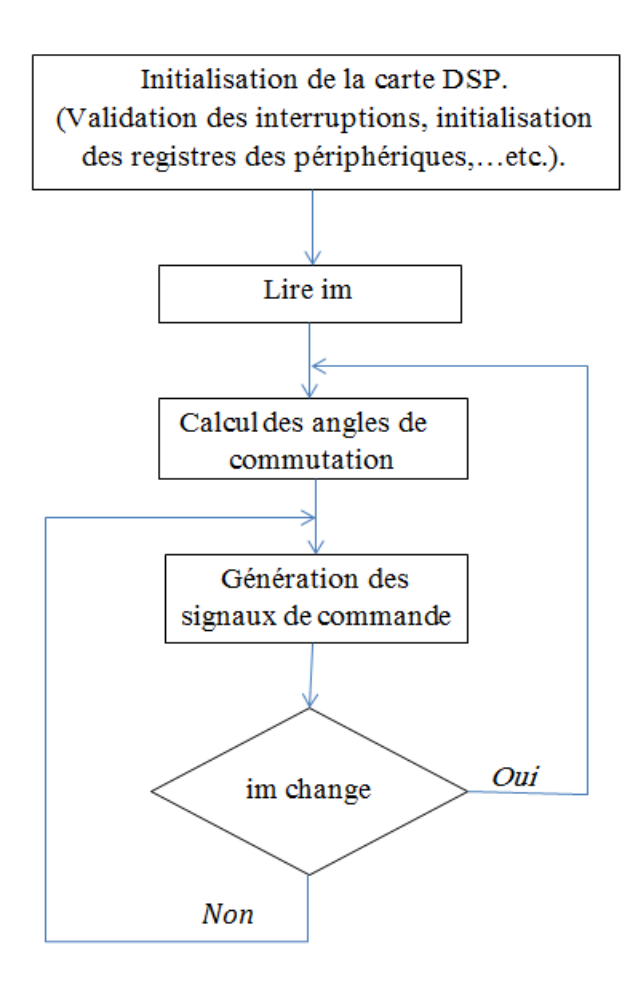

Figure 3.12 – Organigramme pour calculer et générer les signaux de commande.

#### 3.5.4 Résultats et Analyse

Pour les sorties des signaux de commande on utilise la sortie T1PWM/T1CMP(pin 15 de connecteur P8 ) pour le premier signal, le pin T2PWM/T2CMP (pin 16 de connecteur P8) pour le deuxième signal et la sortie T3PWM/T3CMP(pin 15 de connecteur P8) pour la troisième sign al.

Les résultats expérimentaux sont visualisés et récupérés à partir d'un oscilloscope numérique, pour être traiter et analysés. Plusieurs résultats sont présentés pour différentes valeur de im et m qui sont préssentés sur les figures 3.13 , 3.15 et 3.17.

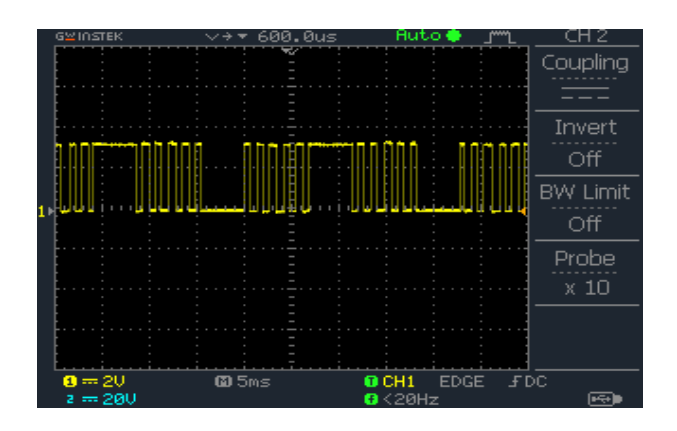

Figure 3.13 – Signal de commande à la sortie du DSP pour : *im* = 0*.*88 *m* = 5

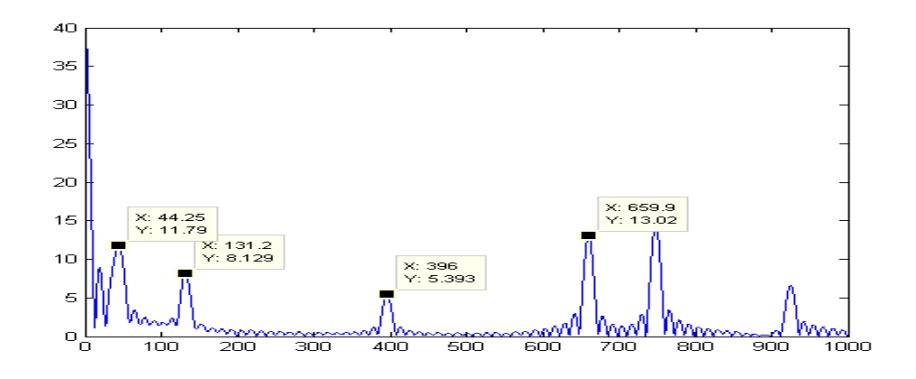

Figure 3.14 – Spectre du signal de commande à la sortie du DSP pour : *im* = 0*.*88 *m* = 5

On remarque dans la figure 3.13 que le nombre des angles de commutations par quart d'onde égale a cinq. Pour im=0.88 et m=5 on mesure une période de 22.5 ms , qui correspond à une fréquence de 44.44 Hz sur le spectre du signal de la figure 3.14, cette valeur est très proche à la fréquence du fondamentale qui est de 44.25 Hz l'erreur est due à la précision de la FFT. Le spectre du signal ne contient pas les harmoniques de rangs 5,7,11 et 13 : ils ont été éliminés par la commande. Les harmoniques qui y figurent sont ceux de rangs multiples de trois et qui seront éliminés automatiquement(système triphasé).

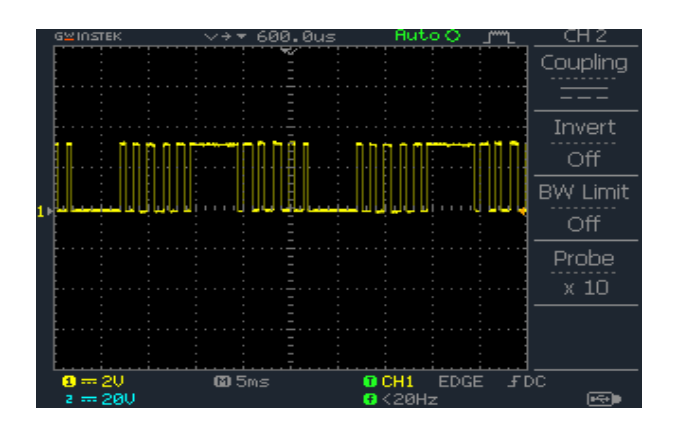

Figure 3.15 – Signal du commande à la sortie du DSP pour : *im* = 0*.*8 *m* = 5

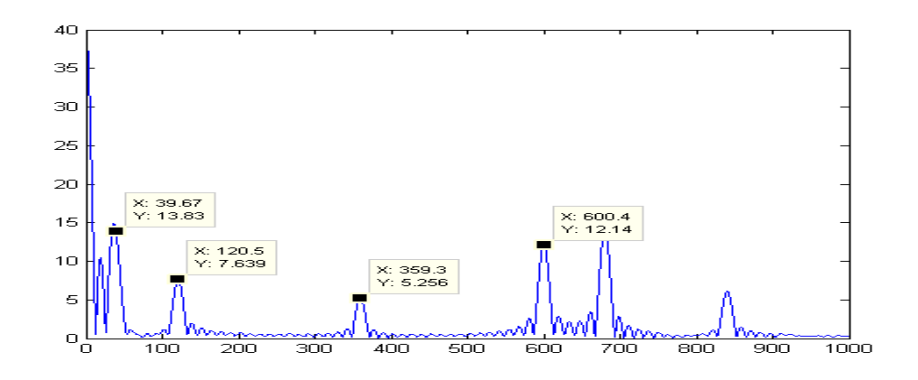

Figure 3.16 – Spectre du signal de commande à la sortie du DSP pour : *im* = 0*.*8 *m* = 5

De même que pour la figure 3.15, le nombre des angles de commutations par quart d'onde est m=5. Pour im=0.8 on remarque que la période du signal est de 25 ms (voir figure 3.15), donc une fréquence du fondamentale de 40 Hz (fréquence de la tension de sortie). L'analyse spectrale montre l'élimination des harmoniques de rang 5, 7, 11 et 13, les harmoniques de rangs multiples de trois sont aussi présents.

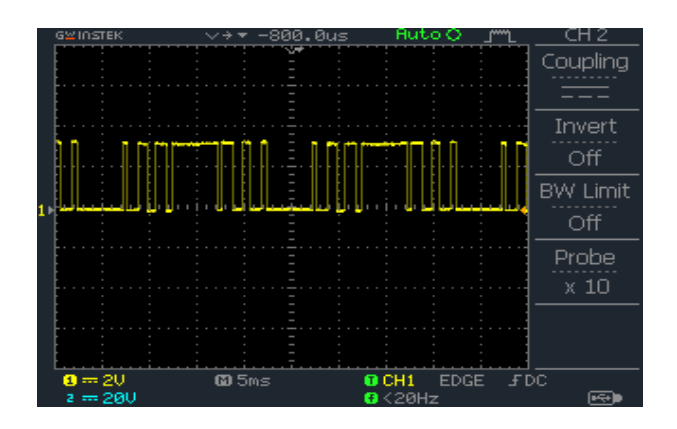

Figure 3.17 – Signal du commande à la sortie du DSP pour : *im* = 1 *m* = 3

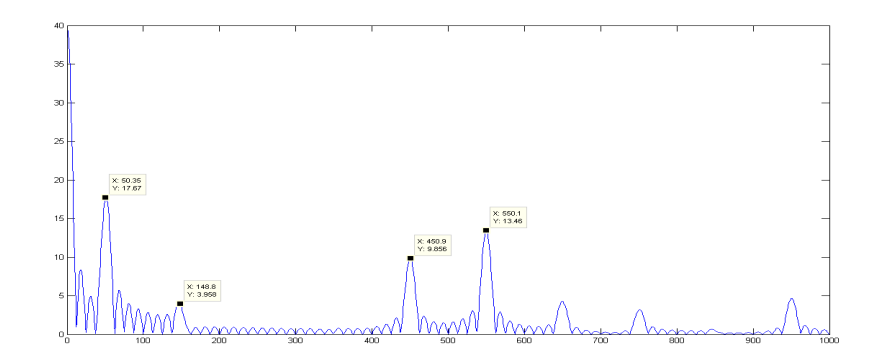

Figure 3.18 – Spectre du signal de commande à la sortie du DSP pour : *im* = 1 *m* = 3

Pour im=1 et m=3 la période mesurée est de 22.5 ms (figure 3.17) correspondant à une fréquence du fondamentale de 50 Hz. Dans ce cas de figure, la fréquence atteint son maximum pour V/f=constant, les harmoniques de rang 5 et 7 sont éliminés, alors que les harmoniques multiples de trois sont toujours présents.

Dans les spectres représentés au dessus, on remarque la présence d'une composante continue, ceci du au fait que la variation des signaux utilisés appartient à l'intervalle [0*,*1], ce qui implique une moyenne de valeur positive.

## 3.6 Conclusion

Dans ce chapitre nous avons présenté la carte DSP TMS320F2812, ses périphériques, sa capacité mémoire et sa fréquence de travail.

Cette carte a été utilisée pour implémenter la commande ANN SHE PWM.

La commande obtenue par l'algorithme implémenté donne des résultats avec une bonne précision, ce qui prouve la possibilité de générer la MLI calculée en temps réel.

# Chapitre 4

# Réalisation du variateur de vitesse

## 4.1 Introduction

Ce chapitre concerne la conception et la réalisation d'un variateur de vitesse pour moteur asynchrone triphasé, à base d'un onduleur de tension commandé par la ANN SHE PWM on-line. La première étape concerne la réalisation de la carte de commande, des circuits de conditionnement et de l'étage de puissance. La deuxième partie est consacrée aux relevés des résultats expérimentaux et leurs interprétations.

## 4.2 Description générale

La plateforme expérimentale est constituée d'un système de développement DSP, d'une carte d'interface et de commande, d'un onduleur et d'un moteur asynchrone triphasé.

#### 4.2.1 L'étage de commande

Cet étage est utilisé pour générer les signaux de commande (commande éloignée). Nous avons utilisé la carte eZdsp F2812. Ces signaux sont ensuite conditionnés et isolés à l'aide des optocoupleurs. Enfin, pour la génération de la commande rapprochée on va utilisé un driver IR2111.

#### 4.2.2 L'étage de puissance

Cette partie contient une alimentation continue et des transistors MOSFET formant un onduleur triphasé en pont à deux niveaux.

#### 4.2.3 La charge

La charge utilisée est un moteur asynchrone triphasé. La stratégie de commande est de faire varier la vitesse du moteur, en utilisant une loi de commande MLI avec un rapport V/f constant. Nous commençons par des petites vitesses (faibles fréquences) on prend m=23 et im faible, puis on augmente la fréquence et par conséquent la vitesse jusqu'à sa valeur nominale correspondante à la fréquence 50*Hz* (m=3,im=1).

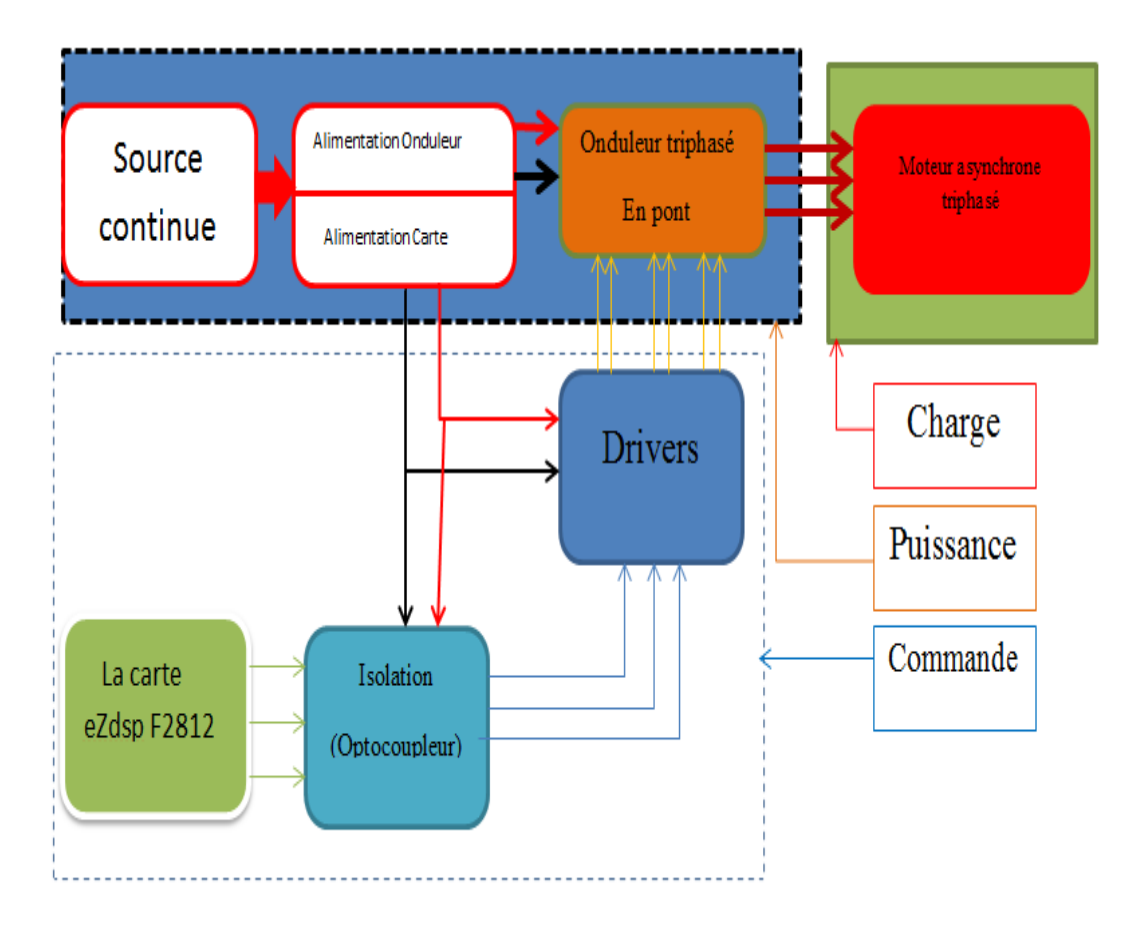

Figure 4.1 – Schéma synoptique du variateur de vitesse réalisé.

## 4.3 Commande des MOSFET

#### 4.3.1 Généralités

Le transistor MOSFET est un composant adapté aux applications de faible ou moyenne puissance. En effet, c'est un dispositif à effet de champ dont la résistance apparente en conduction croît fortement avec la tenue en tension directe. Il en résulte que, pour obtenir des composants industriellement fiables, la tenue en tension ne dépasse pas 1 000 V et les courants admissibles sont de l'ordre de quelques centaines d'ampères (pour des tenues en tension de 50 à 200 V). Parallèlement, l'absence du mécanisme bipolaire en fait un composant intrinsèquement très rapide en commutation, pour que sa commande de grille soit performante. Cette dernière est en statique, une commande en tension (impédance d'entrée très élevée), ce qui est très intéressant sur le plan de la mise en œuvre. Il est souvent utilisé dans des applications à basse tension d'alimentation, avec des fréquences de découpage qui peuvent éventuellement dépasser 100*kHz*[18].

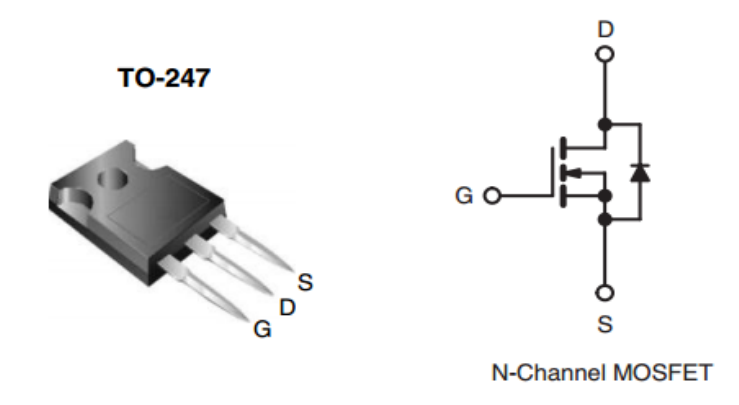

Figure 4.2 – MOSFET IRFP460 (composant et symbole).

#### 4.3.2 Commande des transistors low side

Les MOSFET sont beaucoup plus faciles à commander que les transistors bipolaires et sont très bien adaptés pour être contrôlés par des portes logiques. Il y a lieu simplement de tenir compte de quelques règles pour assurer la fiabilité du composant et minimiser sa dissipation. pour commander ce transistor on applique une série d'impulsions supérieure de 5V à sa grille. La figure 4.3 rappelle les techniques utilisées lorsqu'on a une charge inductive :

- La Diode de roue libre devra être du type Schottky si le MOS devra être coupé rapidement.
- La Diode Zener (temps de réponse en quelques picosecondes) protège bien le MOS contre les surtensions transitoires.
- Le Snubber RC souvent utilisé pour limiter les pics causés par les inductances de fuite et les celles des parasites de câblage.

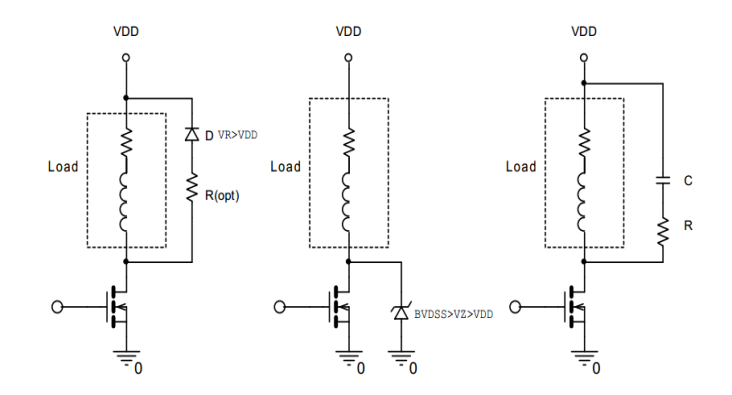

Figure 4.3 – Méthodes de limitation des pics de tension.

#### 4.3.3 MOSFET high side

Afin de maintenir le transistor high side enclenché, il faut apporter à sa grille un potentiel supérieur à celui de la source, qui n'est pas reliée à la masse comme il est montré par la figure 4.4.

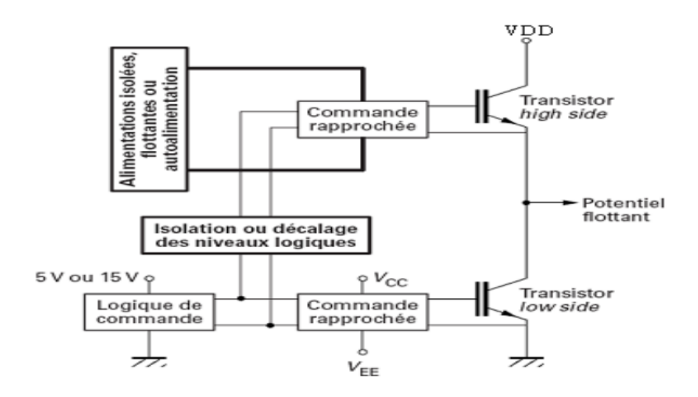

Figure 4.4 – Principe de commande d'un bras de pont.

#### 4.3.3.1 Transformateur d'impulsions

Le transformateur d'impulsions peut permettre le décalage des niveaux de la partie logique vers le circuit de commande rapprochée de l'interrupteur high side. Cette solution simple permet des temps de transit extrêmement brefs, mais ne peut être intégrée économiquement dans des circuits intégrés spécialisés, exception faite de circuits hybrides de commande, dédiés aux commandes de transistors de forte puissance. Toutefois, certains fabricants proposent notamment des circuits intégrés de commande dédiés à la commande de bras d'onduleur avec isolation des impulsions de commande par transformateurs d'impulsions spécifiques [8].

Cette technique est simple et à faible coût, mais elle est limitée par la durée d'impulsion. Pour utiliser des rapports cycliques élevés, ainsi que pour commander des MOSFET, la circuiterie devient plus complexe. De plus, la taille du transformateur augmente avec la diminution de la fréquence de découpage et les perturbations générées limitent la fréquence maximale de fonctionnement[16].

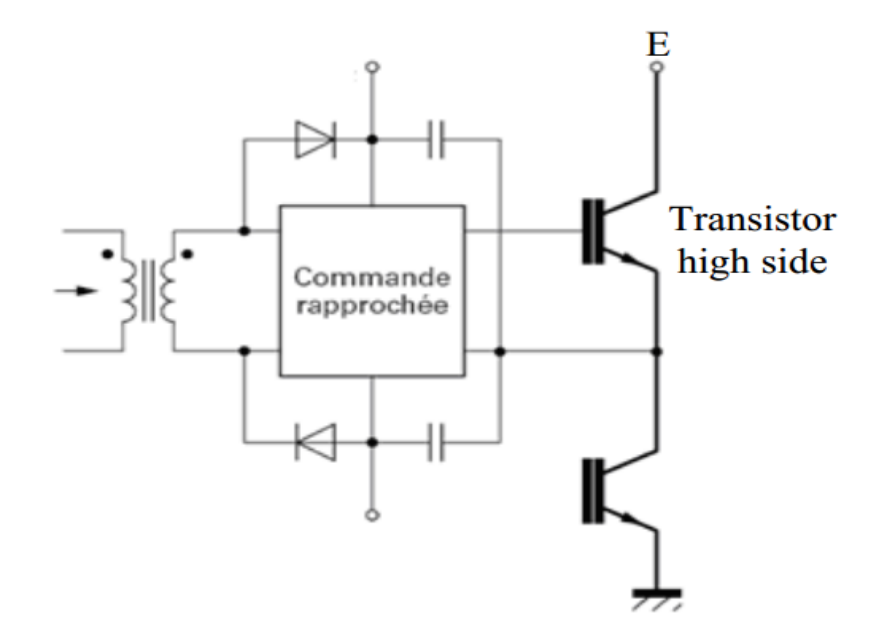

Figure 4.5 – Utilisation du transformateur d'impulsions pour la commande des MOS-FET.

#### 4.3.3.2 Isolation par optocoupleur

L'isolation optique permet d'isoler la logique de commande, et ainsi autoriser le décalage de niveau des impulsions pour la commande des interrupteurs high side. Certains optocoupleurs dédiés aux applications de commande de composants à semi conducteurs de puissance, sont équipés d'écrans électrostatiques qui leur confèrent une grande immunité aux perturbations du mode commun (réduction de la capacité parasite entre l'entrée et la sortie). La plupart des dispositifs optoélectroniques disponibles sont capables de supporter des *dV /dt* de l'ordre de 15*kV /µs*, et ont des tensions d'isolation supérieures à 1500*V* . Les temps de propagation vont de quelques 100 ns, pour les composants les plus rapides jusqu à 1*µs* environ. Les optocoupleurs transmettent l'information de commande et non l'énergie . L'énergie de commande est prélevée sur des alimentations auxiliaires qui doivent être isolées ou recréés à partir de la tension de collecteur ou de l'alimentation de puissance. La figure 4.6 montre le schéma de principe d'un circuit de commande isolé à partir d'un optocoupleur. Enfin, de nombreux circuits à base d'optocoupleurs intègrent des fonctions particulières d'amplification ou de protection. L'amplification intégrée permet à un optocoupleur de commander directement le composant à grille isolée sans circuit d'amplification supplémentaire [27]. On peut noter l'existence de circuits dédiés à la commande de bras intégrant dans un même boîtier deux circuits optocoupleurs et les amplificateurs associés, tel le circuit HCPL314J (Agilent). La protection contre les courts-circuits peut être également intégrée, avec une détection généralement effectuée par mesure de désaturation.

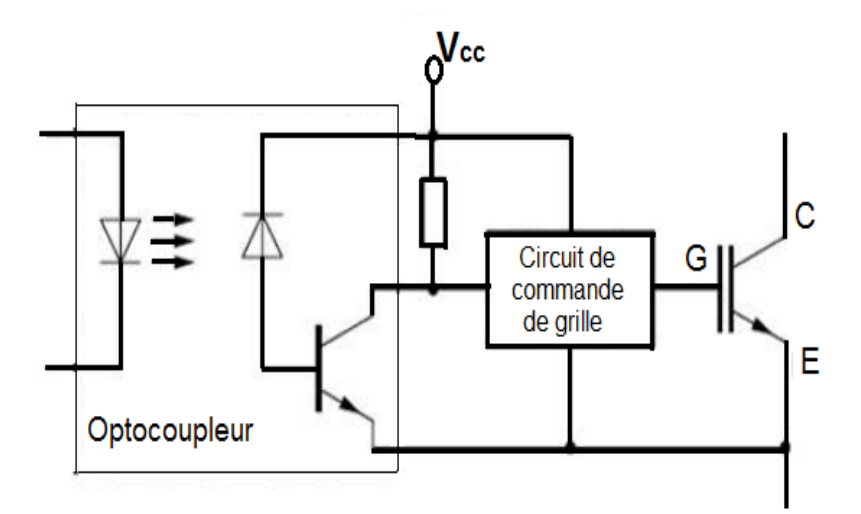

Figure 4.6 – Utilisation d'un optocoupleur pour commander le transistor .

#### 4.3.3.3 Alimentations isolées

Les alimentations du transistor high side peuvent être isolées par un transformateur (alimentations à découpage). Cette solution permet d'obtenir une grande immunité aux perturbations à condition que les transformateurs utilisés aient été dimensionnés et conçus dans cet objectif. Il existe des alimentations dédiées aux commandes isolées de transistors MOSFET ou IGBT. Le schéma de principe est donné par la figure 4.7. Cette solution consiste à avoir une alimentation flottante, donc galvaniquement découplée entre *VDD* et *GNDH I*. Un des grands avantages de cette technique est la

liberté totale de commande en durée et fréquence. Par contre elle est couteuse, car chaque MOSFET high-side demande une alimentation flottante. La commande doit être translatée d'où la nécessité d'utiliser des transformateurs ou des optocoupleurs.

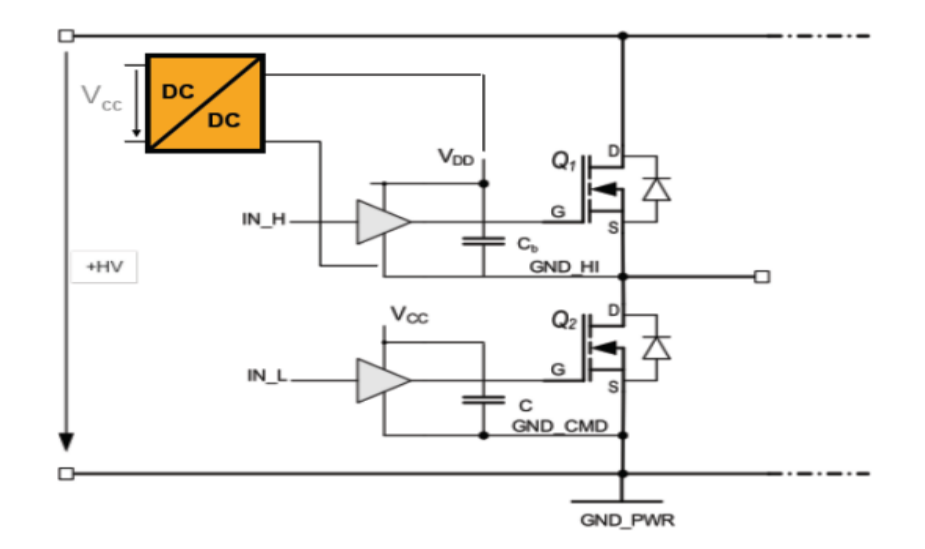

Figure 4.7 – Commande d'un MOSFET par alimentation isolée.

#### 4.3.3.4 Technique de bootstrap

La technique de bootstrap permet de créer une alimentation flottante pour le circuit de commande de l'interrupteur high side, à partir de l'alimentation du circuit de commande du transistor low side[27]. Le principe (Figure 4.8) consiste à profiter de la conduction de l'interrupteur low side pour charger une capacité de bootstrap  $C_B$  sous la tension *Vcc* à travers la diode *DB*. Lorsque l'interrupteur low side se bloque et que la tension réapparaît à ses bornes, la diode  $D_B$  se bloque à son tour, et elle doit donc être capable de supporter la haute tension E. La charge alors portée par C<sub>B</sub> sert à l'alimentation du circuit de commande de l'interrupteur high side, à charger sa capacité d'entrée et à la maintenir chargée pendant toute la durée de conduction désirée.

La durée de conduction du transistor low side doit être suffisante pour que le condensateur de bootstrap puisse se charger totalement. De la même façon, la durée de conduction du transistor high side est limitée pour éviter la décharge complète du condensateur de bootstrap, compte tenu de la consommation du circuit de commande. Pour la même raison, la fréquence de découpage ne peut être trop basse. Le dimensionnement de la capacité du condensateur de bootstrap est imposé par ces deux contraintes. Pour des raisons technologiques, elle n'est généralement pas intégrée dans les circuits de commande et doit donc être rajoutée, de même que la diode de bootstrap dans de nombreux cas. Pour notre réalisation, afin d'accomplir l'isolation nous avons choisi d'utiliser des optocoupleurs rapides et de faible courant d'entrée HCPL2200. Le driver IR2111 de IR à été choisi pour la technique de bootstrap. Les paragraphes qui suivent donneront le détail de chaque étage avec les résultats expérimentaux.

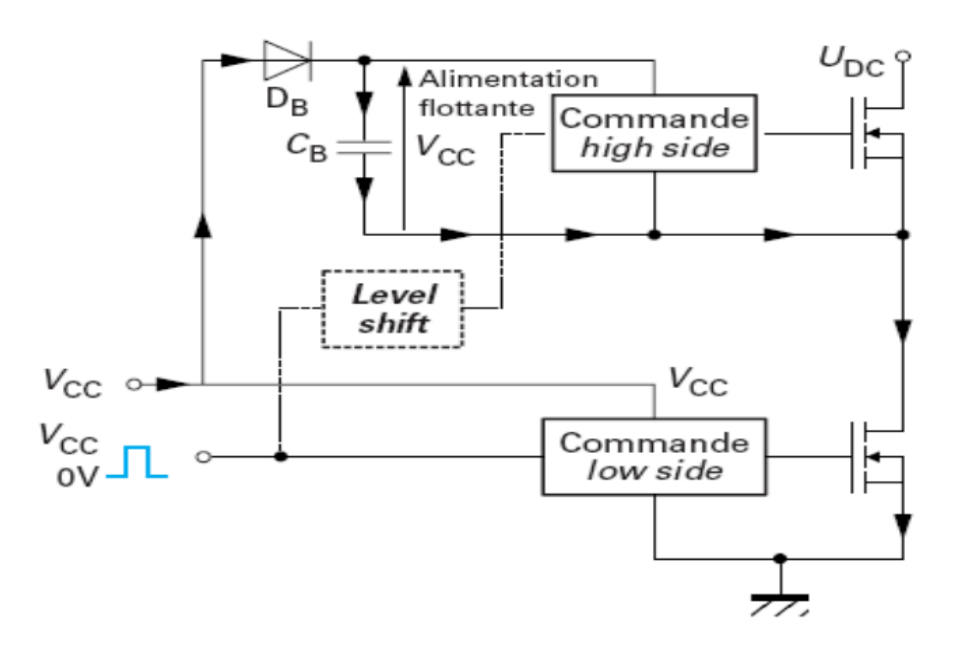

Figure 4.8 – Principe de la technique de bootstrap.

## 4.4 Conception et réalisation de la carte de commande

#### 4.4.1 Etage d'isolation

Afin de pouvoir utiliser les signaux délivrés par la carte DSP, qui sont de faible amplitude, et de protéger la carte on est obligé de concevoir un étage d'isolation entre cette partie et l'étage de puissance. La solution est d'utiliser des optocoupleurs, qui permettent la transmission optique de la commande éloignée. La particularité ici est de trouver des optocoupleurs consommant un faible courant et compatibles avec les signaux délivrés par la carte DSP, à condition qu'ils puissent délivrer un courant suffisant aux drivers. Le circuit utilisé pour notre cas est le HCPL2200 de la société HEW-LETT PACKARD, ce circuit a les caractéristiques suivantes :

- Compatible avec les signaux LSTTL, TTL, et CMOS Logique.
- Un faible courant d'entrée (1*.*6*mA*).
- Temps de montée (rise time) *tr* = 55*ns*.
- Temps de décroissance (fall time) *tf* = 15*ns*.

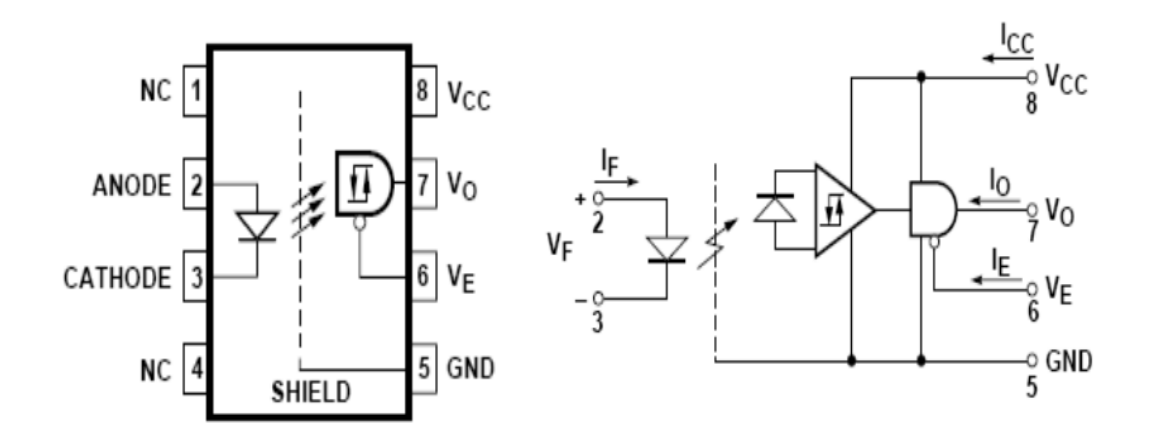

Figure 4.9 – L'optocoupleur HCPL2200 et son schéma interne.

Une résistance de 470Ω est ajoutée à l'entrée 2 de l'optocoupleur afin de limiter le courant d'entrée et de le protéger. D'après le constructeur un condensateur de 0*.*1*µF* doit être placé aux bornes de l'alimentation de ce dernier (entre les pins 5 et 8) [25]. Afin de tester le bon fonctionnement nous avons réalisé le circuit de la figure 4.10.

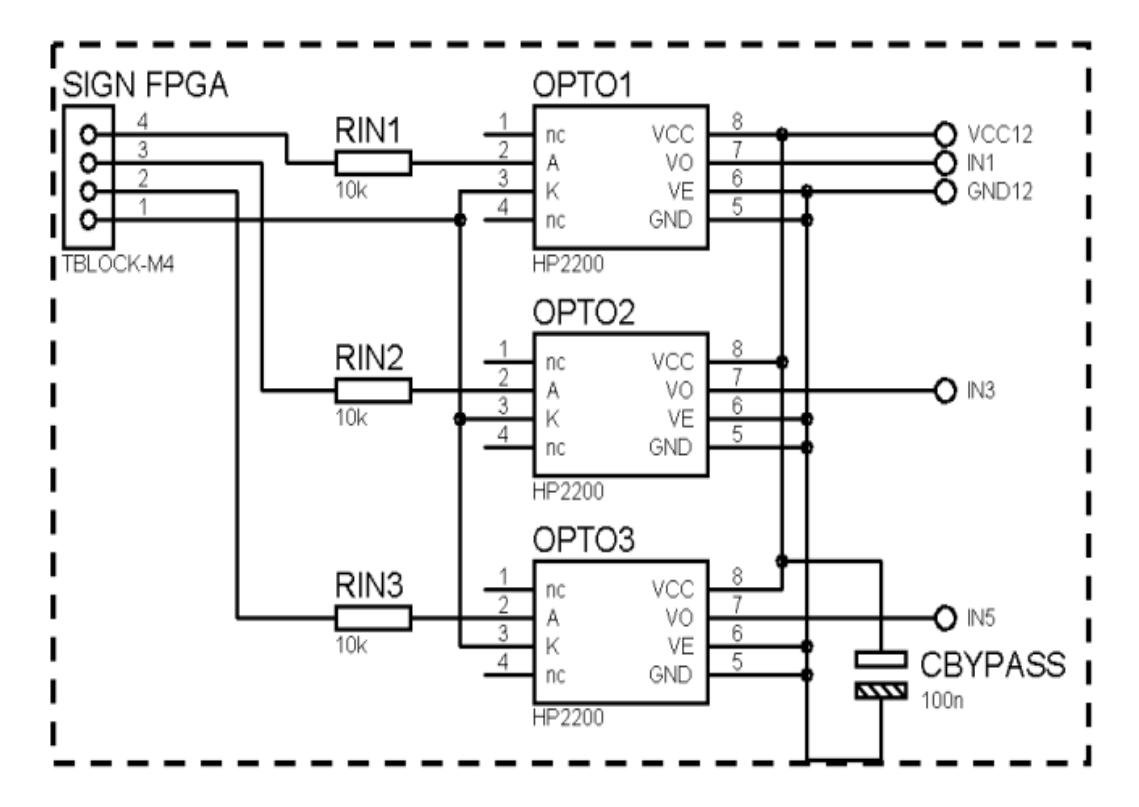

Figure 4.10 – Circuit d'isolation.

Les résultats des tests de ce circuit(sortie de l'optocoupleur) sont donnés par la figure 4.11

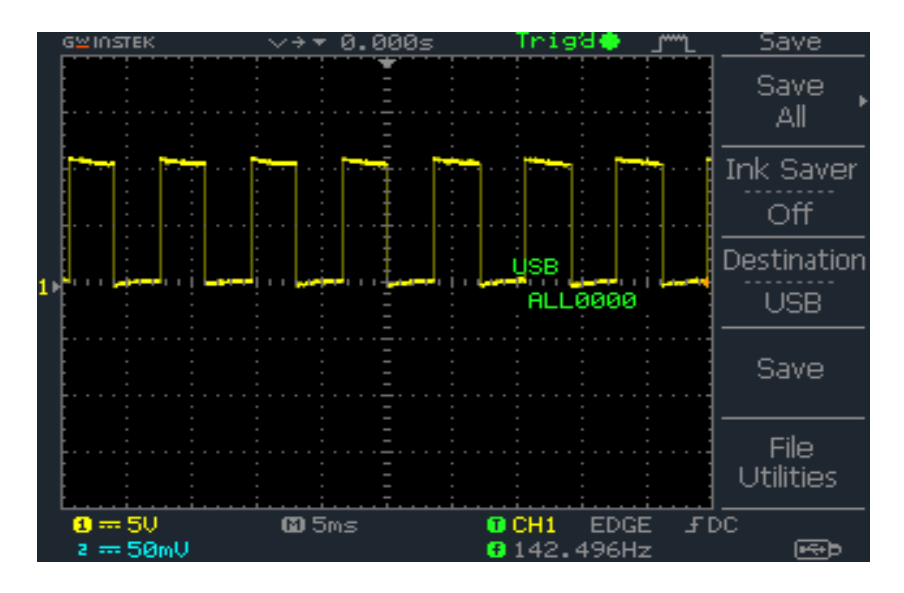

Figure 4.11 – la sortie de l'optocoupleur.

#### 4.4.2 Le driver IR2111

On choisit la technique de bootstrap pour commander les transistors high side, pour cela nous avons utilisé la solution intégrée de International Rectifier. Le composant choisi est le driver IR2111, qui permet de commander un demi-pont, avec un temps mort intégré de 650 ns entre la sortie HO et la sortie LO, ce temps mort est nécessaire pour éviter la conduction en même temps des deux transistors du bras de l'onduleur et donc on évite le court circuit et par conséquence on protège les deux MOSFETs. Le schéma de connexion est donné par la figure 4.12. La figure 4.13 donne le schéma interne de l'IR2111.

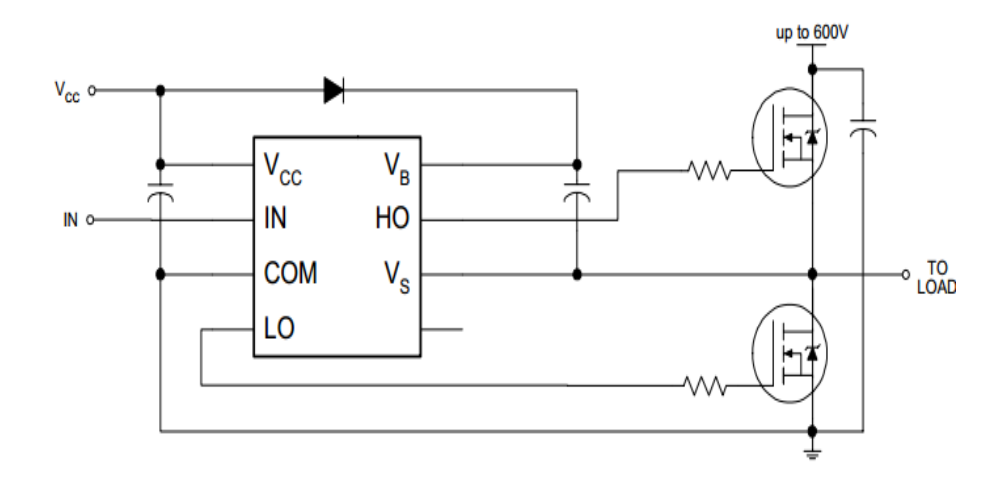

Figure 4.12 – Connexion typique du circuit IR2111.

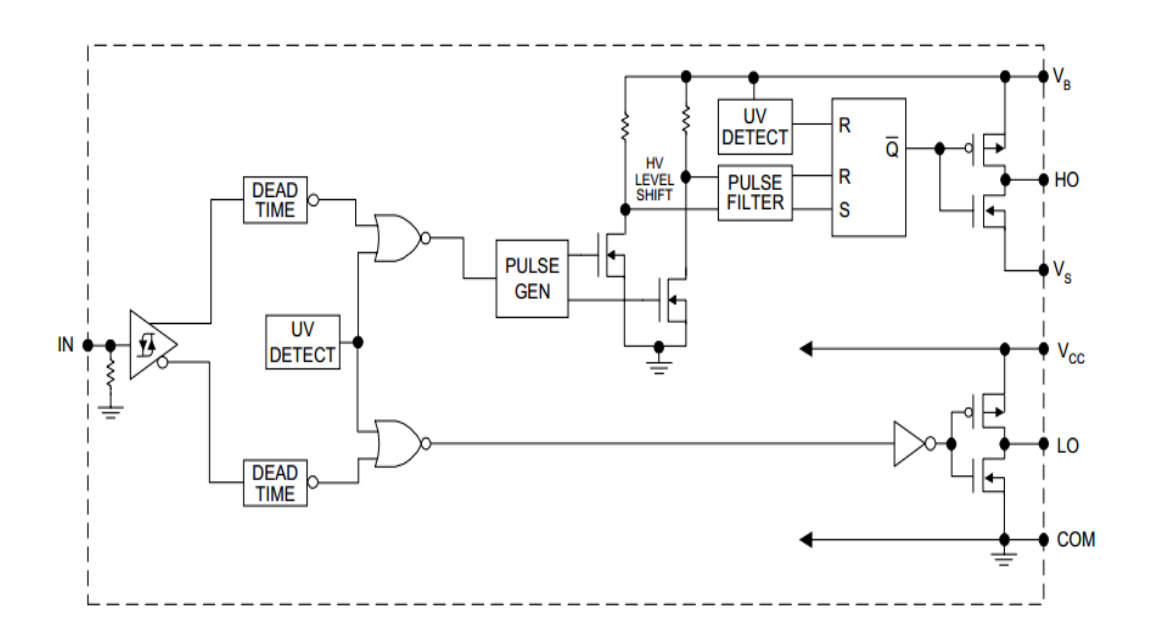

Figure 4.13 – Schéma interne du driver IR2111.

#### 4.4.3 Sélection des composants du bootstrap

La diode  $D_B$  et le condensateur  $C_B$  sont les deux composants externes nécessaires pour le fonctionnement du driver [20] [21].

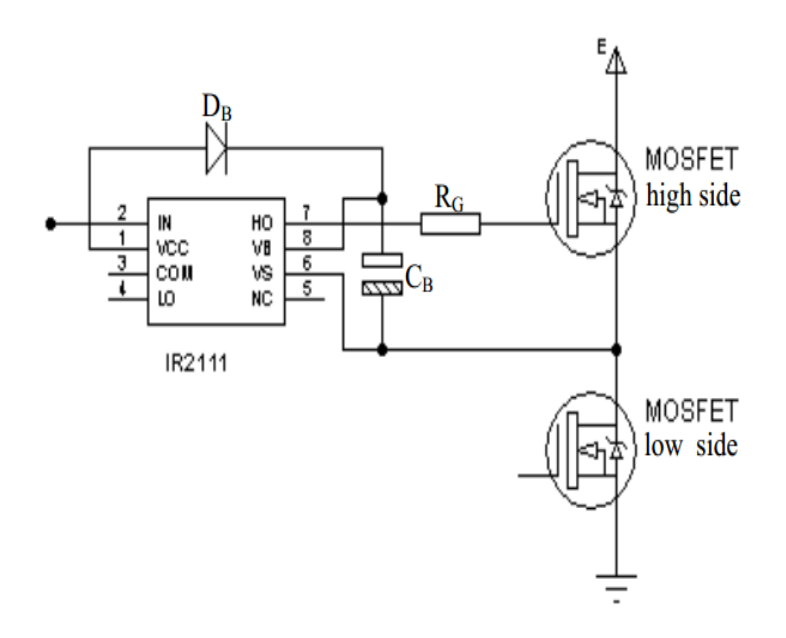

Figure 4.14 – Composants de la technique de bootstrap.

#### 4.4.3.1 La diode de bootstrap *D<sup>B</sup>*

La tension maximale aux bornes de la diode est celle de l'alimentation de l'onduleur, donc elle doit supporter une tension supérieure à celle du bus continu (E). De plus elle doit être rapide (de type Schottky)[20].

#### 4.4.3.2 Choix du condensateur de bootstrap *C<sup>B</sup>*

La tension aux bornes du condensateur de bootstrap est celle de l'alimentation des drivers, sa valeur est définie en prenant en considération les contraintes suivantes [20]  $|21|$  :

- La tension nécessaire à la grille pour mettre en conduction le transistor high side.
- Le courant *IQBS*, qui est le courant de repos de la partie supérieure du driver IR2111.
- Le courant interne du translateur de niveau dans le circuit intégré.
- Courant de fuite Grille–Source.
- Courant de fuite dans le condensateur.

Ce dernier facteur est considéré si le condensateur utilisé est de type électrolyte. La valeur minimale du condensateur s'exprime de la manière suivante :

$$
C_B = \frac{2[2Q_g + \frac{I_{qb(max)}}{f} + Q_{ls} + \frac{I_{c_{bs(leak)}}}{f}]}{V_{cc} - V_f - V_{LS} - V_{Min}}
$$
(4.1)

- *Q<sup>g</sup>* : Charge de la grille du MOSFET de la partie haute (high side)
- f : Fréquence de fonctionnement.
- *Icbs*(*leak*) : Courant de fuite dans le condensateur *CB*.
- *Iqbs*(*max*) : Courant maximal de repos.
- *Vcc* : Alimentation du driver.
- $V_f$ : Tension directe aux bornes de la diode de bootstrap  $D_B$ .
- *V<sub>LS</sub>* : La tension aux bornes du MOSFET de la partie basse (low side)
- *VMIN* : La tension minimale entre Vb et Vs.

• *QLS* : La charge nécessaire par cycle pour le décalage du niveau (typiquement 5nCb pour 500V/600V et 20 nCb pour 1200V).

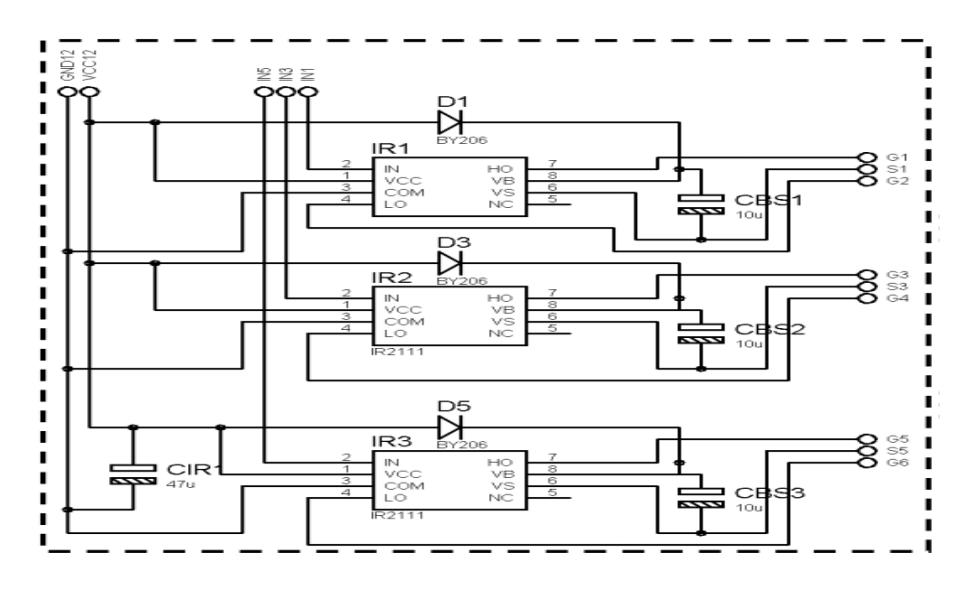

Figure 4.15 – Composants de la technique de bootstrap.

La réalisation du circuit de la figure 4.15 qui se compose de trois étages, tel que chaque étage contient un driver IR2111 avec une diode D et une capacité *C<sup>B</sup>* de bootstrap. On alimente ce circuit et on lui injecte un signal de commande puis on visualise les résultats obtenus sur la figure 4.16. Cette figure présente les deux signaux de commande, le signal HO et son complémentaire LO.

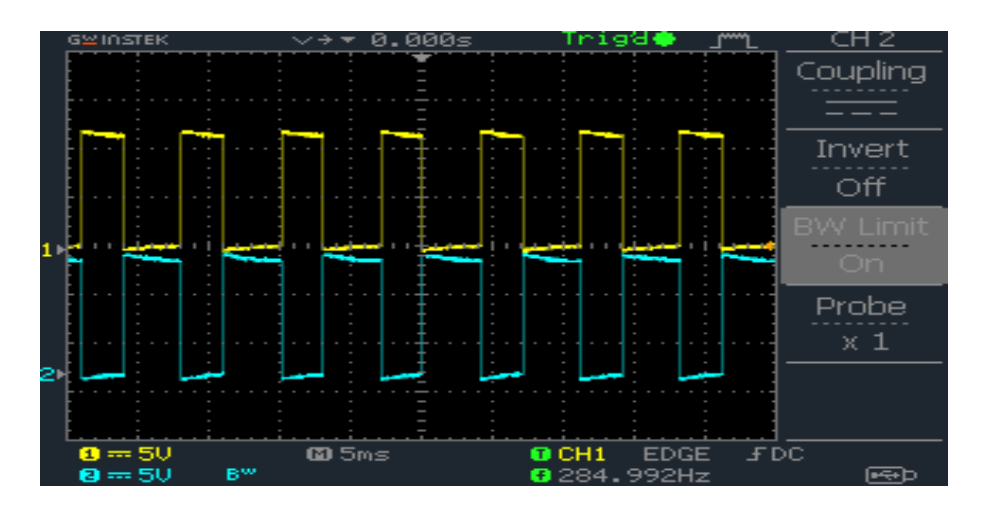

Figure 4.16 – Tests sur l'IR2111 (le signal LO(ch1)et le signal HO(ch2)).

la figure 4.17 montre clairement le temps mort entre les deux commandes qui est bel et bien plus supérieurs au temps nécessaire pour la fermeture du MOSFET(environ de 200 ns).
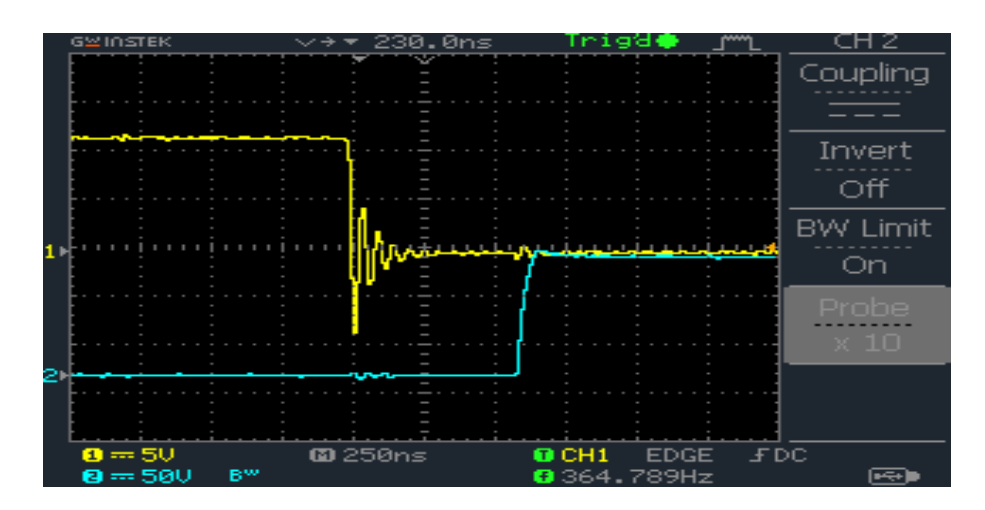

Figure 4.17 – Le temps mort entre les deux signaux générés par le driver IR2111.

### 4.4.4 Conception et réalisation de l'étage de puissance

L'étage de puissance est formé de trois bras, chacun comporte deux interrupteurs comme indiqué sur la figure 4.18 . Les interrupteurs utilisés dans cette réalisation sont de type MOSFET IRFP460 placés sur un dissipateur de chaleur surdimensionné.

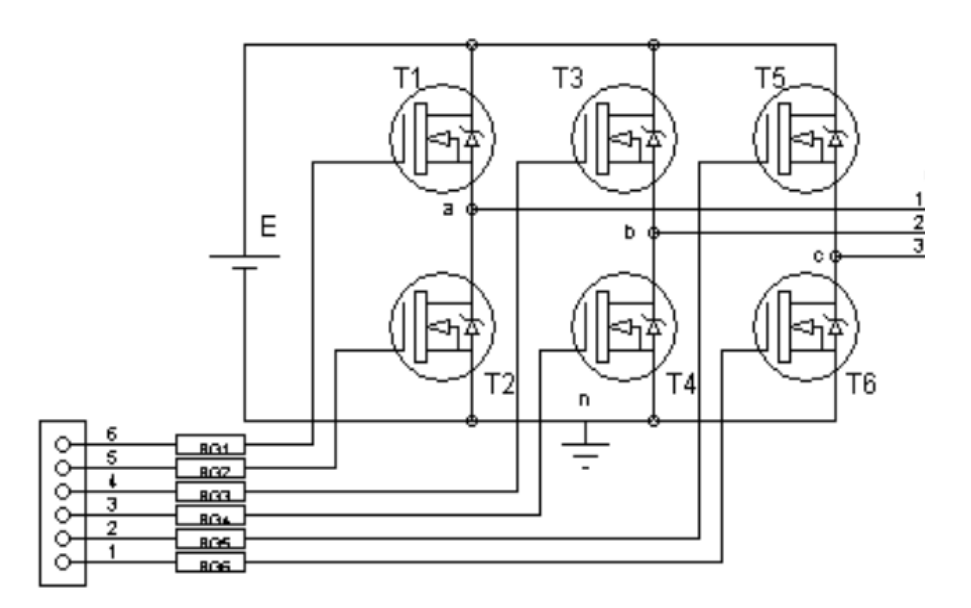

Figure 4.18 – Schéma de l'étage de puissance.

#### 4.4.4.1 Le MOSFET IRFP460

Les principales caractéristiques du MOSFET IRFP460 sont les suivantes :

- $V_{DS} = 500V$ .
- $r_{DS} = 0.33 \Omega$ .
- $I_D = 20A$ .
- Temps de retard à la croissance (time delay) td=24 ns.
- Temps de montée (rise time) tr=120 ns.
- Temps d'ouverture  $t_{on_{max}} = 35ns$ .
- Pour la fermeture  $(v_{off})$   $tr_{max} = 155$ *ns*.
- Temps de décroissance (fall time) *tfmax* = 98*ns*.
- Temps de stockage (cross-over time) *tc* = 32*ns*.
- Temps de coupure (turn-off time)  $t_{max} = 130ns$ .

### 4.5 Résultats expérimentaux

Les résultats expérimentaux sont visualisés sur oscilloscope numérique, puis récupérés, afin de les interpréter et les comparer avec les résultats obtenus en simulation. Plusieurs résultats sont présentés pour différentes valeur de im (consigne de fréquence), et m (nombre des angles de commutation et par conséquent le nombre d'harmoniques à éliminer).

la figure 4.19 montre deux tensions simples à la sortie de l'onduleur corresponds à deux phases. On visualise que le déphasage entre ces deux tensions est 120°.

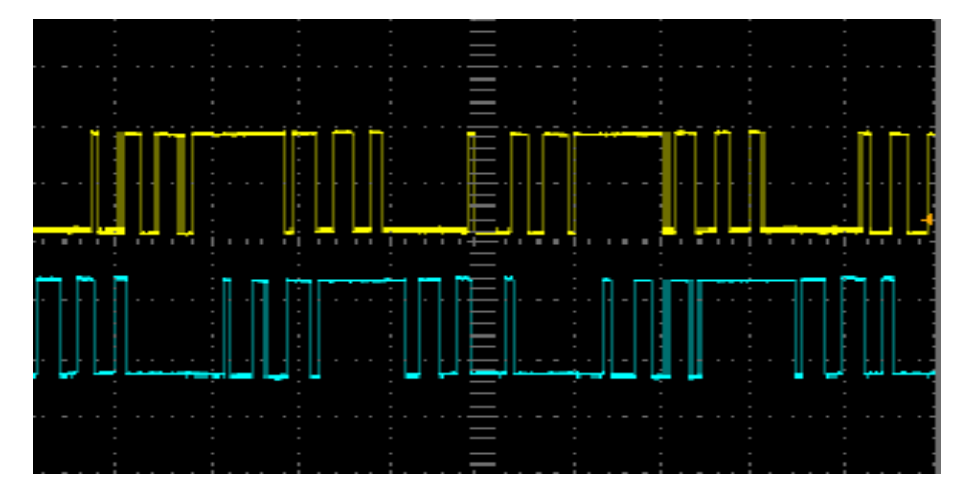

Figure 4.19 – Deux tensions simples à la sortie de l'onduleur.

la figure 4.20 montre une tension simple à la sortie de l'onduleur pour m=5 et im=0.8, alors que la figure 4.21 montre le spectre de cette tension, on remarque bien l'élimination des harmoniques sauf ceux du troisième rang et ses multiples. Le rang du premier harmonique non éliminé est donné par la relation générale 3\*m+2, pour notre cas c'est 17.

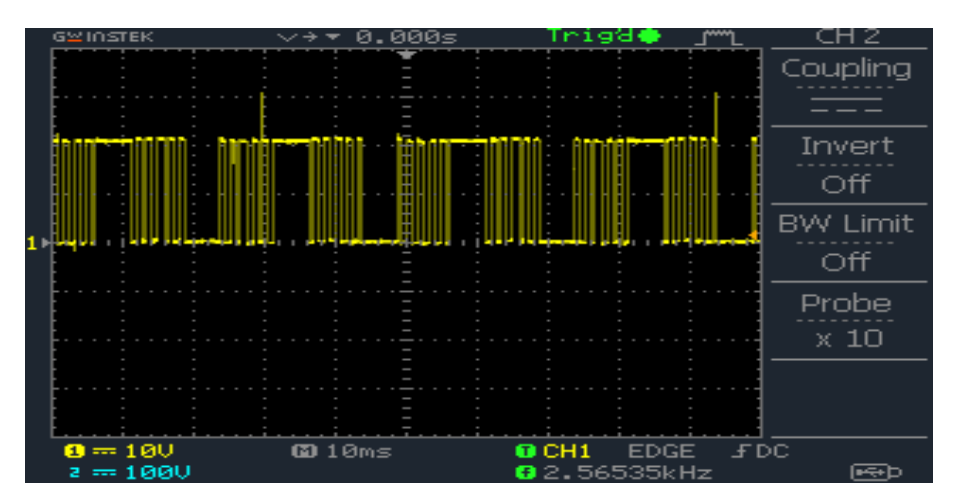

Figure 4.20 – Tension simple a la sortie de l'onduleur pour m=5 et im=0.2.

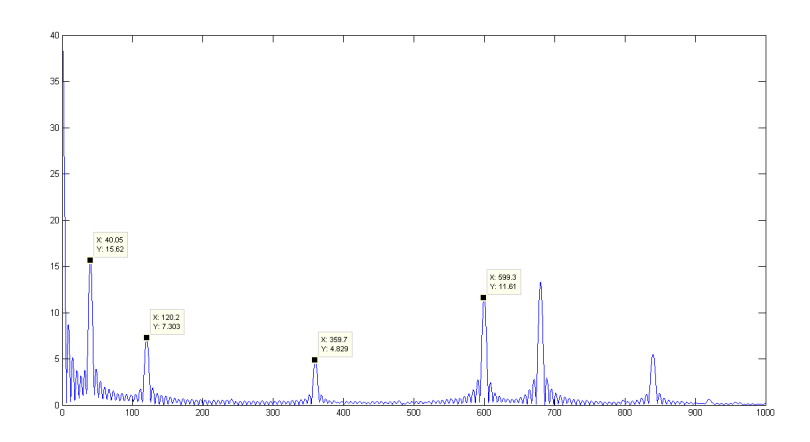

Figure 4.21 – Spectre du signal récupéré pour m=5 et im=0.8.

la figure 4.22 montre le spectre d'une tension, obtenue en choisissant m=5 et im=88, on remarque que le fondamental a la fréquence 43.49 Hz proche de 44 Hz, et on remarque bien l'élimination des harmoniques sauf ceux du troisième rang et ses multiples. En plus Le rang du premier harmonique non éliminé, correspondant à la fréquence 748 Hz, est donné par la relation générale 3\*m+2, pour notre cas c'est 17.

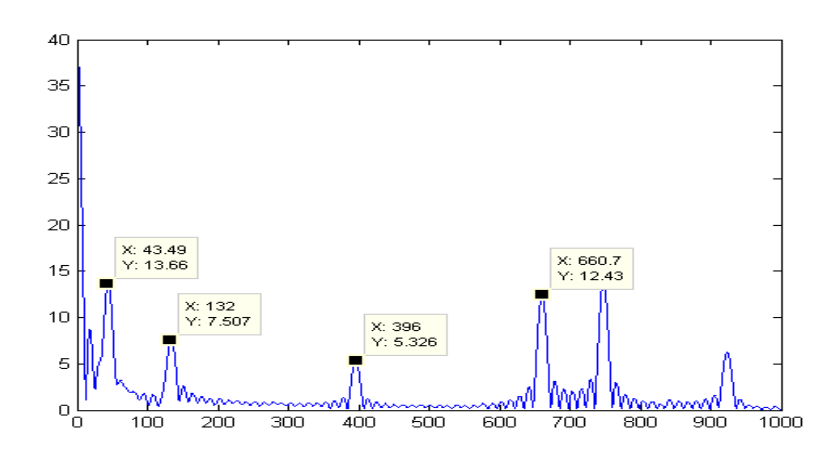

Figure 4.22 – Spectre du signal récupéré pour m=5 et im=0.8.

Les figures 4.23 et 4.24 montrent les deux tension simple et composée, prenant  $m=3$  et im=1.

Les deux figures illustrent les spectres des deux tension précédents, la première figure montre l'élimination des Harmonique non désirés pour m=3, alors, la deuxième montres que la tension composée ne contient que l'harmonique fondamentale(f=48 Hz) et les harmoniques au delà rang 11.

#### 4.5.1 Interprétation et discussion des résultats

Les figures précédentes illustrent des tensions simples ou composés et leurs spectres, ces tensions sont obtenues par la variation de l'indice de modulation im avec différents m. Les figures des spectres montrent que la commande ANN SHEPWM arrive a éliminé les Harmoniques non désirés. les résultats obtenus dans ce chapitre sont comparés avec celle du chapitre deux dans le tableau 4.1. ce tableau montre la précession

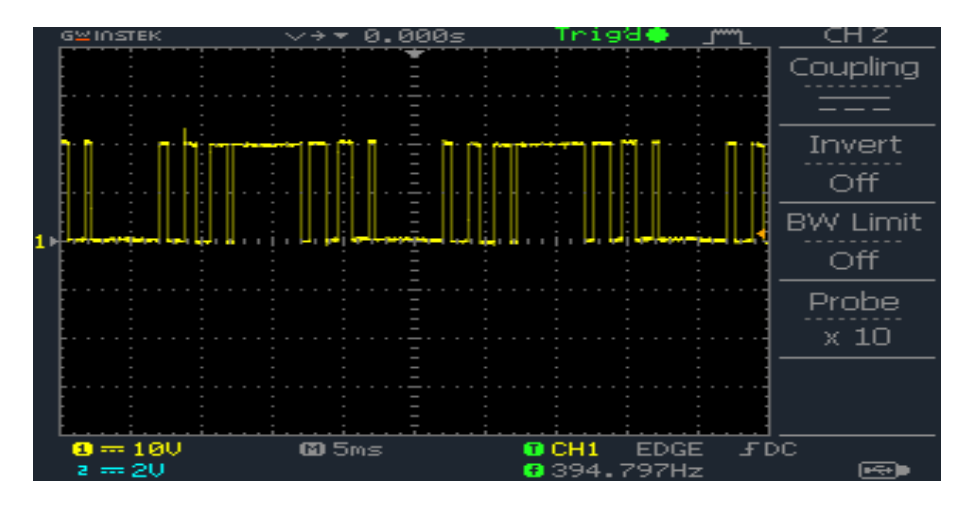

Figure 4.23 – Tension simple récupéré pour m=5 et im=0.8.

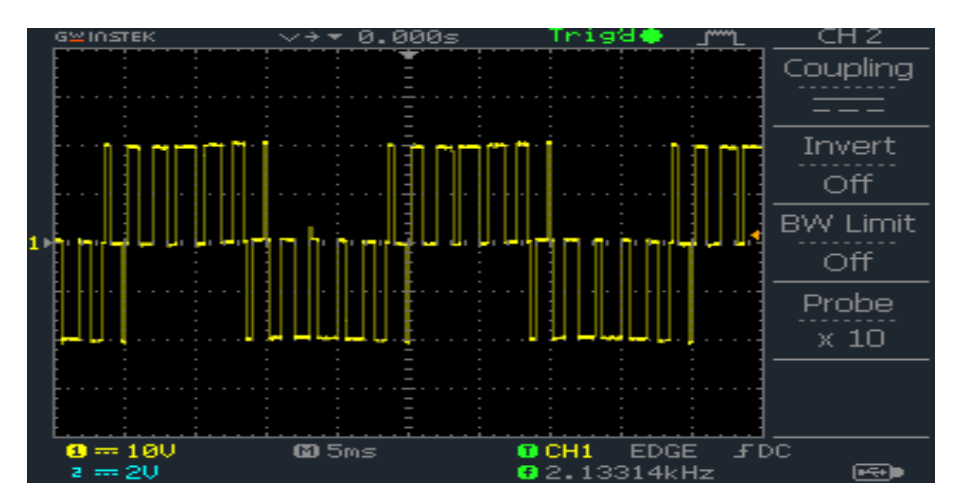

Figure 4.24 – Tension composée récupérée pour m=5 et im=0.8.

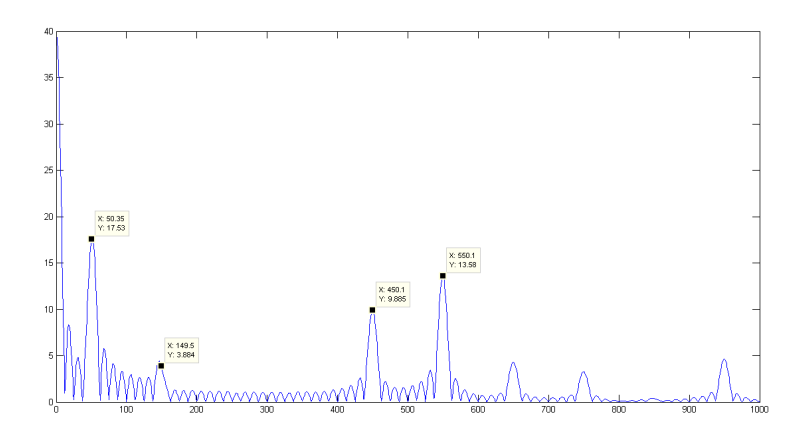

Figure 4.25 – Spectre de tension simple récupéré pour m=5 et im=0.8.

et l'efficacité de la commande ANN SHEPWM.

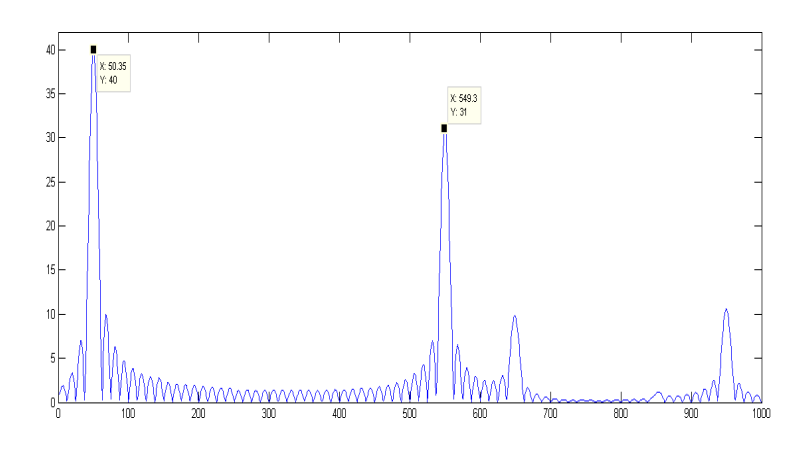

Figure 4.26 – Spectre de tension composée récupéré pour m=5 et im=0.8.

| im   | fréquence a la sortie de l'onduleur   fréquence exacte |         |
|------|--------------------------------------------------------|---------|
| 0.8  | $40.05$ Hz                                             | $40$ Hz |
| 0.88 | 43.49 Hz                                               | 44 Hz   |
| 0.96 | 48.07 Hz                                               | 48 Hz   |
|      | $50.35$ Hz                                             | $50$ Hz |

Table 4.1 – Comparaison les fréquences mesurées et exactes.

## 4.6 Conclusion

Dans ce chapitre nous avons décrit en détail les principales étapes de réalisation d'un variateur de vitesse en détaillant la circuiterie interne de l'étage de commande et de l'étage de puissance. Nous avons aussi présenté les résultats des essais expérimentaux ainsi que leurs interprétations. Ces résultats montrent la possibilité de générer la MLI calculée en temps réal et sans utilisation de grand capacité mémoire.

## Conclusion générale

Au cours de ce travail nous avons étudié et réalisé un variateur de vitesse pour un moteur asynchrone triphasé en vue de son application dans un système de traction pour véhicule électrique.

Pour cela nous avons commencé par introduire des notions de base sur ce type de moteurs et sur les onduleurs de tension. Nous avons ensuite présenté la technique MLI calculée à élimination sélective des harmoniques et asservissement du fondamental, en donnant son principe et ses avantages par rapport à la MLI classique engendrée. La MLI calculée permet l'élimination des harmoniques et l'asservissement du fondamental tout en maintenant un rapport V/f constant. Ce qui permet d'obtenir un bon spectre dans les grandeurs de sortie de l'onduleur, réduisant ainsi les pertes et les pulsations de couple du moteur tout en améliorant les performances du véhicule électrique. Cependant, un inconvénient majeur existe, la technique MLI calculée à élimination sélective des harmoniques et asservissement du fondamental requiert un calcul intense pour calculer les angles de commutation ce qui empêche son utilisation en temps réel.

Afin de résoudre ce problème, nous avons utilisé une MLI ESH utilisant un algorithme basé sur les réseaux de neurones pour le calcul des angles de commutation On-Line. Le DSP TMS 320F2812 de Texas Instrument a été utilisé pour l'implémentation de cette commande électronique.

Les essais effectués sur ce variateur de vitesse ont été concluants. Les résultats obtenus ont démontré l'efficacité de la commande MLI ESH ANN proposée. Elle a permis d'éliminer les harmoniques et de contrôler la valeur du fondamental efficacement. Elle a permis aussi la variation de la fréquence et de l'amplitude de la tension de sortie avec un rapport V/f constant.

L'élaboration de ce travail, nous a permis de s'introduire dans le domaine de la conception de commande numérique à base des DSP et de s'initier à leur programmation. Ce travail nous a permis d'acquérir les notions de base sur les techniques MLI et de voir leurs utilités dans la commande des moteurs asynchrones triphasés. Nous avons eu l'occasion de travailler avec pas mal d'outils logiciels, l'environnement (CCS IDE) dans la programmation des DSP, le logiciel MATLAB dans la simulation des systèmes automatiques et le logiciel Proteus utilisé pour la simulation de circuits électroniques numériques et analogiques et pour la conception de circuits imprimés.

Comme début dans le domaine de conception de systèmes de tractions électriques à base de DSP, ce travail peut être qualifié d'acceptable et de satisfaisant. Nous espérons qu'il sera suivi d'extensions et d'améliorations. Les extensions et les améliorations peuvent toucher deux aspects. L'aspect logiciel en étendant le contrôle scalaire de la vitesse en boucle ouverte au contrôle vectoriel du couple et de la position en boucle fermée. L'aspect matériel, par l'intégration de protections pour l'étage de puissance comme par exemple, des protections contre les courts circuits et les surtensions. On peut aussi envisager l'intégration d'un système de gestion de l'énergie et d'un système de freinage par récupération pour une exploitation plus efficace de l'énergie. Ou bien

l'intégration de tout autre mécanisme nécessaire afin de parvenir à un système de traction exploitable dans un véhicule électrique. Ce dernier étant incontournable dans le futur et la nécessité de ce type de véhicule devient urgente afin de minimiser les dommages causés sur l'environnement et la dépendance des énergies fossiles. Dispositions indispensables pour la survie des générations futures.

# Bibliographie

- [1] BOUKAROURA Abdelkader. *"Modélisation et Diagnostic d'un Onduleur Triphasé par l'Approche Bond-Graph"*. Mémoire de magister, FERHAT,Abbas Setif, 2009.
- [2] GUELLAL Amar. *"Implémentation sur FPGA d'une commande MLI on-line basée sur le principe des réseaux de neurones"*. Mémoire de magister en électronique, ENP Alger, 2011.
- [3] Yacine AMARA. *"Contribution à la conception et à la commande des machines synchrones à double excitation Application au véhicule hybride"*. Mémoire de magister, Université Paris 6, 2001.
- [4] Lotfi BAGHLI. *"Modélisation et commande de la machine asynchrone",Notes de cours*. IUFM de Lorraine, UHP, 2005.
- [5] MEHIMMEDETSI Boudjemâa. *"Application du formalisme Bond Graph à une chaîne de conversion d'énergie photovoltaïque"*. Mémoire de magister, Université Mentouri de Constantine, 2007.
- [6] M'hamed BOUNEKHLA. *" Contribution à l'identification paramétrique de la machine asynchrone "*. Thèse de Doctorat d'Etat ès-Sciences, ENP Alger, 2004.
- [7] BENDIB Douadi. *"Etude et réalisation d'une commande MLI on-line sur circuit FPGA"*. Mémoire de magister en électronique, ENP Alger, 2009.
- [8] S.Lefebvre et B.Multo. *"MOSFET et IGBT : circuits de commande"*. Techniques de l'ingénieur D3 233.
- [9] A.GOURDIN et M.BOUMAHRAT. *"Méthodes Numériques Appliquées"*. OPU,seconde édition, 1991.
- [10] KHAHLANE Abdel Wahid Hamza. *"Étude et réalisation d'un hacheur à quatre quadrants, commandé par un DSP TMS 320F2812, destiné à un véhicule électrique"*. Mémoire de magister en électronique, ENP, Alger", 2008.
- [11] H.S.Patel and R.G.Hoft. "generalized techniques of harmonic elemination and voltage control in thyristor inverters : Part i- harmonic elemination". *IEE Procceedinges*, vol.1A-9 NO. 3 :pp. 310–317, May/June 1973.
- [12] Texas Instrument. *"TMS320F2810, TMS320F2812 Digital Signal Processor Data Manual"*, 2003.
- [13] Texas Instrument. *"Code Composer Studio IDE Getting Started Guide"*, 2005.
- [14] Prof.B.MELLITT J.A.TAUFIQ and C.J.GOODMAN. " novel algorithme for generating near optimal pwm waveforms for ac traction drives". *IEE Procceedinges*, Vol.133,PT.B,No2 :pp 85–94, March 1986.
- [15] T. Kohonen. *"Self organization and associative memory"*. Springer Series in information sciences, Vol.8, Springer-Verlag, 1984 ; and second edition, 1987.
- [16] M.Correvon. *"Les semi-conducteurs de puissance 02 : le MOSFET"*. haute Ecole d'Ingénierie et de Gestion du Canton du Vaud.
- [17] RAULET Mickaël. *"Optimisations Mémoire dans la Méthodologie AAA pour Code Embarqué sur Architectures Parallèles"*. Thèse de Doctorat, Institut National des Sciences Appliquées de Rennes, 2006.
- [18] M.Tore N.Mohan and P.William. *"Power electronics. Converters, Applications and Design"*. second edition. NewYork, JOHN WILEY SONS, 2003.
- [19] P.D.Ziogas P.N.Enjeti and J.F.Lindsay. "programmed pwm techniques to eliminate harmonics : A critical evaluation". *IEEE Trans.Ind.App*, vol.26,NO 2 :pp. 302–316, MARCH/APRIL 1990.
- [20] International Rectifier. *"Bootstrap Component Selection For Control IC's"*, 2007.
- [21] International Rectifier. *"HV Floating MOS-Gate Driver ICs"*, 2007.
- [22] R.KABOUCHE. *"Etude et élaboration d'une technique MLI à élimination d'harmoniques optimale"*. Mémoire de Magister en Electronique, ENP, Alger, 2002.
- [23] NOUI Samir. *"Étude et Réalisation d'un Redresseur à MLI Commandé par DSP. Application à l'alimentation d'un Onduleur Á Trois Niveaux "*. Mémoire de magister en électronique, ENP, Alger, 2004.
- [24] G. Schroder. *"Development of a hardware interface between a DSP (TMS320F2812) and a converter",Project Work*, 2005.
- [25] Avago Technologie. *"HCPL-2200, HCPL-2219 Low Input Current Logic Gate Optocouplers"*, 2007.
- [26] Claude Touzet. "les réseaux de neurones artificiels «introduction au connexionisme". *'Laboratoire d'Etudes et Recherche en Informatique'*, ISBN 2-906 899-78X, Juillet 1992.
- [27] SCHULTZ (W.). *"Drive techniques for high side N channel MOSFET"*. Revue PCIM, Juin, 1987.
- [28] BAJOT Yann. *"Étude et spécification d'un coeur de processeur de traitement du signal configurable pour systèmes embarqués spécialisés"*. Thèse de Doctorat, Université Paris VI, 2001.